# **Οπτική Ανίχνευση του Υπολειμμάτος Υπερκαινοφανούς G84.2 – 0.8 Διπλωματική Εργασία**

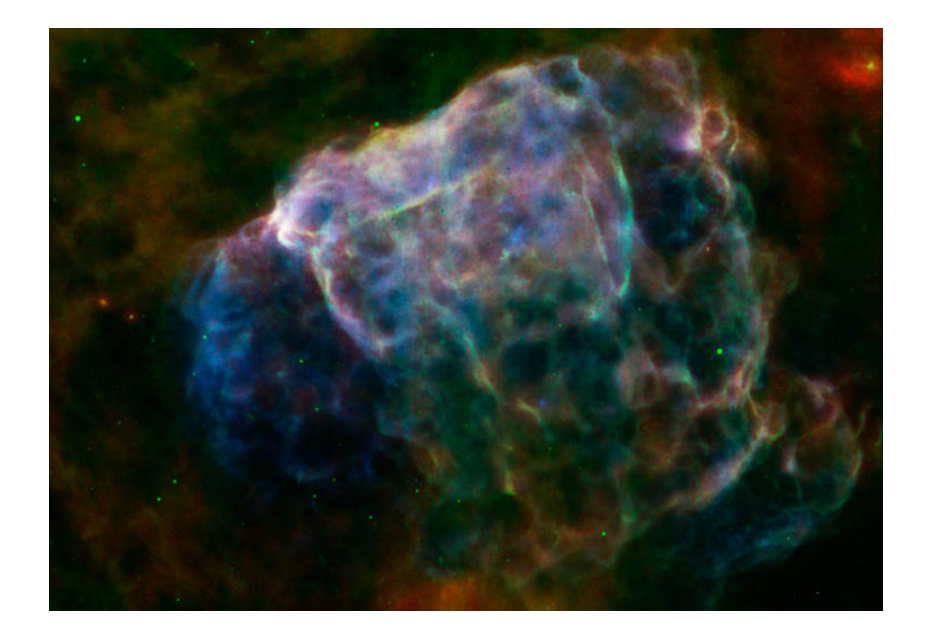

**Μουτζούρη Μαρία**

Επιβλέπων: Μπούμης Παναγιώτης

Τμήμα Εφαρμοσμένων Μαθηματικών και Φυσικών Επιστημών Εθνικό Μετσόβιο Πολυτεχνείο

> Ινστιτούτο Αστρονομίας, Αστροφυσικής, Διαστημικών Εφαρμογών & Τηλεσκόπισης Εθνικό Αστεροσκοπείο Αθηνών

Ε.Μ.Π. Ιούλιος 2016

## **Περίληψη**

Η παρούσα διπλωματική εργασία έχει ως αντικείμενο μελέτης την ανίχνευση, στο οπτικό μέρος του φάσματος, του υπολείμματος υπερκαινοφανούς G84.2– 0.8. Η επεξεργασία των εικόνων βασίστηκε πάνω σε μεγάλου χρόνου έκθεσης οπτικές παρατηρήσεις του υπολείμματος με τα στενά φίλτρα που περιλαμβάνουν τις γραμμές εκπομπής Ηα (6563 Å), [S II] (6716,6731 Å) και [Ν II] (6548,6584 Å), οι οποίες έγιναν με το τηλεσκόπιο 0.3μ του αστεροσκοπείου Σκίνακα, στην Κρήτη.

Η οπτική επιβεβαίωση της ανίχνευσης του υπολείμματος έγινε με χρήση του κριτήριου, ο λόγος των γραμμών εκπομπής [S II](λλ6716,6731)/Ηα(λ6563) > 0.4, αφού η ισχυρή παρουσία των ιονισμένων γραμμών του θείου είναι αποτέλεσμα του φυσικού μηχανισμού κρουστικής διέγερσης, η οποία λαμβάνει χώρα στα υπολείμματα υπερκαινοφανών αστέρων. Το υπόλειμμα έχει μελετηθεί και σε άλλα μήκη κύματος, κυρίως στο ράδιο.

Στο πρώτο κεφάλαιο γίνεται μια αναφορά σε εισαγωγικές έννοιες και αρχές, όπως η φωτεινότητα και το μέγεθος ενός ουράνιου αντικειμένου. Στη συνέχεια, συζητάται η εξέλιξη των άστρων, από τη γέννησή τους μέχρι το θάνατό τους, καθώς και η πορεία που ακολουθούν, μετά την έκρηξη των άστρων ως υπερκαινοφανή, τα υπολείμματά τους. Στο τρίτο κεφάλαιο παρουσιάζεται συνοπτικά η διαδικασία που ακολουθήθηκε για την επεξεργασία των δεδομένων μέχρι την τελική μελέτη τους και την επιβεβαίωση της εκπομπής του υπερκαινοφανούς στο οπτικό. Τέλος, στο παράρτημα παρατίθεται μια αναλυτική συζήτηση πάνω στη μέθοδο επεξεργασίας.

#### **Abstract**

The objective of this diploma dissertation is the discovery, in the optical part of the spectrum, of the supernova remnant G84.2–0.8. The image processing was based on deep optical narrow-band observations, in the emission lines of  $H\alpha$  (6563 Å), [S II] (6716,6731 Å) and [N II] (6548,6584 Å), which were obtained with the 0.3m telescope of Skinakas Observatory, Crete.

The optical confirmation of the detection was based on the emission-line flux criterion of [S II](λλ6716,6731)/Ηα(λ6563)> 0.4, since the strong presence of ionized sulfur's emission lines is the result of shock-heated gas, which takes place in the supernova remnants. This remnant has been studied in other wavelengths as well, especially in radio.

In the first chapter, there is a reference in basic concepts and principles, such as the luminosity and the magnitude of a celestial object. Following, we discuss the evolution of the stars, from their birth to their death, as well as the path their remnants follow, after their explosion as a supernova. In the third chapter, we briefly present the processing of our data we made in order to study them and confirm the optical emission of the remnant. Finally, in the appendix we discuss in detail the edit process.

## **Ευχαριστίες**

Η διεκπεραίωση μιας διπλωματικής εργασίας είναι πάντα δύσκολη και αγχωτική, όμως με το μεγάλο ενδιαφέρον του αντικειμένου και του ευχάριστου περιβάλλοντος όπου πραγματοποιείται μπορεί να μετατραπεί σε ένα όμορφο ταξίδι.

Για αυτό θα ήθελα να ευχαριστήσω τη Μαρία Κοψαχείλη που με σύστησε στον κόσμο της αστροφυσικής και που ήταν πάντα παρούσα σε κάθε μου ανησυχία και πρόβλημα. Επιπλέον, ευχαριστώ τον επιβλέπων αυτής της εργασίας, κ. Παναγιώτη Μπούμη, για την καθοδήγηση και τη στήριξη που μου προσέφερε για να τη φέρω εις πέρας.

Τέλος, δε θα μπορούσα να μην αναφέρω την υπομονή και την κατανόηση των φίλων μου σε όλη τη διάρκεια της διπλωματικής, ειδικότερα την Ήρια και το Σπύρο, που δίχως την παρουσία τους θα ήταν αδύνατη η εκπλήρωσή της.

> Μουτζούρη Μαρία Ιούλιος 2016

# **Περιεχόμενα**

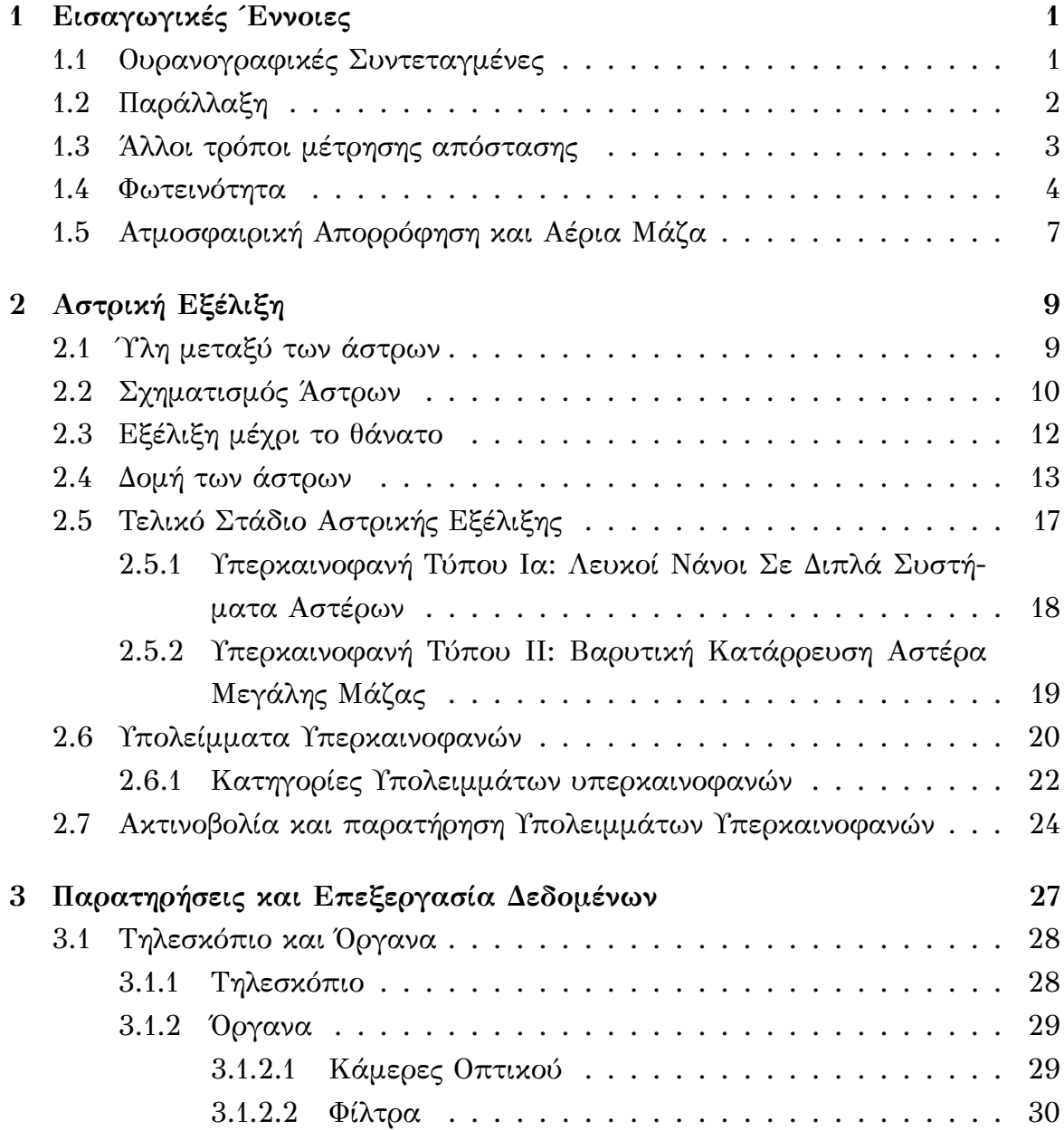

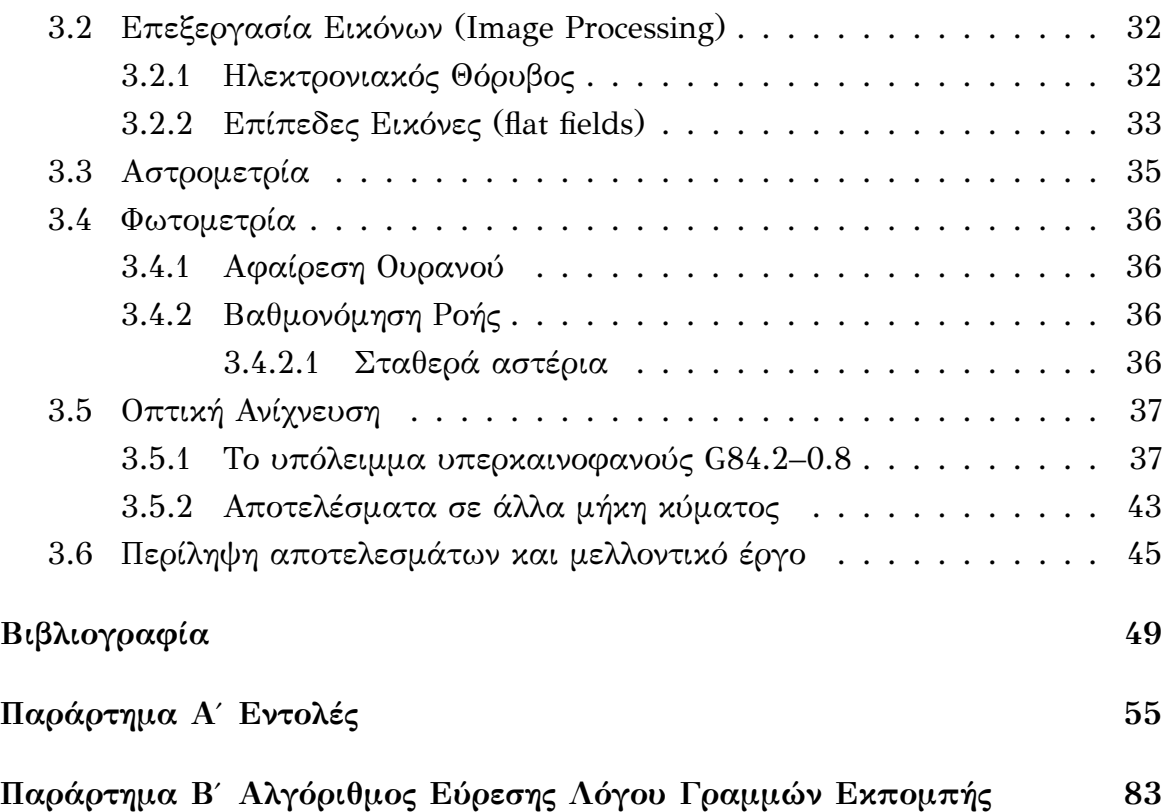

## **Εισαγωγή**

Οι εκρήξεις υπερκαινοφανών, οι οποίες σηματοδοτούν το θάνατο ορισμένης κατηγορίας αστέρων, είναι απίστευτα βίαια και λαμπερά γεγονότα. Έτσι, παρ'όλο που λαμβάνουν χώρα σε γαλαξίες πολλών εκατομμυρίων ετών φωτός μακριά, χάρη στην αυξανόμενη διαθεσιμότητα των ρομποτικών τηλεσκοπίων και της εξέλιξης της τεχνολογίας CCD, ακόμα και ερασιτέχνες αστρονόμοι έχουν τη δυνατότητα παρατήρησής τους ή και ανακάλυψής τους.

Η ύπαρξη των υπολειμμάτων τους καθιστά σημαντική την έρευνά τους, καθώς μέσω αυτής μπορούμε να δούμε πώς το κρουστικό κύμα, που δημιουργείται μετά την έκρηξη του αστέρα ως υπερκαινοφανής, αλλά και το υλικό που εκτινάσσεται αλληλεπιδρούν με την περιβάλλουσα μεσοαστρική ύλη και πώς η ύλη αυτή εξελίσσεται μέσω της εν λόγω αλληλεπίδρασης. Επί πρόσθετα, μας δίνεται η δυνατότητα να συμπαιράνουμε το πώς οδηγήθηκε το σύμπαν στη μορφή και τη σύσταση που είναι σήμερα, πώς δηλαδή δημιουργήθηκαν όλα τα βαριά στοιχεία που υπάρχουν στο διάστημα είτε στα αστέρια είτε στις εκρήξεις τους, και κατ'επέκταση να κατανοήσουμε τον τρόπο εξέλιξης του ίδιου του σύμπαντος.

Είναι σημαντική η παρατήρηση των υπολειμμάτων στα διάφορα μήκη κύματος, αλλά και η μελέτη πολλαπλών δειγμάτων αυτών, προκειμένου να αποκτήσουμε μια ολοκληρωμένη στατιστική ανάλυση και να συσχετίσουμε τις ιδιότητές τους σε κάθε περιοχή μήκους κύματος, καθώς διαφορετικά μήκη κύματος μελετώνται σε διαφορετικά στάδια εξέλιξής τους. Έτσι, εξάγουμε μια πλήρη εικόνα της φυσικής τους και του αντίκτυπου που αυτά έχουν στο σύμπαν. Τα περισσότερα υπολείμματα υπερκαινοφανών έχουν ανιχνευτεί στο ράδιο χάρη στη μηθερμική τους ακτινοβολία, ενώ η ανακάλυψή τους σε ακτίνες-Χ επιτρέπει την παρατήρηση του εσωτερικού τους, διαπερνώντας το ψυχρό κέλυφός τους. Επιπλέον, η μελέτη των υπερκαινοφανών στο οπτικό μέρος του φάσματος γίνεται δυνατή μόνο στα γηραιότερα των υπολειμμάτων, καθώς αυτή προέρχεται από το ψυχρό εσωτερικό του που παράγει διάφορες απαγορευμένες γραμμές μέσω κρουστικής διέγερσης.

## <span id="page-12-0"></span>**Κεφάλαιο 1**

## **Εισαγωγικές Έννοιες**

Προτού δούμε την διαδικασία επεξεργασίας των υπολειμμάτων υπερκαινοφανών, θα ήταν σκόπιμο να αναφέρουμε συνοπτικά ορισμένες έννοιες, που θα μας χρησιμεύσουν και στη συνέχεια.

## **1.1 Ουρανογραφικές Συντεταγμένες**

<span id="page-12-1"></span>Οι αστέρες, σε σχέση με την ακτίνα της Γης, βρίσκονται σε μεγάλες αποστάσεις και έτσι, όταν τους παρατηρούμε, φαίνεται να βρίσκονται τοποθετημένοι πάνω στην επιφάνεια μιας νοητικής σφαίρας, την ουράνια σφαίρα (celestial sphere, σχήμα 1.1), με κέντρο της τον εκάστοτε παρατηρητή και αυθαίρετη αλλά σταθερή ακτίνα. Ο άξονας περιστροφής της Γης τέμνει την ουράνια σφαίρα σε δύο σημεία Π και Π ́, που ονομάζονται βόρειος (ουράνιος) πόλος και νότιος πόλος αντίστο[ιχα.](#page-13-1) Ο μέγιστος κύκλος της ουράνιας σφαίρας που είναι κάθετος στον άξονα ΠΠ ́ ονομάζεται ουράνιος ισημερινός (celestial equator) και το επίπεδό του συμπίπτει με το επίπεδο του γήινου ισημερινού. Κάθε κύκλος που διέρχεται από τους πόλους και είναι κάθετος στον ισημερινό λέγεται ουράνιος μεσημβρινός (meridian), ενώ ο πρώτος εξ αυτών ωριαίος κύκλος (hour circle).

Σε κάθε τόπο η κατακόρυφος διεύθυνση τέμνει την ουράνια σφαίρα στα σημεία Ζ, και Ν $_\delta$ , το Ζενίθ και Ναδίρ αντίστοιχα. Ο μέγιστος κύκλος της ουράνιας σφαίρας που είναι κάθετος προς τη διεύθυνση  $\mathrm{Z_\nu N_\delta},$  ονομάζεται ορίζοντας και συνήθως συμπίπτει με το επίπεδο που χωρίζει τον ουρανό από τη γη. Κάθε κύκλος που διέρχεται από τα  $Z_{\nu}$  και  $N_{\delta}$  ονομάζεται κατακόρυφος κύκλος, ενώ κάθε μικρός κύκλος παράλληλος προς τον ορίζοντα λέγεται κύκλος ύψους.

Στο σύστημα ουρανογραφικών συντεταγμένων, η θέση ενός αστέρα ορι- ́ζεται από την ορθή αναφορά του α (right ascension, RA),  $[0<sup>h</sup>, 24<sup>h</sup>]$  και την απόκλισή του δ (declination, dec), [0°, ±90°]. Η ορθή αναφορά είναι η γωνιώδης απόσταση της τομής του ωριαίου του αστέρα με τον ισημερινό από το εαρινό ισημερινό σημείο γ (σημείο του ισημερινού απ'όπου διέρχεται ο ήλιος και αρχίζει η άνοιξη), ενώ η απόκλισή του η γωνιώδης απόσταση του αστέρα από τον ισημερινό ή η πολική του απόσταση [0°, 180°].

<span id="page-13-1"></span>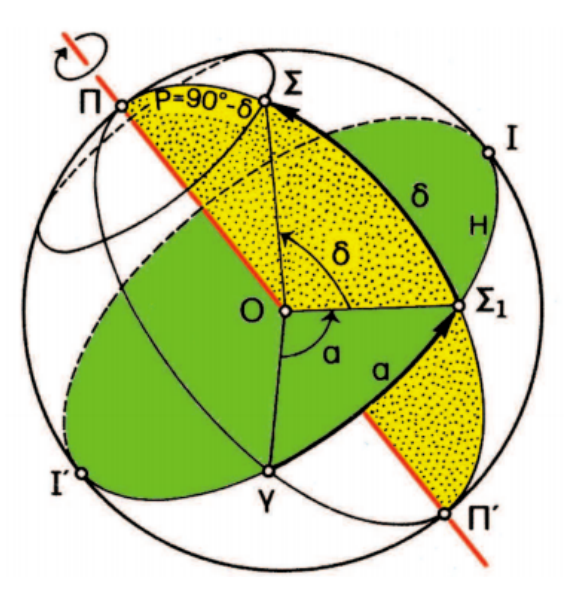

Σχήμα 1.1 Ουράνια Σφαίρα

## **1.2 Παράλλαξη**

<span id="page-13-0"></span>Ένας τρόπος μέτρησης των αποστάσεων κοντινών ουράνιων αντικειμένων αποτελεί η παράλλαξη. Το φαινόμενο αυτό αφορά την φαινόμενη μετατόπιση ενός αντικειμένου στην ουράνια σφαίρα και οφείλεται στη σχετική θέση και κίνηση του εκάστοτε παρατηρητή και αντικειμένου.

Καθώς η Γη περιφέρεται γύρω από τον Ήλιο, ένα κοντινό αστέρι θα φαίνεται να κινείται σε σχέση με τα πιο απόμακρα αστέρια. Γι'αυτό το λόγο, μπορούμε να μετρήσουμε τη θέση του αστέρα σήμερα καθώς και έπειτα από έξι μήνες, βλέπε σχήμα 1.2. Το αστέρι, εάν βρίσκεται αρκούντως κοντά στο ηλιακό μας σύστημα, θα φαίνεται να έχει μετακινηθεί πάνω στην ουράνια σφαίρα. Η κίνηση που φαίνεται να έχει το αστέρι αυτό ονομάζεται αστρική παράλλαξη, ενώ το μισό της γωνί[ας τ](#page-14-0)ου υποθετικού ισοσκελούς τριγώνου είναι η γωνία παράλλαξης p.

Η απόσταση του αστέρα d σε σχέση με τη γωνία παράλλαξής του p, είναι αντιστρόφως ανάλογη: d=1/p. Η απόσταση μετριέται σε parsecs (δευτερόλεπτα παράλλαξης) ενώ η γωνία παράλλαξης σε arcsecs (δευτερόλεπτα τόξου). Εάν το αστέρι είναι πολύ μακριά, με γωνία παράλλαξης άνω των 0.01 arcsecs, δεν έχουμε τη δυνατότητα μέτρησης της απόστασής τους με αυτή τη μέθοδο, λόγω της επίδρασης της γήινης ατμόσφαιρας, ενώ τα τηλεσκόπια εκτός της γης μπορούν να διακρίνουν αστέρες με ακρίβεια μέχρι και 0.001 arcsecs.

<span id="page-14-0"></span>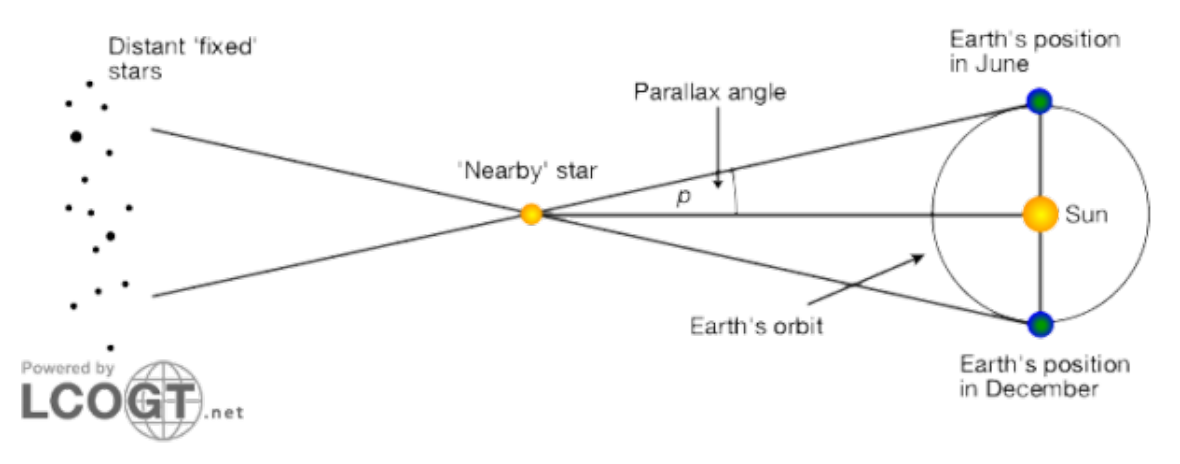

Σχήμα 1.2 Αστρική Παράλλαξη

## **1.3 Άλλοι τρόποι μέτρησης απόστασης**

Καθώς οι αποστάσεις στο σύμπαν ξεπερνούν τις δυνατότητες μέτρησης που μας προσφέρει η μέθοδος της παράλλαξης, καταφεύγουμε στους παλλόμενους μεταβλητούς αστέρες, κυρίως στους Κηφείδες, καθώς και σε φωτεινούς υπερκαινοφανείς προκειμένου να μετρήσουμε μεγαλύτερες αποστάσεις, όπως για παράδειγμα μεταξύ γαλαξιών.

Οι Κηφείδες είναι εγγενείς μεταβλητοί αστέρες, οι οποίοι παρατηρήθηκαν το 1784 και πάλλονται με συγκεκριμένη περίοδο. Με το που παρατηρηθεί η περίοδος των παλμών δίνεται άμεσα η δυνατότητα υπολογισμού της φωτεινότητάς τους και στη συνέχεια το μέγεθός τους (οι έννοιες αυτές θα συζητηθούν στη συνέχεια). Έπειτα η απόστασή τους μετριέται με τη σχέση μεγέθους – απόστασης:

<span id="page-14-1"></span>
$$
d = 10^{m-M+5}/5 \quad \text{parsecs} \tag{1.1}
$$

όπου m: το φαινόμενο μέγεθος, M: το απόλυτο μέγεθος και d: η απόσταση.

Ένας επιπλέον τρόπος μέτρησης αποστάσεων αποτελούν τα υπερκαινοφανή τύπου Ια. Όπως θα συζητηθεί στη συνέχεια, τα υπερκαινοφανή τύπου Ια δημιουργούνται από την έκρηξη λευκών νάνων σε διπλό σύστημα αστέρων. Μπορούν

να διακριθούν από άλλα υπερκαινοφανή λόγω της έλλειψης γραμμών υδρογόνου στα φάσματά τους, ενώ έχουν έντονη εκπομπή γραμμών απλά ιονισμένου θείου, [S II], σε μήκος κύματος 615 nm. Όλα τα τύπου Ια υπερκαινοφανή έχουν παρόμοια φωτεινότητα στην αιχμή της έκρηξής τους με ένα απόλυτο μέγεθος της τάξης του -19.3±0.03, ενώ στη συνέχεια η φωτεινότητά τους μειώνεται με σχετικά καθορισμένο τρόπο. Έτσι, με την παρατήρηση ενός τέτοιου υπερκαινοφανούς, μπορούμε να μετρήσουμε το φαινόμενο μέγεθός τους και, με γνωστό το απόλυτο μέγεθός τους, μπορούμε πάλι να μετρήσουμε την απόστασή τους με τη σχέση 1.1. Στη συνέχεια μπορούμε να βρούμε και την απόσταση του γαλαξία μέσα στον οποίο το υπερκαινοφανές βρίσκεται.

### **1.4 [Φ](#page-14-1)ωτεινότητα**

<span id="page-15-0"></span>Κύριο χαρακτηριστικό κάθε ουράνιου αντικειμένου είναι η φωτεινότητά του, η ενέργεια δηλαδή που εκπέμπει με μορφή φωτός σε κάθε μήκος κύματος. Η εγγενής φωτεινότητα (luminosity) L, είναι μια φυσική ιδιότητα του αντικειμένου, που δηλώνει τον αριθμό των ανά δευτερόλεπτο εκπεμπόμενων φωτονίων. Δίνει την ολική απόδοση ενέργειας της πηγής, μετριέται σε μονάδες *ισχύος* (ενέργεια/δευτερόλεπτο) και είναι *ανεξάρτητη* της απόστασης από τον παρατηρητή. Παρ'όλα αυτά, δεν είναι μια άμεσα μετρήσιμη ποσότητα. Για να βρούμε το πόσο φωτεινό είναι, για παράδειγμα, ένα άστρο, πρέπει να υπολογίσουμε την απόσταση στην οποία βρίσκεται από εμάς (π.χ. με τη μέθοδο της παράλλαξης) καθώς και τη φαινόμενη φωτεινότητα (apparent brightness) B του άστρου. Το τελευταίο μέγεθος, όπως υποδηλώνει και ο ορισμός, δίνει το πόσο φωτεινό *φαίνεται* να είναι το αντικείμενο και εξαρτάται από την απόσταση της πηγής από τον παρατηρητή. Έχοντας, λοιπόν, την απόσταση d και την φαινόμενη φωτεινότητα του αντικειμένου B, μπορούμε να υπολογίσουμε την εγγενή φωτεινότητά του L μέσω του νόμου αντιστρόφου τετραγώνου που τα συνδέει:

$$
L = B \cdot 4\pi d^2 \tag{1.2}
$$

Έτσι, ένα άστρο μπορεί να φαίνεται έντονα φωτεινό αλλά να βρίσκεται κοντά στον παρατηρητή, ενώ ένα δεύτερο να φαίνεται αμυδρότερο αλλά να έχει παρόμοια εγγενή φωτεινότητα με το πρώτο και να βρίσκεται πιο μακριά.

Η διαδικασία μέτρησης της φαινόμενης φωτεινότητας ονομάζεται φωτομετρία, μέσω της οποίας μπορούμε να λάβουμε τα εξής:

#### **Αστρικό Μέγεθος (Stellar Magnitude)**

Ο Ίππαρχος (190-120 π.Χ.) ταξινόμησε τα άστρα με βάση την φωτεινότητά τους σε *μεγέθη*. Τα πιο λαμπρά άστρα τα ονόμασε πρώτου μεγέθους και τα πιο αμυδρά έκτου, ενώ όλα τα άλλα τα ταξινόμησε στις ενδιάμεσες κατηγορίες, πράγμα που σημαίνει ότι όσο πιο μικρός είναι ο αριθμός που αντιπροσωπεύει το μέγεθος ενός άστρου τόσο πιο λαμπρό είναι. Αυτό το σύστημα βασιζόταν στην παρατήρηση *με το μάτι*, ήταν δηλαδή ένα ποιοτικό σύστημα αναφοράς, ενώ τα μεγέθη αυτά αναφέρονται ως *σχετικά* ή *φαινόμενα*.

Το 1856 ο Άγγλος αστρονόμος N. R. Pogson επεσήμανε για πρώτη φορά ότι τα άστρα πρώτου μεγέθους έχουν 100 φορές μεγαλύτερη φωτεινότητα από τα άστρα έκτου μεγέθους. Στην κλίμακα δηλαδή του Ιππάρχου κάθε αστρικό μέγεθος έχει 2.512 φορές μεγαλύτερη ή μικρότερη φωτεινότητα από ένα άλλο άστρο προηγούμενου ή επόμενου μεγέθους  $((2.512)^5 = 100)$ . Αποτελεί μία ταξινόμηση που χρησιμοποιούμε ακόμη και σήμερα. Η σχέση που συνδέει δύο αντικείμενα με φαινόμενα μεγέθη  $m_1, m_2$  και φαινόμενη φωτεινότητα  $b_1, b_2$  αντίστοιχα είναι η εξής:

$$
(m_2 - m_1) = 2.5 \cdot log_{10}(b_1/b_2)
$$
 (1.3)

Αργότερα, κατά τη διάρκεια του 19<sup>ου</sup> αιώνα, χρησιμοποιούνταν ευρέως ένα σύστημα αναφοράς βασιμένο στον αστέρα Vega του θερινού αστερισμού Λύρα. Στο σύστημα αυτό, ο αστέρας θεωρείται μηδενικού μεγέθους σε όλα τα μήκη κύματος, ενώ όλα τα υπόλοιπα άστρα μετρώνται σε σύγκριση με αυτόν (αρνητικό μέγεθος = πιο φωτεινό άστρο, θετικό μέγεθος = πιο αμυδρό). Ως προς αυτόν, λοιπόν, γινόταν η βαθμονόηση της κλίμακας για τη φωτομετρική φωτεινότητα. Διαφορά 5 μεγέθων αντιστοιχεί πάλι σε διαφορά ενός παράγοντα 100 σε μονάδες φωτεινότητας, δηλαδή ένα αστέρι μεγέθους 10 είναι εκατό φορές πιο αμυδρό από ένα αστέρι μεγέθους 5. Καθώς, όμως, ο αστέρας αναφοράς δεν ήταν πάντα

διαθέσιμος για τη βαθμονόμηση, επικράτησε αργότερα η μέθοδος αντιστοίχησης του μηδενικού φαινόμενου μεγέθους σε μια συγκεκριμένη αριθμητικά ροή.

#### **Ροή (Flux)**

Για να μετρήσουμε τη ροή της ακτινοβολίας ενός αντικειμένου σε μια κάποια απόσταση από εμάς, μετράμε τα φωτόνια που λαμβάνονται από μια φωτοευαίσθητη συσκευή, ανά μονάδα εμβαδού και ανά μονάδα χρόνου  $(J \cdot m^{-2} \cdot s^{-2}$  ή  $W/m^2$ ). Συνήθως, αντί της ροής της ακτινοβολίας, μετράμε την πυκνότητά της σε κάποιο μήκος κύματος  $f_\lambda$  ή σε ορισμένη συχνότητα  $f_{\nu}$  (φασματική πυκνότητα ροής). Η πλέον επικρατέστερη μέθοδος είναι η χρήση ανιχνευτών στερεάς κατάστασης, όπως οι συκευές CCD, στις οποίες θα αναφερθούμε παρακάτω, καθώς τέτοιου είδους ανιχνευτές έχουν μεγαλύτερη ευασθησία και σταθερότητα από άλλους προηγούμενης τεχνολογίας (π.χ. φωτογραφικές πλάκες).

Στη διαδικασία της φωτομετρίας, επεξεργαζόμαστε τις λήψεις του αντικειμένου που μας ενδιαφέρει από διάφορα (οπτικά) φίλτρα καθορισμένου εύρους, προκειμένου να καταγράψουμε τη ροή της ακτινοβολίας του σε ορισμένα μήκη κύματος. Αυτή στη συνέχεια μετατρέπουμε σε φασματική πυκνότητα ροής και κατ'επέκταση στο αντίστοιχο μέγεθος (ή αντιστρόφως). Τέλος βαθμονομούμε τα δεδομένα μας βάσει σταθερών άστρων με γνωστή φωτεινότητα. Η γενική σχέση που συνδέει τις δύο μεταβλητές έχει ως εξής:

$$
m - m_0 = -2.5 \log_{10} \left( \frac{f}{f_0} \right) \tag{1.4}
$$

όπου m, f το φαινόμενο μέγεθος και η παρατηρούμενη ροή, ενώ  $m_0$ ,  $f_0$  το μέγεθος και η ροή του αντικειμένου χωρίς την επίδραση της γήινης ατμόσφαιρας αντίστοιχα (αναλυτικά παρακάτω).

Προκειμένου να εκτιμήσουμε τις μεταβλητές χωρίς την επίδραση της ατμόσφαιρας, υπάρχουν πολλά συστήματα (Johnson, Gunn griz, STMAG, κλπ.), αλλά εδώ θα χρησιμοποιηθεί το σύστημα μεγέθους ΑΒ. Το ΑΒ αντιστοιχεί στη λέξη absolute (απόλυτο), διότι δεν καθορίζεται από κάποιο αντικείμενο αναφοράς.

Το μονοχρωματικό απόλυτο μέγεθος  $m_{AB}$  ορίζεται ως ο λογάριθμος μιας φασματικής πυκνότητας ροής, με τη συνήθης κλιμάκωση των αστρονομικών μεγεθών, ενώ το  $f_0$  ορίζεται στα 3631 Jansky, όπου:

1 Jansky (Jy) = 
$$
10^{-26} W \cdot Hz^{-1} \cdot m^{-2} = 10^{-23} erg \cdot s^{-1} \cdot Hz^{-1} \cdot cm^{-2}
$$

Ως προς τη *συχνότητα*, η μετατροπή γίνεται ως εξής:

$$
m_{AB} = -2.5 \log_{10} \left( \frac{f_v}{3631 \text{ Jy}} \right), \tag{1.5\alpha'}
$$

$$
\dot{\eta} \ m_{AB} = -2.5 \log_{10} \left( \frac{f_v}{Jy} \right) + 8.90. \tag{1.5\%}
$$

 $\Sigma$ ε μονάδες cgs erg · s<sup>-1</sup> · cm<sup>-2</sup> ·  $Hz^{-1}$ , που θα χρησιμοποιήσουμε εμείς, είναι:

$$
m_{AB} = -2.5 \log_{10} f_v - 48.600. \tag{1.6}
$$

Αντίστοιχα, ως προς το μήκος κύματος, μετρημένο συνήθως σε Ångstrom  $(1\text{\AA} = 10^{10}$ m), ισχύει η εξής μετατροπή:

$$
f_{\nu} = \frac{\lambda^2}{c} f_{\lambda} \tag{1.7}
$$

όπου το λ είναι το μήκος κύματος του φίλτρου που χρησιμοποιούμε σε Å και το c η ταχύτητα του φωτός στο κενό  $(c = 3 \times 10^{18} \text{ Å/s})$ .

## <span id="page-18-0"></span>**1.5 Ατμοσφαιρική Απορρόφηση και Αέρια Μάζα**

Ένας σημαντικός παράγοντας που πρέπει να λαμβάνεται υπόψη κατά τη διάρκεια της βαθμονόμησης των μετρήσεών μας είναι η ατμοσφαιρική απορρόφηση (extinction) της ακτινοβολίας του αστέρα από τη γήινη ατμόσφαιρα. Όσο μεγαλύτερη είναι η απόσταση που διανύει το αστρικό φως μέσα από την ατμόσφαιρα τόσο πιο αμυδρό γίνεται. Έτσι, ένα άστρο κοντά στον ορίζοντά μας θα φαίνεται πιο αμυδρό απ'ότι όταν βρίσκεται στο ζενίθ μας, ενώ το πόσο φωτεινό φαίνεται στον παρατηρητή θα αλλάζει καθ'όλη τη διάρκεια της παρατήρησης.

Η απόσταση που διανύει στην ατμόσφαιρα ορίζεται ως *αέρια μάζα* (Air Mass). Για ένα ορισμένο μήκος κύματος λ, μπορούμε να συσχετίσουμε το μέγεθος του παρατηρούμενου αντικειμένου εκτός της ατμόσφαιρας  $m_0(\lambda)$  στο μέγεθός του στην επιφάνεια της γης  $m(\lambda)$  ως εξής:

$$
m(\lambda) = m_0(\lambda) + \kappa(\lambda)X(z)
$$
\n(1.8)

<span id="page-19-0"></span>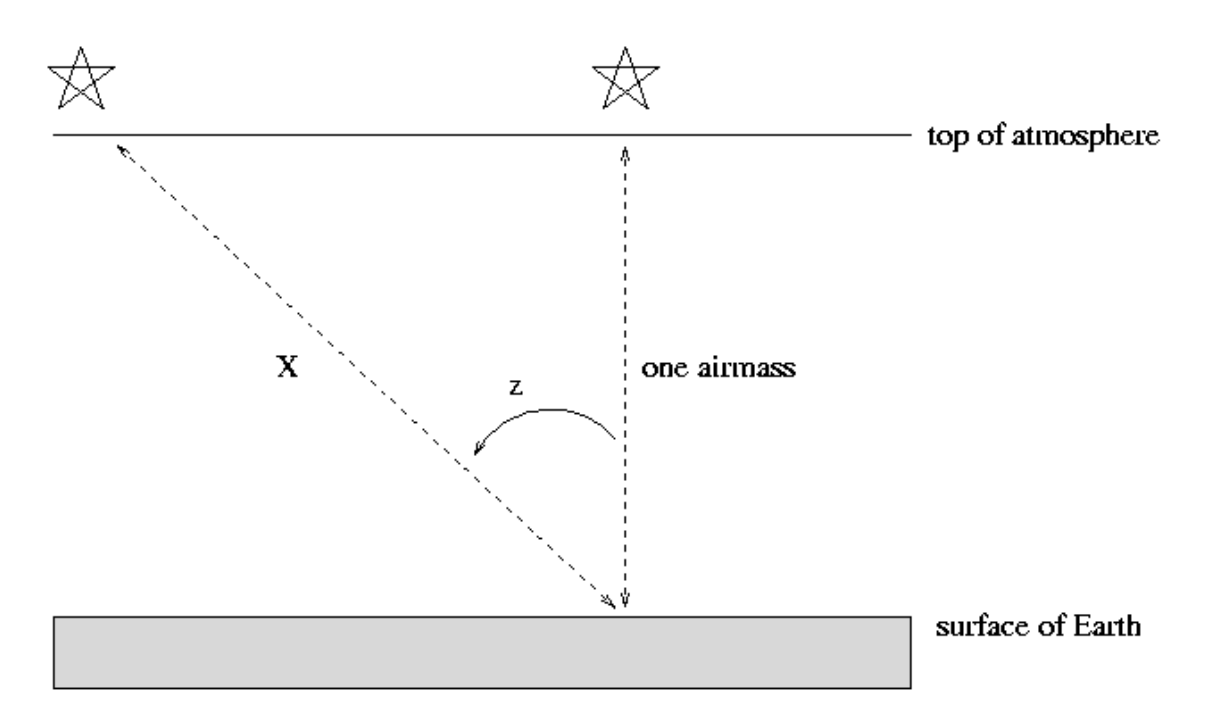

Σχήμα 1.3 Υπολογισμός Αέριας Μάζας

όπου X(z) είναι η αέρια μάζα, κ(λ) ο *συντελεστής εξασθένισης* στο μήκος κύματος λ και z είναι η γωνιακή απόσταση του παρατηρούμενου αντικειμένου από το ζενίθ την ώρα της παρατήρησης, βλέπε σχήμα 1.3.

Το X ορίζεται ως το πόσες φορές η ποσότητα του αέρα που φαίνεται κατά μήκος της γραμμής παρατήρησης είναι μεγαλύτερη από την ποσότητα του αέρα στην κατεύθυνση του ζενίθ, όπου ορίζεται ως 1, κ[αι α](#page-19-0)υξάνει όσο το z μεγαλώνει.

Ο συντελεστής ατμοσφαιρικής εξασθένισης κ(λ) μπορεί να υπολογιστεί μετρώντας το μέγεθος του ίδιου αντικείμενου, χρησιμοποιώντας το ίδιο φίλτρο, καθ'όλη τη διάρκεια της παρατήρησης σε διάφορες αποστάσεις από το ζενίθ, ή με μια μέτρηση του μεγέθους πολλών αντικειμένων με διαφορετική αέρια μάζα την ίδια στιγμή. Στη συνέχεια σημειώνεται σε ένα διάγραμμα η μεταβολή του φαινόμενου μεγέθους συναρτήσει της αέριας μάζας. Ο συντελεστής βρίσκεται μέσω του υπολογισμού της κλίσης της καλύτερης ευθείας που περνάει από τις μετρήσεις (π.χ. με τη μέθοδο ελαχίστων τετραγώνων).

## <span id="page-20-0"></span>**Κεφάλαιο 2**

## **Αστρική Εξέλιξη**

Στη συνέχεια θα αναφερθούμε συνοπτικά στην εξέλιξη των άστρων, από τη γέννηση μέχρι το θάνατό τους.

## <span id="page-20-1"></span>**2.1 Ύλη μεταξύ των άστρων**

Ανάμεσα στα άστρα υπάρχει τεράστια ποσότητα ύλης, υπό μορφή αερίου και σκόνης, με μάζα μη αγνοήσιμη σε σχέση με εκείνη όλων των ορατών αστέρων του σύμπαντος. Το μεσοαστρικό αέριο, που βρίσκεται σε ιονισμένη, ατομική και μοριακή μορφή, είναι εξαπλωμένο πολύ αραιά σε αποστάσεις εξαιρετικά μεγάλου μεγέθους μεταξύ των άστρων, με αραίωση πολύ μεγαλύτερη απ' ότι βρίσκουμε στο καλύτερο "κενό" που μπορεί να επιτευχθεί στα γήινα εργαστήρια. Η μεσοαστρική σκόνη αποτελείται από κόκκους στερεάς ύλης στον μεσοαστρικό χώρο, η χημική σύνθεση των οποίων μπορεί να είναι ενώσεις πυριτίου ή ενώσεις που περιέχουν άνθρακα.

Μεγάλο μέρος του όγκου της μεσοαστρικής ύλης απαρτίζεται από διάχυτο ατομικό αέριο Υδρογόνο μεγάλης θερμοκρασίας. Ενσωματωμένα σε αυτό βρίσκονται ομάδες μεγάλων νεφελωμάτων που αποτελούνται από ψυχρό, πυκνό μοριακό αέριο υδρογόνο ( $H_2$ ). Τα νεφελώματα συγκρατούνται από τη βαρύτητα των ιδίων μέσω της εσωτερικής τους πίεσης. Όταν η βαρύτητα υπερβεί σε ισχύ της πίεσης, το νεφέλωμα καταρρέει. Αντίθετα, εάν η πίεση αυξηθεί σε βαθμό που το νεφέλωμα γίνει ασταθές, τότε υφίσταται διαμελισμό σε υπερ-πυκνούς πυρήνες, σχηματίζοντας πρωταστέρες.

<span id="page-21-1"></span><span id="page-21-0"></span>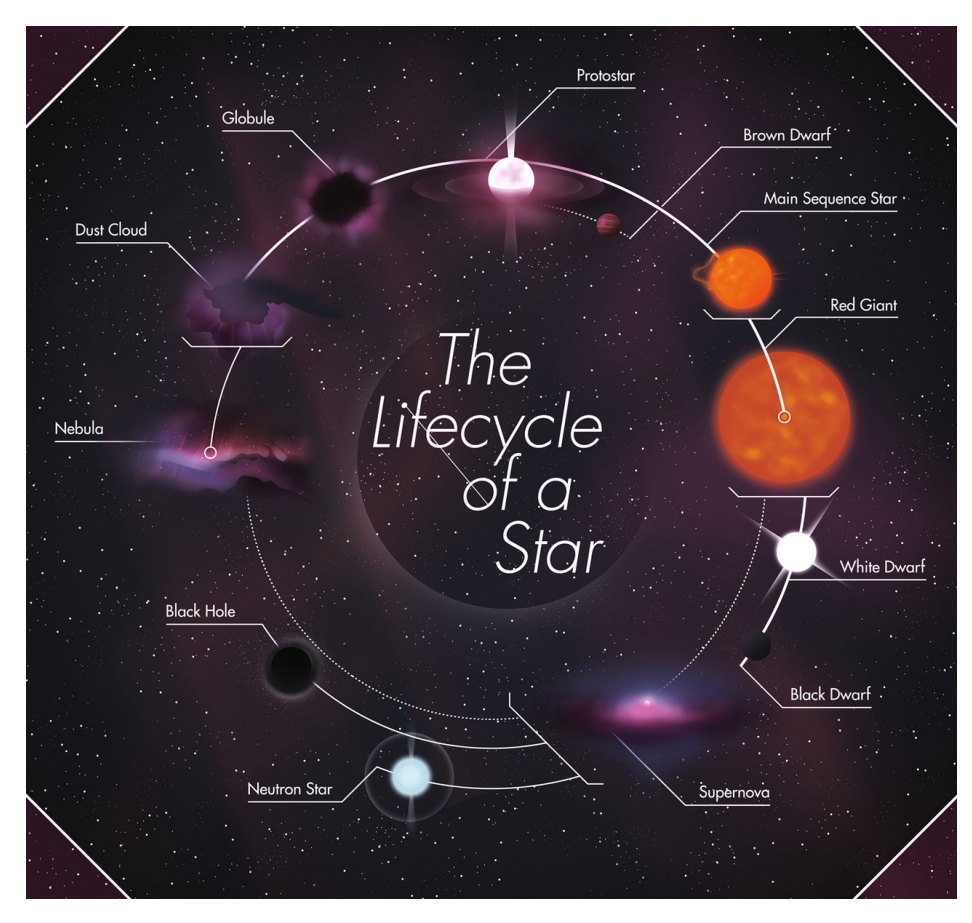

## **2.2 Σχηματισμός Άστρων**

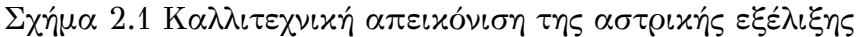

Ένας πρωταστέρας (protostar, εικόνα 2.1) μοιάζει με ένα αστέρι στον πυρήνα του οποίου, όμως, δεν έχουν αναπτυχθεί ακόμα αρκετά υψηλές θερμοκρασίες προκειμένου να λάβει χώρα η πυρηνική σύντηξη του υδρογόνου του σε ήλιον. Η φωτεινότητά του προέρχεται αποκλει[στικ](#page-21-1)ά και μόνο από τη θερμότητα που εκλύεται καθώς αυτός συστέλλεται. Επιπλέον, η σκόνη που τον περιβάλλει δεν επιτρέπει το φως αυτό να διαφύγει, καθιστώντας δύσκολη την παρατήρηση των πρωταστέρων στο οπτικό φάσμα.

Μερικές φορές, ο σχηματισμός των αστέρων μπορεί να ευνοηθεί ή να επιταχυνθεί από διαταραχές στα νέφη αερίων, λόγω, παραδείγματος χάριν, ύπαρξης άλλων γειτονικών αστέρων ή εκρήξεις υπερκαινοφανών, οι οποίες συμπιέζουν το αέριο.

Καθώς το νέφος καταρρέει, αρχίζει να στροβιλίζεται και μέχρι τη στιγμή που ο πρωταστέρας σχηματίζεται, λόγω της βαρύτητάς του και της διατήρησης της στροφορμής του, το νέφος επιπεδοποιείται σε ένα πρωταστρικό δίσκο γύρω από τον πυρήνα και συνεχίζει να περιστρέφεται γύρω από τον πρωταστέρα. Αυτοί οι δίσκοι πιθανά να επιβραδύνουν την περιστροφή του πρωταστέρα, αφού αυτός απορροφά μέρος της ύλης των δίσκων, ενώ μερικές φορές σχηματίζουν πλανητικά συστήματα. Στη συνέχεια, καθώς φωτόνια παγιδεύονται στο κέντρο του πυρήνα του νεφελώματος, το αέριο θερμαίνεται, η πίεση αυξάνει, οδηγώντας τον πρωταστέρα σε υδροστατική ισορροπία.

Καθώς ο πρωταστέρας περιστρέφεται, παράγει ένα δυνατό μαγνητικό πεδίο. Αυτό με τη σειρά του παράγει ένα δυνατό πρωταστρικό άνεμο, ο οποίος αποτελείται από μια εξερχόμενη ροή σωματιδίων στο διάστημα. Πολλοί πρωταστέρες αποστέλλουν ρεύματα ή πίδακες αερίων υψηλής ταχύτητας στο διάστημα. Συνήθως υπάρχουν δύο πίδακες κατά μήκος του άξονα περιστροφής του πρωταστέρα. Ο άνεμος και οι πίδακες διαλύουν το περίσσιο αέριο γύρω από τον πρωταστέρα και επιτρέπουν την οπτική παρατήρησή του.

Ύστερα από μερικά δισεκατομμύρια χρόνια, η διαδικασία σχηματισμού του αστρικού συστήματος ολοκληρώνεται, ενώ το άστρο, έχοντας φτάσει και σε θερμική ισορροπία, αποτελεί πλέον μέρος της κύριας ακολουθίας (βλέπε εικόνα 2.2). Επιπλέον η θερμοκρασία του πυρήνα του θα ξεπεράσει τα 10 εκατομμύρια Κ, θερμοκρασία απαραίτητη για την αποτελεσματική σύντηξη του υδρογόνου. Η συνολική χρονική διάρκεια εξαρτάται άμεσα από τη μάζα του αστέρα. Όσ[ο πι](#page-24-1)ο μεγάλη, τόσο πιο γρήγορα γίνεται η διαδικασία.

Σε ένα νεοσχηματισμένο σμήνος αστέρων, υπάρχουν περισσότεροι αστέρες χαμηλής μάζας παρά υψηλής. Για κάθε άστρο με μάζα μεταξύ 10 και 100 $M_{\odot}$ (ηλιακές μάζες), τυπικά υπάρχουν 10 άστρα με μάζες μεταξύ 0.5 και  $2M_{\odot}$  και μερικές εκατοντάδες αστέρια μάζας μικρότερης των 0.5 $M_{\odot}$ . Καθώς περνάει ο χρόνος η ισορροπία αυτή μεταφέρεται ακόμα περισσότερο στα αστέρια μικρής μάζας καθώς τα βαρύτερα αστέρια πεθαίνουν πρώτα.

Τα αστέρια της κύριας ακολουθίας, ανάλογα εάν είναι μεγαλύτερα ή μικρότερα του Ήλιου, κατανέμονται στο άνω και κάτω μέλος της, ενώ εκείνα με τη χαμηλότερη μάζα,  $0.08M_{\odot} < M < 0.25M_{\odot}$ , ονομάζοντα ερυθροί νάνοι.

Αστέρια με περισσότερο από 200 $M_{\odot}$  παράγουν ενέργεια τόσο έντονη που η ιδιοβαρύτητά τους δεν μπορεί να συγκρατήσει την εσωτερική πίεση. Αυτά τα άστρα αυτοδιαλύονται και η ύπαρξή τους είναι πολύ μικρής χρονικής διάρκειας, αν όχι μηδενικής.

Ένας πρωταστέρας με μάζα μικρότερη των  $0.08M_{\odot}$  δεν αποκτά ποτέ την απαραίτητη θερμοκρασία σύντηξης και δημιουργούν "αποτυχημένα" άστρα, τους φαιούς νάνους οι οποίοι ακτινοβολούν κατά κύριο λόγο στο υπέρυθρο όπου φαίνεται να έχουν ένα βαθύ κόκκινο χρώμα. Είναι πολύ αμυδροί και ανιχνεύονται δύσκολα, αλλά αποτελούν ένα μεγάλο μέρος του πληθυσμού των άστρων του σύμπαντος.

### **2.3 Εξέλιξη μέχρι το θάνατο**

Τα άστρα, που πλέον αποτελούν μέρος της κύριας ακολουθίας, είναι πολύ σταθερά και μετατρέπουν το υδρογόνο του πυρήνα τους σε ήλιο για πολλά εκατομμύρια ή δισεκατομμύρια χρόνια.

Από το κάτω μέλος της κύριας ακολουθίας, αστέρες μέχρι και 4Μο, μετά το σχηματισμό κεντρικού πυρήνα από ήλιο, το εξωτερικό τους περίβλημα διογκώνεται και μετατρέπονται σε ερυθρούς γίγαντες. Στη συνέχεια, το ήλιο του πυρήνα συντήκεται σε άνθρακα και καθώς η καύση συνεχίζεται, η βαρύτητα του γίγαντα δεν μπορεί πλέον να συγκρατήσει το εξωτερικό περίβλημα αλλά αυτό σταδιακά απομακρύνεται μέσω δυνατού αστρικού ανέμου. Κατά συνέπεια, σχηματίζεται ένα πλανητικό νεφέλωμα γύρω από τον πυρήνα, ο οποίος μετά από συνεχείς θερμοπυρηνικές συντήξεις αποτελείται πλέον από οξυγόνο και άνθρακα. Οι ενεργείς θερμοκρασίες είναι υψηλές, ενώ η φωτεινότητα πέφτει, μετατρέποντας το άστρο σε έναν υπερπυκνό λευκό νάνο.

Από το άνω μέλος της κύριας ακολουθίας, διακρίνουμε δύο κατηγορίες, αστέρες μάζας μεταξύ 4 και 8 ηλιακών μαζών και αστέρες άνω των 8 ηλιακών μαζών. Στην κάθε περίπτωση, το υδρογόνο στον πυρήνα υφίσταται καύση μέχρι και τον άνθρακα, σχηματίζοντας ένα ερυθρό υπερ-γίγαντα. Στην πρώτη κατηγορία, η πορεία που θα ακολουθήσει είναι όμοια με τα άστρα μικρότερης μάζας, σχηματίζοντας τελικά ένα λευκό νάνο, που αποτελείται, όμως, από οξυγόνο, νέον και μαγνήσιο. Στη δεύτερη κατηγορία, η καύση συνεχίζεται, δημιουργώντας ένα κεντρικό πυρήνα με στρώσεις από υδρογόνο, ήλιο, άνθρακα, νέον, οξυγόνο και τέλος πυρίτιο. Στο τελικό στάδιο καύσης πυριτίου, είναι ζήτημα μερικών ημερών μέχρι το σχηματισμό πυρήνα σιδήρου. Επειδή ο σίδηρος απαιτεί πολύ μεγαλύτερη ενέργεια απ' όση διαθέτει το άστρο για να συντηχθεί, ο πυρήνας καταρρέει, απελευθερώνοντας μεγάλες ποσότητες ενέργειας καθώς και μια έκρηξη, την έκρηξη υπερκαινοφανούς (supernova). Ως συνέπεια αυτής της έκρηξης, τα εξωτερικά στρώματα του αστέρα διασκορπίζονται στο μεσοαστρικό χώρο, εμπλουτίζοντάς τον με βαρύτερα στοιχεία. Το υπόλειμμα της έκρηξης αποτελεί μια υπέρπυκνη σφαίρα νετρονίων, η οποία εάν έχει μάζα από 1.4 $M_{\odot}$  μέχρι  $3.2M_{\odot}$  θα είναι ένας αστέρας νετρονίων. Σε αντίθετη περίπτωση, αν δηλαδή η μάζα της σφαίρας ξεπερνά τις 3.2⊙, η βαρυτική κατάρρευση στον συνεχίζεται μέχρι να σχηματιστεί μια μελανή οπή. Αυτός όμως, όπως θα δούμε στη συνέχεια, δεν είναι ο μόνος τρόπος δημιουργίας υπερκαινοφανών.

<span id="page-24-1"></span>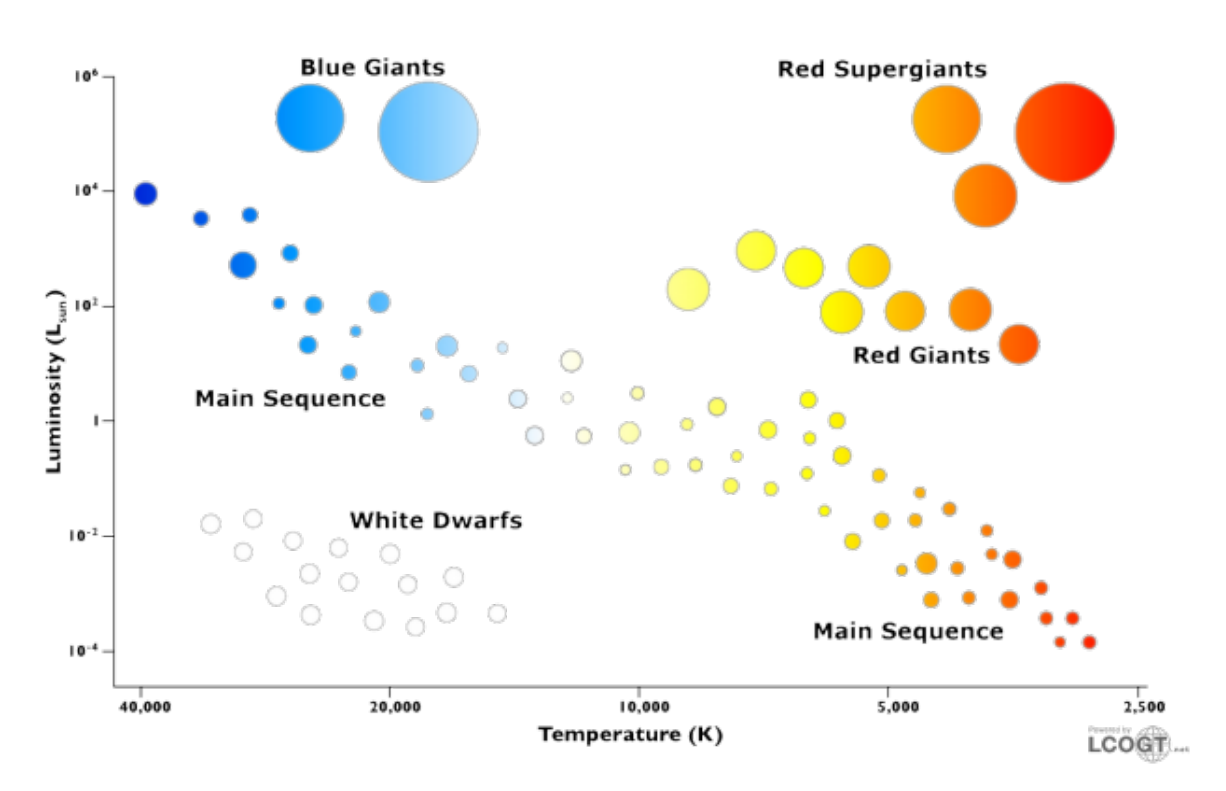

## <span id="page-24-0"></span>**2.4 Δομή των άστρων**

Σχήμα 2.2 Διάγραμμα Hertsprung–Russell

Ως επικρατέστερος τρόπος κατανομής των παρατηρούμενων άστρων είναι η σχέση φωτεινότητας ( $L_*$ )-ακτίνας (R)-ενεργούς θερμοκρασίας ( $T_*$ ):

$$
L_* = 4\pi R_*^2 \sigma T_*^4 \tag{2.1}
$$

όπου σ = 1.38064852  $\times 10^{-23} \cdot m^2 \cdot kg \cdot s^{-2} \cdot K^{-1}$ : σταθερά Boltzmann.

Σε συνδιασμό με φασματοσκοπικές μελέτες, το πώς θα κατανείμουμε ένα παρατηρούμενο άστρο δίνεται από το γνωστό διάγραμμα Hertsprung–Russell, σχήμα 2.2. Το διάγραμμα αυτό, που συνδέει τη φωτεινότητα ενός άστρου με την ενεργό θερμοκρασία του, δημιουργήθηκε πρώτα από των Enjar Hertsprung to 1911, ο οποίος συνέδεσε το απόλυτο μέγεθος των άστρων με τα χρώματά τους. Δύο [χρό](#page-24-1)νια αργότερα, ο Henry Norris Russell έκανε ένα ανεξάρτητο διάγραμμα όπου συσχέτιζε τα άστρα με τον φασματικό τους τύπο, δηλαδή συνέδεε τις ιδιότητές των άστρων με τα αποτελέσματα φασματογραφίας. Ενώνοντας τα παραπάνω μπορούμε πλέον σημειώνοντας το φάσμα και το χρώμα ενός αντικειμένου να βρούμε την ενεργό θερμοκρασία του με το νόμο Wien ( $\lambda = 2900000$ nm/T(K)), εφόσον η ακτινοβολία ενός αστέρα μπορεί να θεωρηθεί ακτινοβολία μελανού σώματος, καθώς και την εγγενή του φωτεινότητα.

Σύμφωνα με το διάγραμμα, μπορούμε να κατηγοριοποιήσουμε τα αποτελέσματα των παρατηρήσεών μας ως εξής:

#### **Άστρα Κύριας Ακολουθίας (Main Sequence Stars)**

Οι φωτεινότητές τους κυμαίνονται από  $10^{-2}$  μέχρι  $10^{6}$  φορές τη φωτεινότητα του Ήλιου μας, θερμοκρασίες από 3000 βαθμούς Kelvin και άνω, ενώ οι ακτίνες τους είναι από 0.1 μέχρι και 10 φορές την ακτίνα του Ήλιου.

#### **Γίγαντες και Υπεργίγαντες (Gians & Supergiants)**

Άστρα φωτεινότερα εκείνων της κυρίας ακολουθίας, παρόμοια ενεργό θερμοκρασία αλλά με πολύ μεγαλύτερες ακτίνες.

#### **Λευκοί Νάνοι (White Dwarfs)**

Οράνια αντικείμενα μεγάλης θερμοκρασίας, αλλά πολύ αμυδρά και με πολύ μικρή ακτίνα.

Τα άστρα υπακούουν κατά κύριο λόγο στο νόμο της βαρύτητας και στο νόμο ιδανικού αερίου (Πίεση = Πυκνότητα × Θερμοκρασία). Γι'αυτό το λόγο η πίεση και η βαρύτητα βρίσκονται σε διαρκή "διαμάχη", αλλά κατά τη μεγαλύτερη διάρκεια ζωής των άστρων υπάρχει σχετική ισορροπία μεταξύ τους, η "Υδροστατική Ισορροπία" (Hydrostatic Equilibrium). Η βαρύτητα περιορίζει το αέριο

στο άστρο έναντι της διαστολής που προκαλλεί η πίεση, ενώ η πίεση αποτρέπει τη βαρυτική του κατάρευση. Κάτω από αυτές τις συνθήκες σχηματίζονται δύο κύρια στρώματα, ένας κεντρικός, υπερ-πυκνος πυρήνας υψηλής θερμοκρασίας και ένα εξωτερικό περίβλημα, χαμηλότερης θερμοκρασίας και πυκνότητας.

Τα άστρα ακτινοβολούν λόγω της μεγάλης θερμοκρασίας που αναπτύσσουν. Εκπέμπουν θερμική ακτινοβολία παρόμοια με ένα μελανό σώμα, ενώ θερμότητα διαφεύγει από τον πυρήνα μέσω της φωτόσφαιράς του. Κατά συνέπεια, η φωτεινότητα των άστρων μεταφράζεται ως ρυθμός απώλειας ενέργειας, ενώ το γεγονός ότι συνεχίζουν να εκπέμπουν σημαίνει ότι βρίσκονται σε θερμική ισορροπία (thermal equilibrium), δηλαδή έχουν τη δυνατότητα να αναπληρώνουν αυτή την ενέργεια. Αυτό γίνεται με τους εξής μηχανισμούς:

#### **Μηχανισμός Kelvin-Helmholtz**

Έστω ότι το άστρο βρίσκεται σε υδροστατική ισορροπία. Λόγω της φωτεινότητάς του, εσωτερική θερμότητα εκλύεται εξωτερικά και μειώνει τη θερμοκρασία του. Τότε θα υπερισχύει η δύναμη της βαρύτητας, εξαναγκάζοντας το άστρο να συμπιεστεί. Κατά συνέπεια η εσωτερική του θερμότητα αυξάνεται, άρα μεγαλώνει η πίεση εκ των έσω, επαναφέροντας την υδροστατική ισορροπία.

#### **Θερμοπυρηνική Σύντηξη Υδρογόνου σε Ήλιο (H**→**He)**

#### **Αλυσίδα πρωτονίου-πρωτονίου**

Γίνεται σύντηξη των τεσσάρων πρωτονίων σε ένα πυρήνα ηλίου-4 (σχήμα 2.3):

$$
p + p \rightarrow {}^{2}H + e^{+} + v_{e} \quad (x2)
$$
\n
$$
p + {}^{2}H \rightarrow {}^{3}He + \gamma \quad (x2)
$$
\n
$$
{}^{3}He + {}^{3}He \rightarrow {}^{4}He + p + p
$$
\n
$$
(2.2)
$$

<span id="page-27-0"></span>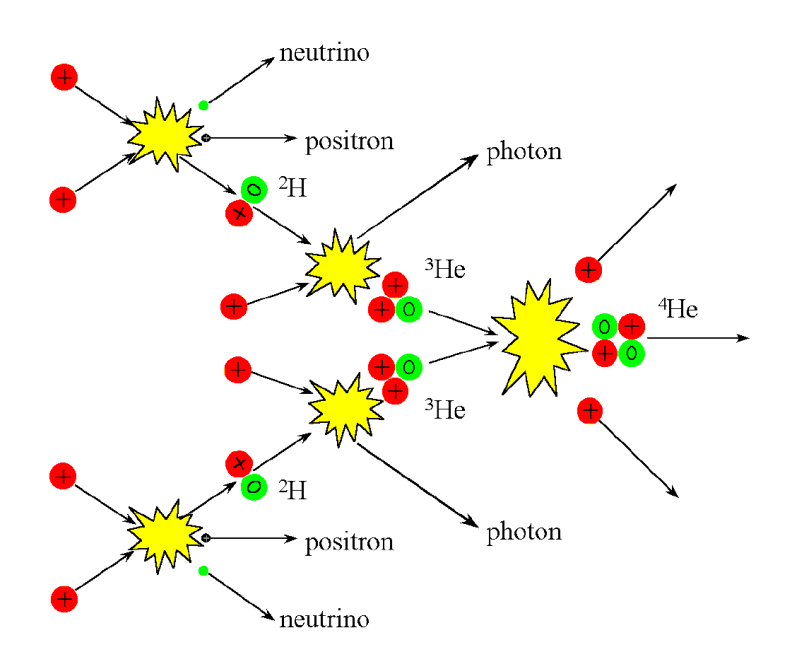

Σχήμα 2.3 Αλυσίδα πρωτονίου-πρωτονίου

Έτσι παράγεται ενέργεια υπό την μορφή:

- 2 φωτονίων (ακτίνες γ)
- 2 ποζιτρόνια
- 2 νετρίνα

#### **Κύκλος CNO**

Γίνεται σύντηξη υδρογόνου σε Ήλιο μέσω ενός μεγάλου πυρηνικού κύκλου, ο οποίος καταλύεται από άνθρακα:

$$
\begin{array}{l}\n^{1}2C + p \rightarrow ^{1}3N + \gamma \\
^{1}3N \rightarrow ^{1}3C + e^{+} + \nu_{e} \\
^{1}3C + p \rightarrow ^{1}4N + \gamma \\
^{1}4N + p \rightarrow ^{1}5O + \gamma \\
^{1}5O \rightarrow ^{1}5N + e^{+} + \nu_{e} \\
^{1}5N + p \rightarrow ^{1}2C + ^{4}He\n\end{array}
$$
\n
$$
(2.3)
$$
\n
$$
(2.3)
$$

Ο τελευταίος άνθρακας επαναπροκαλεί τον κύκλο.

Το πώς θα αυξήσουν τη θερμότητά τους, πώς θα την μεταφέρουν στο εξωτερικό τους καθώς και η πορεία που θα ακολουθήσουν, βλέπε σχήμα 2.1, εξαρτάται άμεσα από τις θερμοκρασίες του πυρήνα τους αλλά και την πυκνότητά τους. Για παράδειγμα, στους λευκούς νάνους δε γίνεται πυρηνική σύντηξη στον πυρήνα, ενώ η θερμότητα γίνεται με μεταφορά από άτομο σε άτομο, [από](#page-21-1) θερμές σε ψυχρότερες περιοχές, έχοντας ως συνέπεια μια σχετικά ομοιόμορφη κατανομή θερμοκρασίας στο συνολικό όγκο του.

## **2.5 Τελικό Στάδιο Αστρικής Εξέλιξης**

<span id="page-28-1"></span>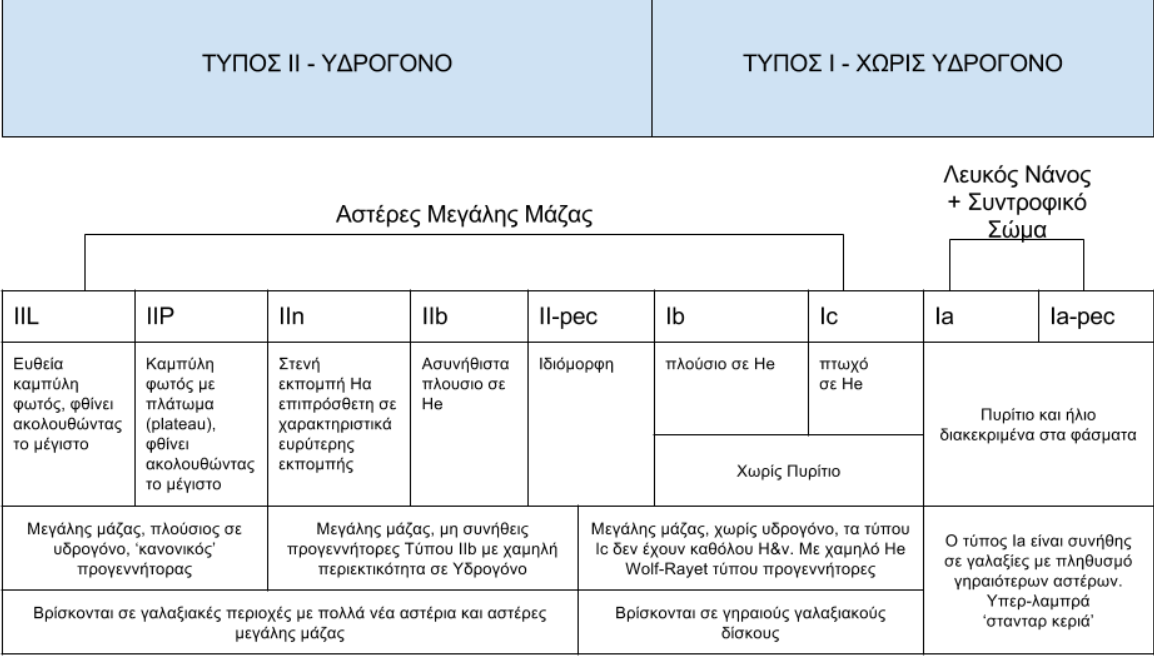

Σχήμα 2.4 Είδη Υπερκαινοφανών

Όπως είδαμε παραπάνω, ένας αστέρας μεγάλης μάζας στο τέλος της ζωής του εκρήγνυται ως υπερκαινοφανής, ενώ αστέρια μικρότερης μάζας "σβήνουν" και μετατρέπονται σε λευκούς νάνους. Μια πιο ενδελεχής καταγραφή φασματογραφικών μελετών καθώς και των καμπυλών φωτός<sup>ι</sup> των υπερκαινοφανών μας επιτρέπει την περαιτέρω κατανόησή τους.

<span id="page-28-0"></span><sup>&#</sup>x27;καμπύλες φωτός: φωτομετρικό διάγραμμα από διαδοχικές [μ](#page-28-0)ετρήσεις της φωτεινότητας ενός ουράνιου αντικειμένου ως προς το χρόνο παρατήρησης

Ένας πρώτος διαχωρισμός των υπερκαινοφανών γίνεται με βάση εάν τα φάσματά τους περιέχουν ή όχι υδρογόνο (σχήμα 2.4). Έτσι διακρίνουμε υπερκαινοφανή Τύπου Ι (χωρίς υδρογόνο στα φάσματα) και Τύπου ΙΙ (με υδρογόνο).

Μια επιπλέον κατανομή των Τύπων Ι υπερκαινοφανών στηρίζεται στην παρουσία ή όχι φασματικών γραμμών ηλίου και [πυρ](#page-28-1)ιτίου. Συγκεκριμένα, εαν στο φάσμα εμφανίζονται και τα δύο τότε θα είναι Τύπου Ia, αν έχουν μόνο ήλιο θα είναι Τύπου Ib ενώ αν δεν διαθέτει τίποτα από τα παραπάνω θα είναι Τύπου Ic (σχήμα 2.4)

Αντίστοιχα για τα Τύπου ΙΙ υπερκαινοφανή βασιζόμενοι στην παρουσία ορισμένων γραμμών υδρογόνου στα φάσματα αλλά και στο σχήμα των καμπυλών φωτός [τους](#page-28-1), τα διακρίνουμε σε Τύπου IIb, τα οποία περιέχουν για μικρό χρονικό διάστημα γραμμές υδρογόνου, αφού ο πρωγεννήτοράς τους, όπως των Τύπων Ib και Ic, χάνει το εξωτερικό του περίβλημα λόγω αστρικών ανέμων. Επιπλέον, εαν στην καμπύλη φωτός του υπερκαινοφανούς παρατηρηθεί μετά το μέγιστο ένα πλάτωμα (plateau) σταθερής φωτεινότητας προτού αυτή αρχίσει να φθίνει, τότε το υπερκαινοφανές κατανέμεται ως Τύπου IIP, ενώ εάν, μετά το μέγιστο, η φωτεινότητα φθίνει γραμμικά τότε είναι Τύπου IIL. Τέλος, τα υπερκαινοφανή Τύπου IIn παρουσιάζουν στενές φασματικές γραμμές Η, οι οποίες πιθανά να προέρχονται από πυκνό μεσοαστρικό περιβάλλον που δημιουργείται από σημαντική απώλεια μάζας του πρόγονου αστέρα, ενώ συχνά συγχέεται με υπερκαινοφανές Τύπου Ia.

Επιπλέον, εάν στο υπερκαινοφανές διακρίνονται ιδιομορφίες που δεν αναφέρονται παραπάνω, τότε αυτό κατατάσσεται αναλόγως σε Τύπου II-pec ή Τύπου Ia-pec (peculiar, σχήμα 2.4).

Παρατηρώντας, λοιπόν, τα χαρακτηριστικά τους μπορούμε να οδηγηθούμε σε συμπεράσματα ως προς το πώς δημιουργήθηκαν τα υπερκαινοφανή.

### **2.5.1 Υπερκαινοφανή Τύπου Ια: Λευκοί Νάνοι Σε Διπλά Συστήματα Αστέρων**

<span id="page-29-0"></span>Θεωρούμε ένα διπλό σύστημα αστέρων μέτριας μάζας (π.χ. 1 $M_{\odot}$  και 3 $M_{\odot}$ ), στο οποίο και τα δύο μέλη βρίσκονται πολύ κοντά το ένα στο άλλο, με πολύ μικρή περίοδο περιστροφής το ένα γύρω από το άλλο. Το αστέρι με την πιο μεγάλη μάζα θα εξελιχθεί ταχύτερα, καταλήγοντας σε ένα λευκό νάνο, αποτελούμενος από άνθρακα και οξυγόνο, ενώ το πιο "ελαφρύ" αστέρι, προσλαμβάνοντας την μάζα που εκτίναξε το πρώτο, θα φτάσει μέχρι το στάδιο του ερυθρού γίγαντα. Μέρος του υδρογόνου που ακτινοβολείται από τον ερυθρό γίγαντα θα απορροφηθεί μέσω βαρύτητας από την επιφάνεια του λευκού νάνου. Στη συνέχεια αυτό θα συντηχθεί σε ήλιο, προσδίδοντάς του περισσότερη μάζα.

Υπάρχει το κρίσιμο όριο μάζας Chandrasekhar, 1.4 $M_{\odot}$ , όπου εάν ο λευκός νάνος το υπερβεί, η πίεση λόγω εκφυλισμού ηλεκτρονίων στο εσωτερικό του θα υπερβεί την ιδιοβαρύτητά του, οδηγώντας το σώμα να καταρρεύσει σε ένα αστέρι νετρονίων, ενώ, επιπλέον, αν ξεπεράσει τις 2 με 3 ηλιακές μάζες, σε μια μελανή οπή.

Αν όμως η μάζα του λευκού νάνου δεν ξεπεράσει αλλά προσεγγίσει αυτό το όριο, το σώμα θα αρχίσει να καταρρέει, θερμαίνοντας τον άνθρακα στον πυρήνα του. Αυτό το γεγονός θα πυροδοτήσει αλυσιδωτά μια κολοσσιαία έκρηξη ενέργειας που διαλύει το σώμα (καταστροφική θερμοπυρηνική καύση άνθρακα)

### <span id="page-30-0"></span>**2.5.2 Υπερκαινοφανή Τύπου ΙΙ: Βαρυτική Κατάρρευση Αστέρα Μεγάλης Μάζας**

Τα υπερκαινοφανή Τύπου ΙΙ θεωρούνται να είναι το αποτέλεσμα της καταστροφής ενός μοναδικού αστέρα μεγάλης μάζας (>  $8M_{\odot}$ ) μετά την κατάρρευση του πυρήνα του.

Καθώς το αστέρι δεν έχει πλέον υδρογόνο και ήλιο για να καύσει, οι θερμοκρασίες στον πυρήνα του γίνονται αρκετά υψηλές προκειμένου να αρχίσει η καύση του άνθρακα, στη συνέχεια νέον, οξυγόνο, νάτριο, μαγνήσιο και πυρίτιο. Τότε είναι που η θερμοκρασία φτάνει στους περίπου 3 δισεκατομμύρια βαθμούς Κ, μετατρέποντας το πυρίτιο σε σίδηρο, ενώ περιέχει και νικέλιο και κοβάλτιο. Έτσι, εφόσον ο πυρήνας δεν μπορεί πλέον να συντήξει τον σίδηρο, το αστέρι καταρρέει. Όπως έχουμε αναφέρει, εάν ο εναπομείναντας πυρήνας ξεπεράσει το όριο των 1.4 ηλιακών μαζών, θα μετατραπεί σε αστέρα νετρονίων και ακόμα, αν η μάζα είναι μεγαλύτερη των 2.5 ηλιακών μαζών, η πίεση από των εκφυλισμό των νετρονίων δε θα μπορέσει να αποτρέψει την κατάρρευση και το αστέρι θα καταλήξει σε μια μελανή οπή.

Καθώς τα πιο ελαφρά στοιχεία που περιβάλλουν τον πυρήνα φτάσουν σε μια διάμετρο 10 km, ανακάμπτουν, διαδίδοντας ένα κύμα σοκ που διαμελίζει τον πυρήνα σε νετρίνα μεγάλης ενέργειας και ταχύτητας. Κατά συνέπεια, η ενέργεια αυτή μεταδίδεται στα εξώτερα στρώματα του αστέρα, αυξάνοντας τη φωτεινότητά του, και γίνεται η έκρηξη του υπερκαινοφανούς.

Τα υπερκαινοφανή τύπου ΙΙ έχουν μικρότερη μέγιστη φωτεινότητα από τα Τύπου Ia, όμως η διαφορά με τη φωτεινότητα των προγεννητόρων τους δεν είναι τόσο μεγάλη, προσφέροντας μια μικρή πιθανότητα παρατήρησης του αρχικού αστέρα.

Αντίστοιχα με τα Τύπου ΙΙ, τα υπερκαινοφανή Τύπου Ib και Ic πιστεύεται ότι προέρχονται από κατάρρευση αστέρων μεγάλης μάζας. Καθώς, όμως, τα φάσματά τους δεν περιέχουν υδρογόνο, μια πιθανή εξήγηση είναι ότι κατά τη διάρκεια της κατάρρευσης του πυρήνα, δημιουργείται δυνατός αστρικός άνεμος που διασκορπίζει τα εξώτερα στρώματα του αστέρα στο μεσοαστρικό χώρο. Αυτό το φαινόμενο μπορεί να συμβεί σε αστέρια Wolf-Rayer² ή σε αλληλεπιδράσεις συστημάτων διπλών αστέρων.

## **2.6 Υπολείμματα Υπερκαινοφανών**

Τα νεφελώματα που δημιουργούνται ως κατάλοιπα της έκρηξης υπερκαινοφανών στο μεσοαστρικό χώρο ονομάζουμε "υπολείμματα υπερκαινοφανών" (supernova remnants). Είναι το αέριο που εκτινάσσεται μέσω της έκρηξης στον περιβάλλοντα χώρο σε υπερηχητικές ταχύτητες, δημιουργώντας ένα κρουστικό κύμα και σαρώνοντας τη μεσοαστρική ύλη.

Συνοπτικά η εξέλιξη των υπολειμμάτων υπερκαινοφανών ακολουθεί τα εξής βήματα:

#### **Φάση ελεύθερης εκτόνωσης (free expansion phase)**

Το στάδιο αυτό ορίζεται ως το μεταβατικό μεταξύ του τέλους του υπερκαινοφανούς και της αρχής του υπολείμματος. Μετά την έκρηξη του υπερκαινοφανούς, εκτινάσσεται υλικό μάζας  $M_0$ , με μεγάλη ταχύτητα  $v_0$  και θερμική και κινητική ενέργεια  $E_0$ , στο περιβάλλον ψυχρό μεσοαστρικό υλικό πυκνότητας  $\rho_0.$  Καθώς η ταχύτητα του εκτινασσόμενου υλικού είναι πολύ μεγαλύτερη της ταχύτητας του ήχου, δημιουργείται επιπλέον ένα κρουστικό κύμα στο μέτωπό του. Το κύμα

²Wolf-Rayet (WF) αστέρια: μάζας μεγαλύτερης των 20 ηλιακών μαζών, που έχουν αυξημένο ποσοστό απώλειας μάζας μέσω αστρικών ανέμων

αυτό σαρώνει την ύλη στο πέρασμά του, συσσωρεύοντας πίσω του χαμηλής πυκνότητας μεσοαστρικό αέριο. Αυτό έχει ως συνέπεια τον ιονισμό και την αύξηση της θερμοκρασίας των ατόμων στο εσωτερικό, ενώ η μάζα της ύλης που σαρώνεται είναι προς το παρόν αμελητέα σε σύγκριση με την αρχική εκτινασσόμενη. Έτσι, η εκτόνωση γίνεται με ομοιόμορφη ταχύτητα χωρίς να υφίσταται επιβράδυνση, γι'αυτό και η παρούσα φάση ονομάζεται ελεύθερη. Στη συνέχεια, το μεγαλύτερο ποσοστό της αρχικής ενέργειας αποδίδεται ως κινητική του εκτινασσόμενου υλικού, ενώ η μάζα της μεσοαστρικής ύλης που σαρώνεται αυξάνεται μέχρις ότου γίνει ίση με την αρχική μάζα του εκτινασσόμενου υλικού. Τότε αρχίζει η επιβράδυνση και το υπόλειμμα υπερκαινοφανούς περνά στην επόμενη φάση. Η φάση της ελεύθερης εκτόνωσης διαρκεί 100 με 1000 χρόνια.

#### **Φάση αδιαβατικής εκτόνωσης (adiabatic expansion/Sedov-Taylor phase)**

Πλέον το υλικό που έχει σαρωθεί ξεπερνά σε μάζα το εκτινασσόμενο (1), επιβραδύνοντας δραματικά την επέκταση του κρουστικού κύματος. Πίσω από το μέτωπο, η συσσωρευμένη μάζα ολοένα και αυξάνεται, ενώ η πυκνότητά της ξεπερνά την πυκνότητα της εκτινασσόμενης. Κατά συνέπεια, τα δύο υλικά διαχωρίζονται, δημιουργώντας μια ασυνέχεια επαφής. Αυτή η ασυνέχεια προκαλεί αστάθειες μεταξύ των υλικών (αστάθειες Rayleigh-Taylor) και διασπά το εσωτερικό υλικό σε συσσωματώματα. Επιπλέον, ένα δεύτερο κρουστικό σώμα αρχίζει να διαδίδεται προς την αντίθετη κατεύθυνση, θερμαίνοντας το εσωτεικό υλικό. Έτσι, η θερμική ενέργεια αυξάνεται ενώ ταυτόχρονα η ταχύτητα διάδοσης μειώνεται. Η φάση που βρίσκεται το υπόλειμμα ονομάζεται αδιαβατική διότι η ακτινοβολούμενη ενέργεια είναι αμελητέα σε σύγκριση με την αρχική του εκτινασσόμενου υλικού (2). Τα κριτήρια (1) και (2) ορίζουν τη λύση αυτο-ομοιότητας (self-similar solution) του Sedov, η οποία περιγράφει την εξέλιξη του υπολείμματος σε αυτό το στάδιο. Η φάση αδιαβατικής επέκτασης διαρκεί γύρω στα  $10^4$ χρόνια.

#### **Φάση ψύξης με ακτινοβολία (snow plow)**

Το υλικό που συγκεντρώνεται πίσω από το κύμα σοκ έχει ολοένα και μικρότερη ταχύτητα (<200km/sec) και θερμοκρασία, με τη μάζα του να συνεχίζει να αυξάνεται. Η αποβολή ενέργειας με ακτινοβολία είναι πλέον συγκρίσιμη με την εναπομείνουσα από την έκρηξη ενέργεια. Επί πρόσθετα, η θερμοκρασία είναι τόσο χαμηλή ώστε τα ηλεκτρόνια να αποσπαστούν από τα βαρύτερα στοιχεία και να ακτινοβολήσουν, κατά κύριο λόγο στο υπεριώδες, με συνέπεια την επιπλέον ψύξη του υλικού πίσω από το κύμα. Κατά συνέπεια, γίνεται μια απότομη ανακατανομή θερμοκρασίας και πυκνότητας του αερίου στο εσωτερικό, μειώνοντας τη θερμοκρασία του, ενώ το υλικό πιο μέσα στο εσωτερικό επιταχύνεται προς τα έξω. Έτσι η μάζα του υπερκαινοφανούς συμπιέζεται σε ένα λεπτό και πυκνό κέλυφος, ακριβώς πίσω από το μέτωπο του κύματος σοκ. Η εσωτερική πίεση του αερίου το ωθεί προς το ψυχρό μεσοαστρικό υλικό, σαν εκχιονιστικό μηχάνημα (snowplow). Τότε το κέλυφος ψύχεται με εκπομπή ακτινοβολίας, ενώ η ψύξη συνεχίζεται και στο εσωτερικό θερμό αέριο, μειώνοντας την πίεσή του σε βαθμό συγκρίσιμο με την πίεση του μεσοαστρικού αερίου. Η ορμή αυτού του συστήματος αερίων διατηρείται, κάνοντας το υπόλειμμα να ακτινοβολεί και στο οπτικό μέρος του φάσματος. Το υπόλειμμα παραμένει σε αυτή τη φάση για το μεγαλύτερο μέρος της ύπαρξής του (γύρω στα  $10^5$  χρόνια).

### **Φάση εξασθένισης (dissipation)/συγχνώνευσης με το μεσοαστρικό υλικό (disappearance)**

Μετά την επέκταση του υπολείμματος σε μεγάλο μέρος του περιβάλλοντος χώρου, σχεδόν το σύνολο της ενέργειας του κύματος έχει διαδοθεί μέσω ακτινοβολίας. Το υπόλειμμα συνεχίζει να επεκτείνεται αλλά με ταχύτητες υποηχητικές εως και συγκρίσιμες του μεσοαστρικού υλικού ενώ καθίσταται αμυδρό, σε βαθμό μη διαχωρίσιμο από το μεσοαστρικό υλικό. Η συγχώνευση με τη μεσοαστρική ύλη σηματοδοτεί και το τέλος της ύπαρξής του.

#### <span id="page-33-0"></span>**2.6.1 Κατηγορίες Υπολειμμάτων υπερκαινοφανών**

Τα υπολείμματα των υπερκαινοφανών μπορούν να ταξινομηθούν, κατά κύριο λόγο, είτε βάσει της μορφολογίας τους είτε βάσει των οπτικών ιδιοτήτων τους. Συγκεκριμένα, για τη μορφολογία τους:

#### **Κελύφοειδή**

Το κελυφοειδές σχήμα αυτών των υπερκαινοφανών οφείλεται στο ότι παρατηρείται ύπαρξη θερμού αερίου κυρίως στα άκρα του, ενώ ο πυρήνας φαίνεται κενός. Λόγω της οπτικής γωνίας των παρατηρήσεων, το υπόλειμμα παρουσιάζεται σαν δακτύλιος. Ένα χαρακτηριστικό παράδειγμα αποτελεί το υπόλειμμα υπερκαινοφανούς CasA.

#### **Συμπαγή**

Τα συμπαγή υπολείμματα υπερκαινοφανών περιέχουν έναν περιστρεφόμενο αστέρα νετρονίων στο κέντρο τους, ενώ δεν παρατηρούνται σε περιοχές ιονισμένου υδρογόνου, γεγονός που καθιστά έναν αστέρα μικρής μάζας τον πρόγονό τους. Επί πρόσθετα, δεν παρατηρείται σφαιρικό κέλυφος στα άκρα τους, αλλά ένα νεφέλωμα ανέμου pulsar (nebula pulsar wind), το οποίο παράγεται από τον κεντρικό αστέρα νετρονίων και το οποίο ακτινοβολεί σε όλο το εύρος του ηλεκτρομαγνητικού φάσματος. Ένα παράδειγμα αποτελεί το νεφέλωμα του Καρκίνου (Crab nebula).

#### **Σύνθετα**

Εάν τα υπολείμματα υπερκαινοφανών με έναν κεντρικό αστέρα νετρονίων περιβάλλονται από κέλυφος θερμού αερίου ή είναι κελυφοειδή και εκπέμπουν κεντρική θερμική ακτινοβολία στις ακτίνες-Χ, τότε λέγονται σύνθετα (συμπαγήσύνθετα, θερμικά σύνθετα αντίστοιχα). Μια ειδική κατηγορία των τελευταίων αποτελούν υπολείμματα με σημειακές πηγές ακτίνων-Χ στο εσωτερικό τους (central compact objects), στα οποία δεν αναμένεται ύπαρξη αστέρα νετρονίων και δεν εκπέμπουν σε ορισμένα μήκη κύματος, π.χ. στο ράδιο (radio quiet).

Αντίστοιχα για τις οπτικές φασματικές ιδιότητές τους:

#### **Κυριαρχούμενα από γραμμές Balmer**

Τα οπτικά φάσματα των υπολειμμάτων αυτής της κατηγορίας κυριαρχούνται από γραμμές υδρογόνου και ασθενέστερες απαγορευμένες γραμμές [O III], [S II], [N II]. Η ύπαρξη του υδρογόνου υποδηλώνει και την καταγωγή τους από υπερκαινοφανείς Τύπου Ia.

#### **Πλούσια σε Οξυγόνο**

Τα οπτικά φάσματα κυριαρχούνται από απαγορευμένες γραμμές [O III], ενώ τα υπολείμματα αυτά εκπέμπουν και στις ακτίνες-Χ. Λόγω και της ασθενέστερης

παρουσίας υδρογόνου, θεωρείται ότι προέρχονται από υπερκαινοφανείς Τύπου Ib.

## <span id="page-35-0"></span>**2.7 Ακτινοβολία και παρατήρηση Υπολειμμάτων Υπερκαινοφανών**

#### **Ακτινες-Χ**

Η παρατήρηση των υπολειμμάτων στις ακτίνες-Χ ξεκινά αμέσως μετά την έκρηξη του αστέρα και διαρκεί για αρκετές χιλιάδες χρόνια. Είναι δυνατή μόνο μέσω δορυφόρων εκτός της ατμόσφαιρας, καθώς οι ακτίνες-Χ δεν διαπερνούν τα στρώματα της ατμόσφαιρας,

#### **Οπτικό**

Όπως αναφέρθηκε, το υπόλειμμα αρχίζει να παρατηρείται στο οπτικό κατά τη διάρκεια της ψύξης του με ακτινοβολία, ενώ αυτό ακτινοβολεί κατά κύριο λόγω με απαγορευμένες γραμμές. Όταν το υπόλειμμα δεν είναι δυνατό να αναγνωριστεί από τη μορφολογία του, τότε χρησιμοποιείται ο λόγος των γραμμών [S II]/Ηα (Mathewson & Clarke, 1973) προκειμένου να διαχωριστούν από τις περιοχές H II και τα πλανητικά νεφελώματα. Στις περιπτώσει όπου τα άτομα του θείου διεγείρονται κρουστικά σε μετασταθείς στιβάδες, ο λόγος [S II]/Ηα είναι μεγαλύτερος από 0.4-0.5, ενώ για ιονισμένες περιοχές H II ο λόγος αυτός παίρνει τιμές από 0.1 έως 0.3 (Matonick & Fesen 1997).

#### **Υπέρυθρο**

Τα υπολείμματα υπερκαινοφανών εκπέμπουν στο υπέρυθρο φάσμα καθόλη τη διάρκεια της ύπαρξής τους, δίνοντάς μας ένα απαραίτητο εργαλείο για την παρατήρηση της αλληλεπίδρασης του υπολείμματος με τη σκόνη του μεσοαστρικού χώρου.
#### **Ραδιοκύματα**

Η εκπομπή στα ραδιοκύματα οφείλεται κυρίως στο μηχανισμό σύγχροτρο<sup>3</sup> αλλά και σε αναταράξεις σε μοριακό επίπεδο. Σχεδόν όλα τα υπολείμματα υπερκαινοφανών εκπέμπουν στο ράδιο, δίνοντάς μας τη δυνατότητα καταγραφής μορφολογικών στοιχείων και χαρακτηριστικών τους.

³ακτινοβολία σύγχροτρον: το φως που εκπέμπεται από ηλεκτρόνια καθώς επιταχύνονται, είτε αυξάνοντας την ταχύτητά τους κινούμενα σε ευθεία γραμμή ή ταξιδεύοντας με σταθερή ταχύτητα σε καμπυλωμένη τροχιά εντός μαγνητικού πεδίου.

# **Κεφάλαιο 3**

# **Παρατηρήσεις και Επεξεργασία Δεδομένων**

Στην ακόλουθη ενότητα θα παρουσιαστούν συνοπτικά τα όργανα παρατήρησης που χρησιμοποιήθηκαν για την απόκτηση των δεδομένων καθώς και η διαδικασία που ακολουθήθηκε για την επεξεργασία αυτών. Τέλος θα δοθεί αναλυτικά η μελέτη τους, θα παρουσιαστούν τα αποτελέσματα και θα συζητηθεί η σημασία τους.

Τα δεδομένα (Object Frames) λήφθηκαν στο αστεροσκοπείο του Σκίνακα στην Κρήτη το καλοκαίρι του 2009 με τη χρήση στενών φίλτρων Ηα+[Ν ΙΙ], [S II] καθώς και ευρυζωνικών φίλτρων στην περιοχή του ερυθρού (R), τα οποία μας δίνουν τη συνεχή ακτινοβολία των αστέρων στο πεδίο. Μάλιστα έγινε και λήψη μιας σειράς από δευτερεύουσες εικόνες, που μας βοηθούν στην εξάλειψη μειονεκτημάτων και σφαλμάτων των ίδιων των οργάνων, αλλά και στην τελική βαθμονόμηση των δεδομένων μας. Οι εικόνες αυτές είναι εικόνες υποβάθρου (Bias Frames), εικόνες επιπεδοποίησης (Flat Field Frames) και εικόνες Φωτομετρικών Αστέρων Αναφοράς (Standard Stars Frames).

Κύριος σκοπός της επεξεργασίας των δεδομένων αυτών είναι η οπτική ανίχνευση του ενδογαλαξιακού υπολείμματος υπερκαινοφανούς G84.2–0.8. Τα κύρια βήματα που ακολουθήθηκαν συνοψίζονται στην επεξεργασία των δευτερεουσών εικόνων, βαθμονόμηση, αστρομετρία και φωτομετρία των δεδομένων.

Ανάλογα με το στάδιο της ανάλυσης των δεδομένων, η επεξεργασία του έγινε με τη χρήση των αστρονομικών πακέτων IRAF<sup>1</sup>, DS9<sup>2</sup> και SExtractor<sup>3</sup>.

## **3.1 Τηλεσκόπιο και Όργανα**

### **3.1.1 Τηλεσκόπιο**

Το Αστεροσκοπείο Σκίνακα⁴ (εικόνα 3.1) αποτελεί κοινή ερευνητική εγκατάσταση του Πανεπιστημίου Κρήτης και του Ιδρύματος Τεχνολογίας & Έρευνας (ΙΤΕ). Στο Αστεροσκοπείο είναι εγκατεστημένα και λειτουργούν δυο τηλεσκόπια διαμέτρου 1.3μ και 0.3μ αντίσ[το](#page-39-0)ιχα.

Τα δεδομένα που χρησιμοποιήθηκαν στην παρούσα εργασία λήφθηκαν με το τηλεσκόπιο διαμέτρου 0.3μ. Από την ιστοσελίδα του αστεροσκοπείου δίνονται τα ακόλουθα στοιχεία για το τηλεσκόπιο:

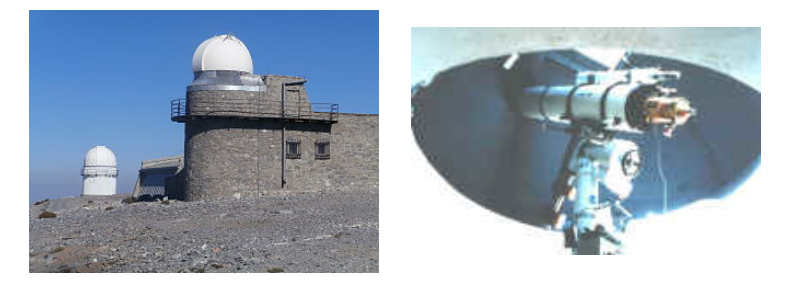

Σχήμα 3.1 Το παρατηρητήριο και το τηλεσκόπιο 0.3μ του Σκίνακα

### Τηλεσκόπιο 0.3 μ. Ευρέως Πεδίου

- Διάμετρος: 30 εκ.
- Εστιακή απόσταση: 94 εκ.
- Εστιακός λόγος: f/3.2
- Πεδίο: 3<sup>∘</sup>
- Τύπου: Schmidt–Cassegrain

<span id="page-39-0"></span>http://iraf.noao.edu/ http://ds9.si.edu/site/Home.html http://www.astromatic.net/software/sextractor http://skinakas.physics.uoc.gr/

#### **3.1.2 Όργανα**

#### **3.1.2.1 Κάμερες Οπτικού**

<span id="page-40-0"></span>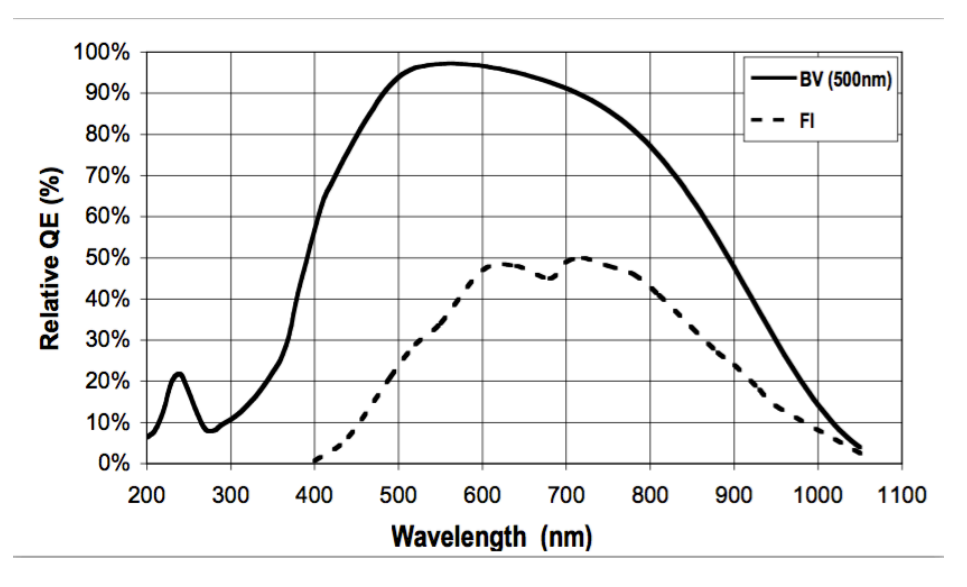

Σχήμα 3.2 Κβαντική Απόδοση CCD κάμερας

Για τη λήψη των εικόνων χρησιμοποιήθηκαν ψηφιακές κάμερες στερεάς κατάστασης CCD (Charged-coupled devices, συσκευές συζευγμένων φορτίων). Αποτελούν ευαίσθητους ανιχνευτές φωτονίων, με κύριο συστατικό το πυρίτιο, και χρησιμοποιούνται στα τηλεσκόπια αντί των φιλμ ή των φωτογραφικών πλακών για την καταγραφή εικόνων αντικειμένων. Ως προς τη δομή τους, είναι μικροπλακίδια (microchip), συνήθως τετράγωνα, που αποτελούνται από ένα μεγάλο πλέγμα φωτοευαίσθητων στοιχείων, τα εικονοστοιχεία (pixels). Σύμφωνα με το φωτοηλεκτρικό φαινόμενο, όταν το φως προσπίπτει σε ένα από τα εικονοστοιχεία, απελευθερώνονται ηλεκτρόνια (counts) από τα άτομα του εικονοστοιχείου, τα οποία και μετράμε σε λιγότερο από μερικά δευτερόλεπτα. Τα πλεονεκτήματα τους περιλαμβάνουν χαμηλή παραγωγή θορύβου, υψηλή κβαντική απόδοση (σχήμα 3.2) και ταχεία ανάγνωση δεδομένων (readout).

Συγκεκριμένα, στο τηλεσκόπιο του Σκίνακα χρησιμοποιούνται υψηλής ευκρίνειας κάμερες, 2048 × 2048 ψηφίδων μεγέθους 13.5μm × 13.5μm η κάθε μια, όπως αυτή π[ου χ](#page-40-0)ρησιμοποιήθηκε στις παρατηρήσεις μας. Όπως θα δούμε παρακάτω, με την ψύξη αυτών με υγρό άζωτο σε θερμοκρασίες 80 βαθμών υπό το μηδέν Κελσίου και κάτω, το σκοτεινό ρεύμα (dark current) γίνεται αμεληταίο.

#### **3.1.2.2 Φίλτρα**

Έγινε χρήση συμβολομετρικών φίλτρων Ηα+[Ν ΙΙ], [S II] και συνεχές (continuum red). Το φίλτρο Ηα+[Ν ΙΙ] καλύπτει τη γραμμή υδρογόνου Ηα στα 6563 Å και τις δύο απαγορευμένες γραμμές του αζώτου στα 6548 και 6584 Å. Έχει κεντρικό μήκος κύματος στα 6570 Å, εύρος (fwhm) 75 Å και 80% μέγιστη απόδοση, σχήμα 3.3. Αντίστοιχα, το φίλτρο [S ΙΙ] καλύπτει τις δύο απαγορευμένες γραμμές του θείου στα 6716 και 6731 Å, κεντρικό μήκος κύματος στα 6720 Å, εύρος 27 Å και 80% μέγιστη απόδοση. Τέλος, το φίλτρο στο συνεχές έχει κεντρικό μήκος κύματ[ος σ](#page-41-0)τα 6096 Å, με εύρος 134 Å.

<span id="page-41-0"></span>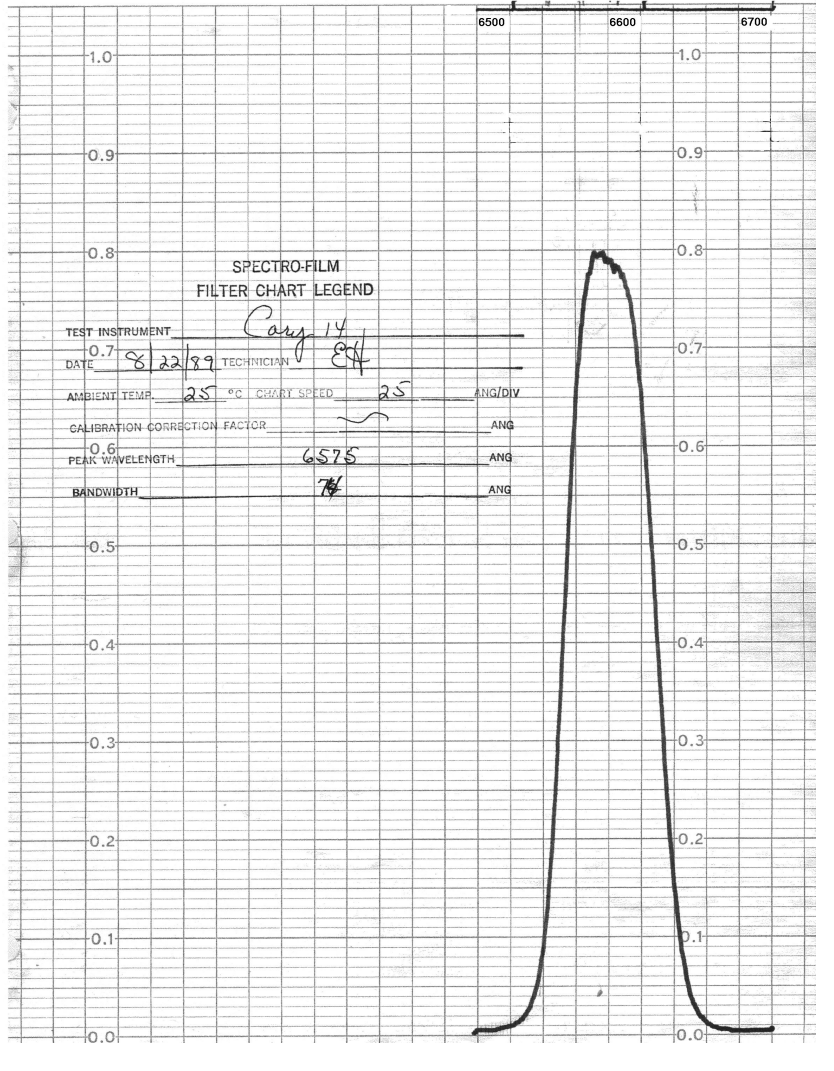

Σχήμα 3.3 Απόδοση φίλτρου  $H\alpha+[N II]$ 

Σημειώνεται ότι απαγορευμένες ονομάζονται οι γραμμές του φάσματος που εκπέμπονται ή απορροφώνται από ατομικούς πυρήνες, άτομα ή μόρια σε κατάσταση μεταβολής ενέργειας, η οποία, ενώ δεν επιτρέπεται από τους συνήθεις κανόνες επιλογής της κβαντομηχανικής, επιτρέπεται εαν υπολογιστούν προσεγγίσεις μεγαλύτερου βαθμού (π.χ. ηλεκτρικό τετράπολο έναντι διπόλου). Παρατηρούνται μόνο σε εξαιρετικά χαμηλής πυκνότητας πλάσματα και αέρια, είτε στο διάστημα είτε στην ανώτατη ατμόσφαιρα της γης και μπορούν να διαρκέσουν από μερικά χρόνια μέχρι πολλά δισεκατομμύρια χρόνια. Συμβολίζονται με αγκύλες στα ατομικά ή μοριακά στοιχεία των εκπομπών, ενώ οι απαγορευμένες γραμμές στο άζωτο [Ν ΙΙ] (6548 και 6584 Å), θείο [S II] (6716 και 6731 Å) και οξυγόνο [Ο ΙΙ] (3727 Å) και [Ο ΙΙΙ] (4959 Å και 5007 Å) είναι συχνά παρατηρούμενες στα πλάσματα και σημαντικές για την ενεργειακή ισορροπία αντικειμένων όπως πλανητικά νεφελώματα, Η ΙΙ περιοχές και στα υπολείμματα υπερκαινοφανών.

Στη συνέχεια παραθέτουμε έναν συνοπτικό πίνακα για τα φίλτρα που χρησιμοποιήθηκαν:

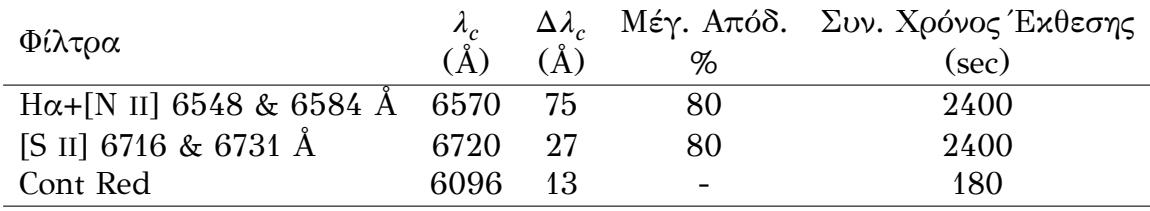

## **3.2 Επεξεργασία Εικόνων (Image Processing)**

Προκειμένου να χρησιμοιποιηθούν οι εικόνες που λήφθηκαν από το τηλεσκόπιο, καθώς υπεισέρχονται σφάλματα λόγω των ίδιων των οργάνων, της ατμόσφαιρα της Γης ή και της μεσοαστρικής ύλης, είναι απαραίτητο να πραγματοποιηθεί μια σειρά από βήματα επεξεργασίας τα οποία τα διορθώνουν ή και τα κανονικοποιούν. Σημειώνεται ότι για όλα τα στάδια που ακολουθούν, δίνονται αναλυτικές οδηγίες στο παράρτημα.

### **3.2.1 Ηλεκτρονιακός Θόρυβος**

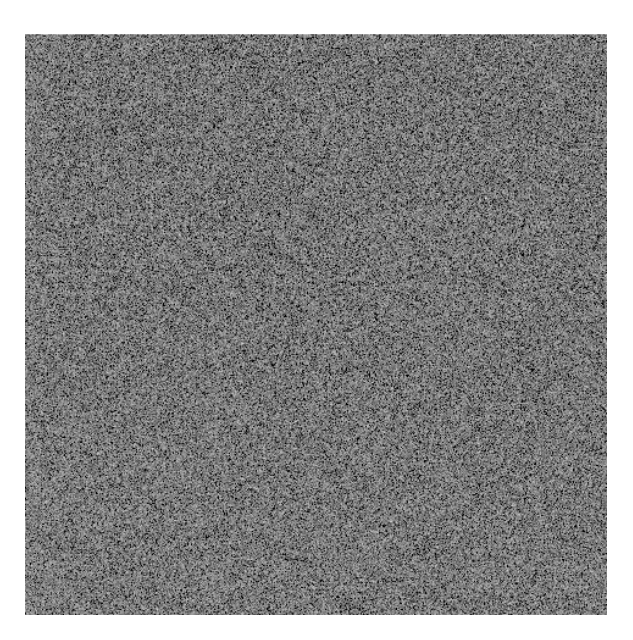

Σχήμα 3.4 Παράδειγμα εικόνας Bias

Για τις παρατηρήσεις από τηλεσκόπια με κάμερες ccd, προκύπτουν δύο είδη υποβάθρων για τα οποία απαιτείται διόρθωση, ο ηλεκτρονιακός θόρυβος της συσκευής και ο θερμικός θόρυβος του ρεύματος (dark current).

Στην πρώτη περίπτωση, ο ηλεκτρονιακός θόρυβος της συσκευής είναι μικρός και συνήθως σταθερός καθ'όλη τη διάρκεια της νύχτας, ενώ οφείλεται κυρίως στη συνεχή τάση που εφαρμόζεται στον ενισχυτή της κάμερας CCD. Προκειμένου να απαλλαγούμε από αυτού του είδους θορύβου, παίρνουμε επαναλαμβανόμενες λήψεις μηδενικού χρόνου έκθεσης χωρίς να ανοίξουμε το κλείστρο, για διάφορες χρονικές στιγμές κατά τη διάρκεια της παρατήρησης. Στη συνέχεια, εφόσον δεν

παρατηρηθούν μεγάλες αποκλίσεις, λαμβάνουμε το μέσο όρο αυτών των εικόνων και αυτό αφαιρούμε από τις υπόλοιπες εικόνες. Διαφορετικά, αν υπάρχουν δηλαδή μεγάλες αποκλίσεις μεταξύ τους, χωρίζουμε τις λήψεις σε υποομάδες και ακολουθούμε την ίδια διαδικασία μέχρι να βρούμε κοινό μέσο όρο. Στα δεδομένα μας δεν είχαμε αυτό το πρόβλημα.

Στη δεύτερη περίπτωση, ο θερμικός θόρυβος του ρεύματος, ή ρεύμα σκότους, οφείλεται στα ηλεκτρονικά κυκλώματα της κάμερας. Παράγεται λόγω της θερμοκρασίας του ανιχνευτή CCD, η οποία έχει ως συνέπεια της παραγωγής θερμικών ηλεκτρονίων και τη λανθασμένη μέτρησή τους ως παρατηρούμενη ακτινοβολία. Προκειμένου να απαλλαγούμε από τέτοιου είδους θόρυβο, παίρνουμε λήψεις πάλι με κλειστό το διάφραγμα της κάμερας, αλλά για χρόνο έκθεσης ίδιο με αυτόν των κύριων αντικειμένων παρατήρησης. Αποφεύγουμε να λαμβάνουμε εικόνες σκοτεινού ρεύματος για μεγαλύτερο χρονικό διάστημα, καθώς αυτό συσσωρεύεται γραμμικά με το χρόνο. Αυτές οι εικόνες δίνουν επίσης πληροφορίες για μη λειτουργικές ψηφίδες καθώς και μια εκτίμηση του ρυθμού με τον οποίο οι κοσμικές ακτίνες καταφθάνουν στο παρατηρητήριο. Ένας εναλλακτικός τρόπος είναι η ψύξη των καμερών CCD με υγρό άζωτο (LN2). Ο θερμικός θόρυβος τότε πρακτικά μηδενίζεται και κατά συνέπεια η λήψη σκοτεινών εικόνων δεν θεωρείται απαραίτητη.

Στην επεξεργασία που έγινε, χρησιμοποιήθηκαν μόνο εικόνες για την αφαίρεση ηλεκτρονιακού θορύβου (bias), αφού η κάμερα ψύχθηκε στους -110 βαθμούς Κελσίου και ο θερμικός θόρυβος ήταν αμελητέος. Δημιουργήσαμε μια μέση εικόνα ηλεκτρονιακού θορύβου, που αντιστοιχεί σε ένα μέσο υπόβαθρο των παρατηρήσεων της εκάστοτε νύχτας, και το οποίο θεωρούμε σταθερό καθ'όλη τη διάρκεια της παρατήρησης. Τη μέση εικόνα ηλεκτρονιακού θορύβου θα αφαιρέσουμε από ολες τις υπόλοιπες εικόνες και, όπου χρειαστεί, θα μηδενίσουμε τις αρνητικές τιμές.

#### **3.2.2 Επίπεδες Εικόνες (flat fields)**

Στο εσωτερικό του πλακιδίου CCD, το κάθε ξεχωριστό εικονοστοιχείο (pixel) έχει ελαφρά διαφορετική απόκριση (gain) ή κβαντική απόδοση σε σύγκριση με τα γειτονικά του. Πρακτικά αυτό μεταφράζεται ως εξής: Ο αριθμός των εισερχόμενων φωτονίων δεν μετατρέπεται ομοιόμορφα σε ηλεκτρόνια σε κάθε εικονοστοιχείο (ένα φωτόνιο δεν μετατρέπεται πάντα σε ένα ηλεκτρόνιο). Επιπλέον, πρέπει

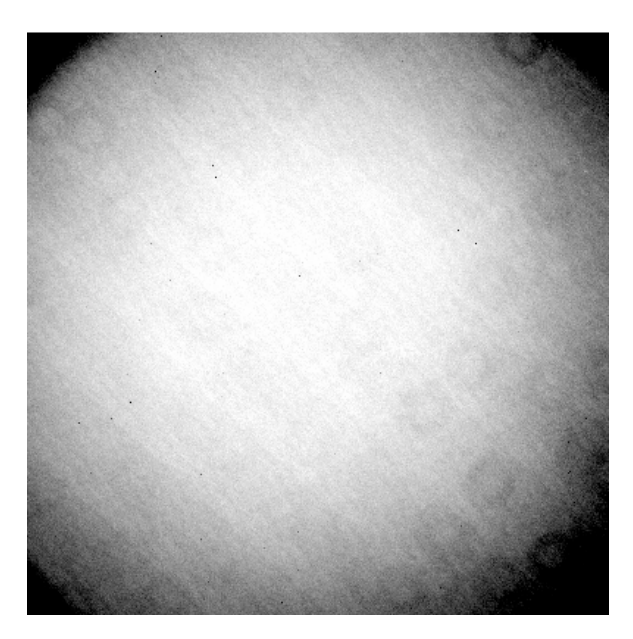

Σχήμα 3.5 Παράδειγμα εικόνας Flat (πριν την επεξεργασία)

να ληφθούν υπόψιν ανομοιομορφίες λόγω πιθανής σκόνης στο πλακίδιο, η οποία σκεδάζει τα φωτόνια πρωτού καταμετρηθούν, ή η πιθανή ανομοιομορφία στο φωτισμό των κατόπτρων. Προκειμένου να επιπεδοποιήσουμε τη σχετική απόκριση των εικονοστοιχείων ως προς την εισερχόμενη ακτινοβολία, λαμβάνουμε μια επίπεδη εικόνα (flat) και πραγματοποιούμε την επιθυμητή βαθμονόμηση στα counts, δηλαδή των ηλεκτρονίων που καταμετρώνται στην εικόνα. Για να το πετύχουμε αυτό χρειαζόμαστε μια φωτεινή πηγή που να έχει ομοιόμορφο φωτισμό πάνω σε όλες τις ψηφίδες του πλακιδίου CCD. Υπάρχουν δύο τρόποι απόκτησης τέτοιων εικόνων:

#### **Επίπεδες Εικόνες Θόλου (Dome flats)**

Μέσα στο θόλο του τηλεσκοπίου, φωτίζουμε μια ειδικά επεξεργασμένη, επίπεδη επιφάνεια πάνω στο θόλο, και λαμβάνουμε μια σειρά εικόνων (5-10) μικρών εκθέσεων, προκειμένου να μην προκαλέσουμε κορεσμό της κάμερας. Αυτό το κάνουμε για το κάθε φίλτρο ξεχωριστά, καθώς τα εικονοστοιχεία έχουν διαφορετική απόκριση σε διαφορετικά μήκη κύματος.

#### **Ομοιόμορφες Εικόνες Ουρανού (Sky flats)**

Στρέφουμε το τηλεσκόπιο στο ζενίθ και παίρνουμε εικόνες μικρής έκθεσης του ουρανού κατά τη διάρκεια της χαραυγής ή του λυκόφωτος. Τότε είναι που δεν υπάρχουν ακόμα φωτεινές πηγές και ο ουρανός είναι ομοιόμορφα φωτισμένος. Έτσι τα εικονοστοιχεία λαμβάνουν την ίδια ένταση φωτός, κάτι το οποίο θα μας επιτρέψει να διακρίνουμε τυχόν ελαττώματα.

Τα δεδομένα της επεξεργασίας αποτελούν ομοιόμορφες εικόνες ουρανού. Σκοπός αυτού του σταδίου είναι η δημιουργία μιας μέσης εικόνας επιπεδοποίησης για το κάθε φίλτρο ξεχωριστά. Για να γίνει αυτό, αφού αφαιρέσουμε από τις εικόνες το μέσο υπόβαθρο, τις συνδυάζουμε ανά φίλτρο και νύχτα παρατήρησης και διαιρώντας τη μέση εικόνα με το μέσο αριθμό counts. Έτσι, έχουμε σαν αποτέλεσμα μια κανονικοποιημένη στη μονάδα εικόνα επιπεδοποίησης, αντιπροσωπευτική του κάθε φίλτρου ανά νύχτα παρατήρησης, η οποία μας δείχνει την απόκριση του κάθε εικονοστοιχείου σε ορισμένη ένταση φωτός.

Στη συνέχεια θα διαιρέσουμε τις εικόνες των δεδομένων μας και των σταθερών αστεριών με τις τελικές εικόνες που αντιστοιχούν στο εκάστοτε φίλτρο, εφόσον έχουμε ήδη αφαιρέσει το μέσο υπόβαθρο, προκειμένου να αποκτήσουμε εικόνες διορθωμένες και κανονικοποιημένες.

## **3.3 Αστρομετρία**

Αστρομετρία ονομάζεται η διαδικασία εύρεσης της ακριβούς θέσης των ουράνιων αντικειμένων (π.χ. αστέρων) και η αντιστοίχισή τους σε ουρανογραφικές συντεταγμένες. Προκειμένου να το πετύχουμε αυτό θα πρέπει να συγκρίνουμε τα δεδομένα μας με εκείνα που υπάρχουν σε καταλόγους και να τα επεξεργαστούμε κατάλληλα ώστε στο τέλος να έχουμε αποδώσει σε κάθε εικονοστοιχείο των εικόνων συντεταγμένες.

Για να γίνει αυτό, καλούμαστε πρώτα να καταγράψουμε τις συντεταγμένες εικόνας όσων το δυνατό περισσότερων αστεριών στις εικόνες των δεδομένων μας και στη συνέχεια συγκρίνουμε τις εικόνες μας με εικόνες των καταλόγων. Έτσι θα ταυτίσουμε τις συντεταγμένες εικόνας με τις ουρανογραφικές για το κάθε αστέρι που επιλέξαμε και, κατά συνέπεια, όλης της εικόνας. Θα μετατρέψουμε δηλαδή την εικόνα σε ένα πλέγμα ουρανογραφικών συντεταγμένων το οποίο θα ταυτίζεται, με όση καλύτερη ακρίβεια μπορούμε, σε αντίστοιχες του διαδικτύου.

### **3.4 Φωτομετρία**

Η φωτομετρία αποτελεί τη διαδικασία μέτρησης της ροής που εκπέμπεται από ένα αντικείμενο συναρτήσει του μήκους κύματος. Προκειμένου να βρούμε την απόλυτη ροή του αντικειμένου πρέπει να έχουμε στη διάθεσή μας επιπλέον εικόνες φωτομετρικών σταθερών άστρων, για να μπορέσουμε να διορθώσουμε την απορρόφηση που υφίσταται η ακτινοβολία από την ατμόσφαιρα της γης καθώς και άλλων παραγόντων που συμβάλλουν στη μείωση της αρχικής έντασης.

#### **3.4.1 Αφαίρεση Ουρανού**

Οι εικόνες παρατήρησης περιλαμβάνουν και ένα φωτεινό υπόβαθρο του ουρανού που οφείλεται στη σκέδασης της ακτινοβολίας των φωτεινών αντικειμένων από την ατμόσφαιρα της Γης. Για να πάρουμε την αυτούσια ακτινοβολία από τα παρατηρούμενα αντικείμενα, το φωτεινό υπόβαθρο του ουρανού πρέπει να αφαιρεθεί. Για αυτό, σε κάθε μια από τις εικόνες του δείγματός μας στα στενά φίλτρα επιλέχθηκε μια μικρή περιοχή χωρίς αστέρια, η μέση τιμή της οποίας αφαιρέθηκε από τις αντίστοιχες εικόνες ούτως ώστε να γίνει λήψη του αυτούσιου φωτός από κάθε φίλτρο.

### **3.4.2 Βαθμονόμηση Ροής**

#### **3.4.2.1 Σταθερά αστέρια**

Κύριος σκοπός αυτής της ενότητας είναι η εύρεση του απόλυτου μεγέθους των αντικειμένων μας, βαθμονομώντας έτσι τη ροή της εικόνας. Το πρώτο βήμα είναι να βρούμε τα μετρούμενα μεγέθη (instrumental magnitudes) των σταθερών αστεριών και των αστεριών στις εικόνες των αντικειμένων.

Σταθερά λέγονται τα αστέρια που δεν είναι μεταβλητά ως προς την έντασή τους, δηλαδή των οποίων η ακτινοβολία τους (και κατ'επέκταση τα μεγέθη τους) είναι συγκεκριμένη και έχει καταγραφθεί σε καταλόγους. Χρησιμοποιούνται για να βαθμονομήσουν ένα σύνολο φωτομετρικών δεδομένων σε ένα συγκεκριμένο φωτομετρικό σύστημα. Η διαδικασία που ακολουθείται αποτελείται από την

παρατήρηση των σταθερών άστρων, τη διάκρισή τους από άλλα άστρα πεδίου σε κάθε εικόνα (συνήθως βρίσκονται στο κέντρο τους), μέτρηση της ροής τους και απόκτηση των αντίστοιχων μετρούμενων μεγεθών, και τέλος η μετατροπή τους από την εξίσωση 1.6. Σε αυτή την εργασία έχουν χρησιμοποιηθεί σταθερά αστέρα που έχουν καταγραφεί από τον Hamuy (Hamuy et al. 1994), και στα οποία έχουν δοθεί τα εξής ονόματα: HR 9087, HR 8634, HR 7950, HR 7596 και HR 718. Πρόκειται [να](#page-18-0) χρησιμοποιηθούν για τη μετατροπή των μεγεθών στο σύστημα ΑΒ.

## **3.5 Οπτική Ανίχνευση**

Στην ακόλουθη ενότητα θα γίνει επεξεργασία της ροής των εικόνων από τα φίλτρα Ηα+[Ν ΙΙ] και [S II] προκειμένου να βρεθούν οι περιοχές όπου βρίσκεται το υπόλειμμα υπερκαινοφανούς. Μπορούμε να βρούμε από τον κατάλογο του Green<sup>5</sup> σε ποια μήκη κύματος έχει ήδη ανιχνευτεί, τα οποία στη συγκεκριμένη περίπτωση του G84.2–0.8 είναι στο ράδιο και τις ακτίνες Χ. Στη συνέχεια, μπορούμε να αποθηκεύσουμε μια εικόνα από τα συγκεκριμένα μήκη κύματος⁶ και να τη [σ](#page-48-0)υγκρίνουμε με τα δεδομένα μας.

### **3.5.1 Το υπόλειμμα υπερκαινοφανούς G84.2–0.8**

Ευρισκόμενο κοντά στη θερμική πηγή W80 του Κύκνου (εικόνα 3.6), το υπόλειμμα υπερκαινοφανούς G84.2–0.8 έχει συντεταγμένες κέντρου [RA: 20h 53min 20sec, Dec: +43∘26'55"], διάστασης 20×16 arcmins και είναι κελυφοειδές. Ανιχνεύθηκε πρώτα στο ράδιο στα 610MHz και 2,695MHz (Matthew[s et](#page-49-0) al. 1977), ενώ αργότερα μελετήθηκε η νηματοειδής μορφολογία του στα 1,415MHz, η οποία φαίνεται να είναι παράλληλη και στον άξονα του υπερκαινοφανούς αλλά και στο γαλαξιακό επίπεδο (Matthews & Shaver 1980). Η αλληλεπίδρασή του με την εκπομπή CO και Η I, προσέδωσε στο υπόλειμμα απόσταση 4.5 kpc και μέγεθος 28 pc x 22 pc (Feldt & Green, 1993). Δεν έχει βρεθεί ένδειξη ύπαρξης αστέρα νετρονίου στο εσωτερικό του (Lorimer et al. 1998). Στη συνέχεια έγιναν μελέτες ακτινοβολίας στις ακτίνες-Χ (Kaplan et al. 2004), όπου ανιχνεύτηκε και δώθηκε

⁵www.mrao.cam.ac.uk/surveys/snrs/snrs.G84.2-0.8.html ⁶skyview.gsfc.nasa.gov/current/cgi/query.pl?

<span id="page-48-1"></span><span id="page-48-0"></span>⁷http://www.ras.ucalgary.ca/CGPS/gallery/vistas/cygnus/

<span id="page-49-0"></span>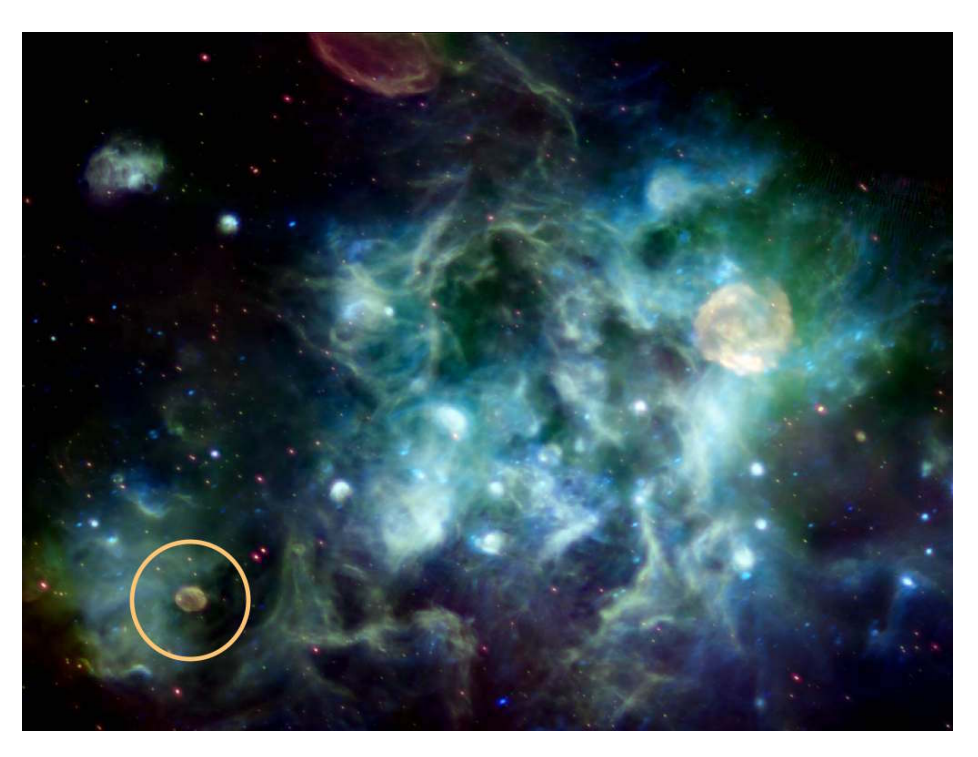

Σχήμα 3.6 Η περιοχή του Κύκνου στο ράδιο, με κύκλο σημειώνεται το υπόλειμμα υπερκαινοφανούς G84.2–0.8. Η εικόνα δίνεται από το Canadian Galactic Plane Survey (CGPS) και έχει δημιουργηθεί από τους Jayanne English (U. of Manitoba) και Russ Taylor (U. of Calgary). Το κοκκινωπό και κίτρινο χρώμα αντιπροσωπεύει την ακτινοβολία σύγχροτρον. Το μεγάλο κίτρινο νεφέλωμα πάνω δεξιά είναι το G78.2+2.1 (Gamma Cygni). Τα κοκκινωπά σημειακά αντικείμενα είναι γαλαξίες και κβαζαρς υποβάθρου.⁷

το ακριβές κέντρο του. [Επ](#page-48-1)ιπλέον, βρέθηκε ότι βρίσκεται εκτός του ορίζοντα πόλωσης (Kothes et al. 2006) ενώ οι παρατηρήσεις γραμμών εκπομπής ατομικού υδρογόνου (Η I) του προσδίδουν μια απόσταση ∼6 kpc, ακτίνα 16-18 pc, ηλικία ∼9000 έτη (Leahy & Green 2012). Στην παρούσα εργασία ανιχνεύουμε για πρώτη φορά την ακτινοβολία του υπολείμματος στο οπτικό μέρος του φάσματος.

Οι εικόνες στις γραμμές εκπομπής Ηα+[Ν IΙ] και [S IΙ] προσδιορίζουν με τον καλύτερο δυνατό τρόπο τη μορφολογία του υπολείμματος, καθώς για να εκπεμφθούν οι γραμμές του αζώτου και θείου απαιτείται ύπαρξη ηλεκτρονίων χαμηλής ενέργειας. Τέτοιου είδους, όμως, ηλεκτρόνια υπάρχουν σε περιοχές χαμηλής θερμοκρασίας πολύ πίσω από το μέτωπο του κύματος σοκ. Επιπλέον, φαίνεται να είναι πανομοιότυπες σε μορφολογία, παρ'όλο που εν γένει η εικόνα του θείου δείχνει να έχει μικρότερη ροή από το άζωτο.

Για αρχή, συγκρίνουμε τις συντεταγμένες από εικόνες στο ράδιο, όπως φαίνεται στην εικόνα 3.7. Σύμφωνα και με τις ήδη υπάρχουσες μελέτες, το υπόλειμμα υπερκαινοφανούς φαίνεται να έχει έντονη εκπομπή στο άνω δεξιά κομμάτι του καθώς και κάτω αριστερά σε ένα μικρό μέρος. Μια παρόμοια δομή φαίνεται να υπάρχει και στ[ο οπ](#page-51-0)τικό μέρος του φάσματος (εικόνες 3.8, 3.9), πρέπει, όμως, να ελέγξουμε πού υπάρχουν περιοχές όπου η εκπομπή του θείου είναι πιο έντονη, σύμφωνα με το κριτήριο λόγου που έχουμε προαναφέρει. Έτσι λοιπόν σαρώνουμε την ελλειψοειδή περιοχή γύρω από το κέντρο [για](#page-52-0)ν[α β](#page-53-0)ρούμε πού γίνεται αυτό.

Σημειώνεται ότι η διαδικασία έγινε και με τις εικόνες μετά την αφαίρεση των αστεριών αλλά και με τις εικόνες με την απλή επεξεργασία που αναφέρεται στο Παράρτημα Α'. Τελικά επιλέγουμε να συνεχίσουμε τη μελέτη πάνω στις πρώτες καθώς με τη μέθοδο αυτή [1] αφαιρείται η συνεχής ακτινοβολία σε όλη την εικόνα και ο λόγος του [S II]/Ηα είναι πιο ακριβής, σε σχέση με τη μέθοδο που αφαιρείται μόνο η ακτινοβολία των αστεριών του πεδίου.

Αναλυτικά η διαδικασία που α[κ](#page-60-0)ολουθήθηκε δίνεται στα Παραρτήματα Α' και Β'. Η μελέτη του λόγου των ροών των γραμμών του θείου και του Ηα από τις εικόνες δείχνουν ότι οι περιοχές με νηματοειδή δομή γύρω από το κέντρο αποτελούν οπτικά τμήματα του υπολείμματος, αφού βρέθηκε ότι ο λόγος [S II]/Ηα>0.4 ενώ σε κάποιες περιοχές φτάνει και το 1.3, γεγονός που υποδεικνύει ότι η εκπομπή προέρχεται από κρουστική διέγερση του κύματος σοκ [2].

Παρατηρούμε στο θείο έντονη εκπομπή στα μέρη Α,Β,C (εικόνα 3.10), όμοια και στο Ηα, με ενδιάμεσες σκοτεινές περιοχές, που πιθανά να οφείλονται σε σκόνη, η οποία εμποδίζει την ανίχνευση της οπτικής εκπομπής του υπολ[είμ](#page-60-1)ματος. Δίνουμε ένα πίνακα (3.1) με χαρακτηριστικές τιμές ροών και τ[ων λό](#page-54-0)γων σε περιοχές με έντονη ακτινοβολία.

<span id="page-51-0"></span>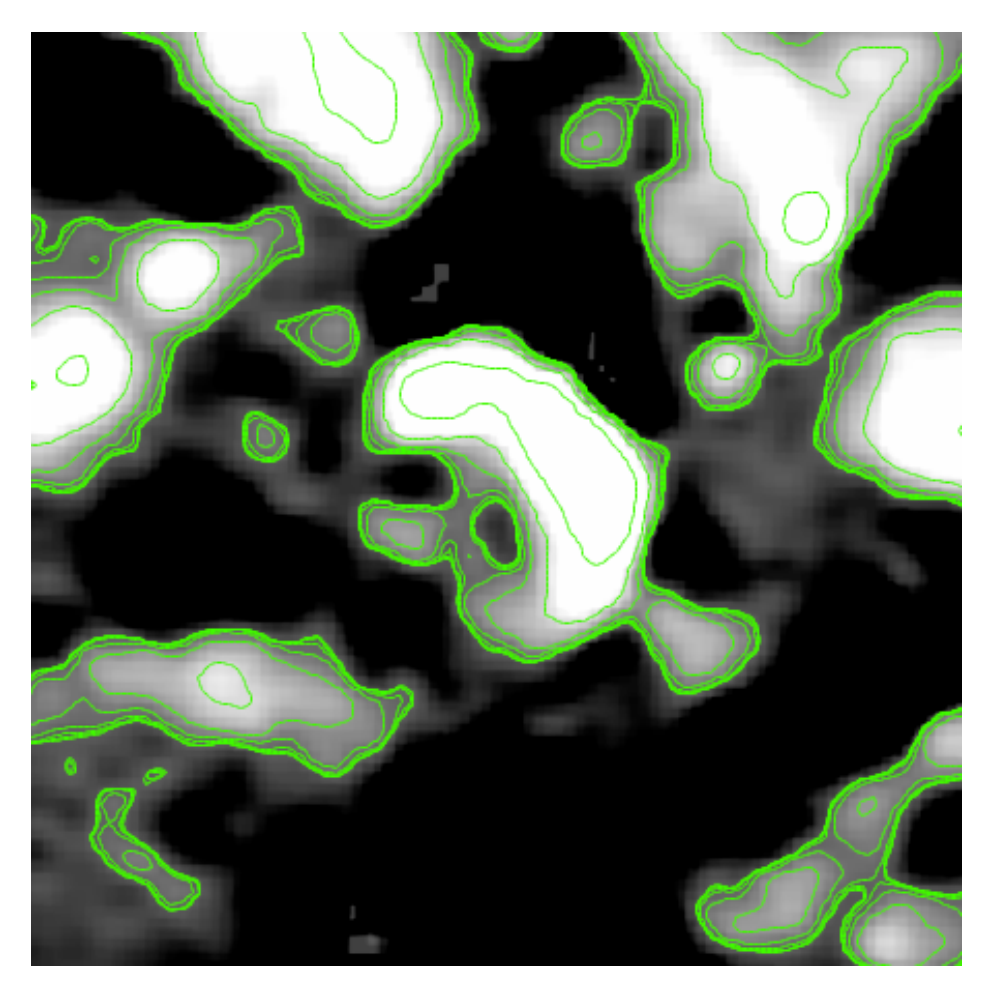

Σχήμα 3.7 Ακτινοβολία στο ράδιο 4850 MHz

| Περιοχές     |                | Ροές           |                | Λόγος       |
|--------------|----------------|----------------|----------------|-------------|
| $\alpha$     | δ              | $H\alpha$      | [S II]         |             |
| 20:53:05.575 | $+43:17:32.55$ | 5.60961376E-15 | 2.47965295E-15 | 0.442036301 |
| 20:53:05.258 | $+43:19:58.24$ | 2.52124079E-15 | 1.91684869E-15 | 0.760279894 |
| 20:53:12.934 | $+43:18:19.44$ | 5.50965328E-15 | 2.70063517E-15 | 0.490164280 |
| 20:53:13.392 | $+43:19:21.40$ | 1.43835035E-15 | 1.59566152E-15 | 1.10936916  |
| 20:53:32.153 | $+43:29:58.62$ | 1.60568711E-15 | 1.33749467E-15 | 0.832973421 |
| 20:53:30.122 | $+43:29:14.46$ | 8.50012650E-16 | 1.22413805E-15 | 1.44014096  |
| 20:53:26.383 | $+43:29:17.99$ | 1.21939011E-15 | 1.26286599E-15 | 1.03565383  |
| 20:53:22.214 | $+43:29:19.19$ | 1.63888043E-15 | 9.53484554E-16 | 0.581790209 |
| 20:53:21.998 | $+43:22:34.88$ | 1.31118360E-15 | 1.22288592E-15 | 0.932658017 |
| 20:53:26.604 | $+43:22:06.93$ | 3.70781176E-15 | 1.48958081E-15 | 0.401741207 |

Πίνακας 3.1 Πίνακας Χαρακτηριστικών Τιμών Ροής. Οι συντεταγμένες αναφέρονται στην εικόνα 3.10 του θείου.

<span id="page-52-0"></span>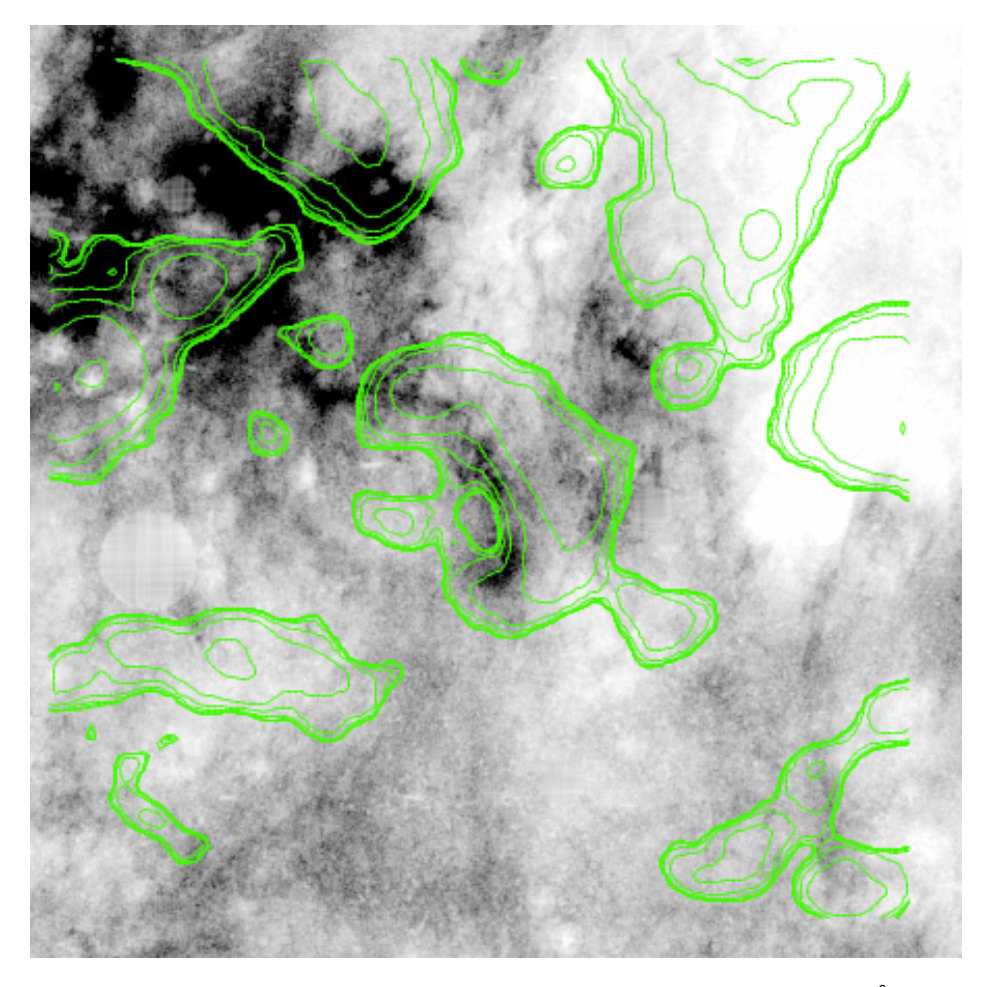

Σχήμα 3.8 Υπόλειμμα στο θείο [S ΙΙ] στις γραμμές 6716 & 6731 Å, το πράσινο περίγραμμα είναι η ακτινοβολία στο ράδιο 4850 MHz

<span id="page-53-0"></span>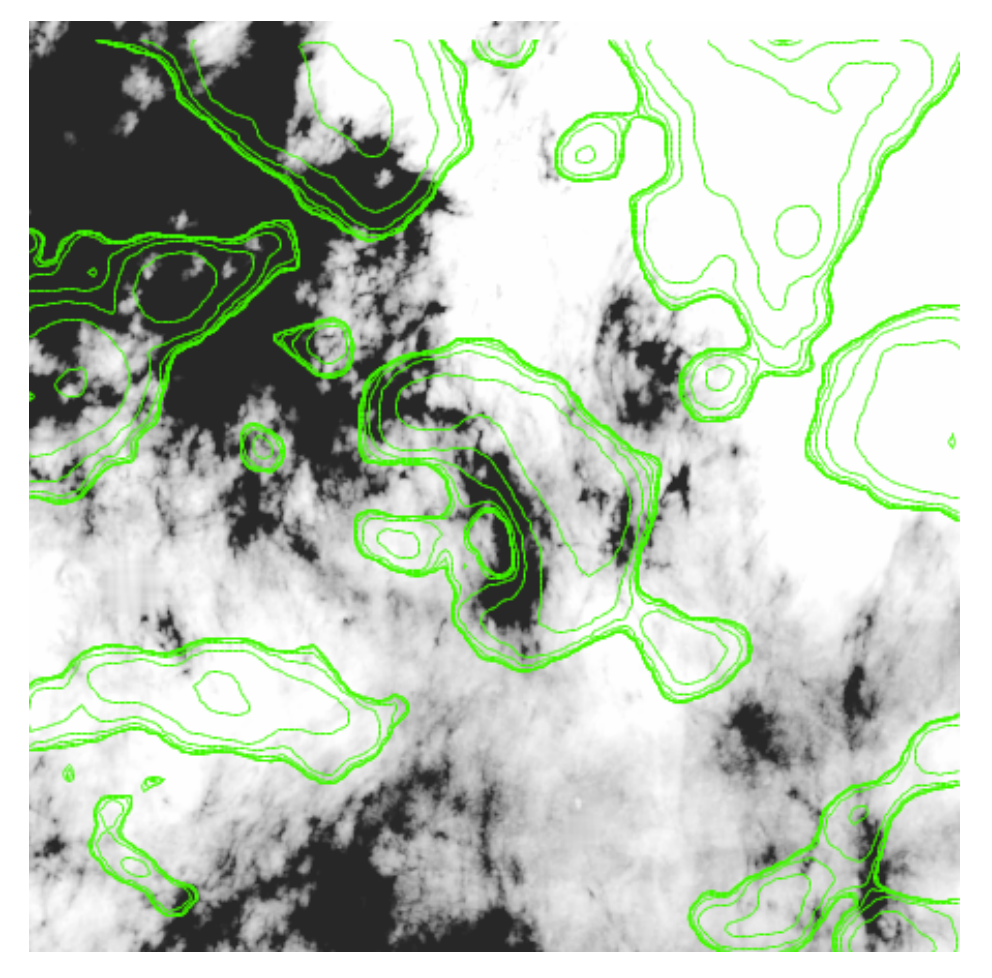

Σχήμα 3.9 Υπόλειμμα στο Ηα+[N ΙΙ], στις γραμμές του υδρογόνου στα 6563 Å και του αζώτου στα 6548 & 6584 Å. Το πράσινο περίγραμμα είναι η ακτινοβολία στο ράδιο 4850 MHz

<span id="page-54-0"></span>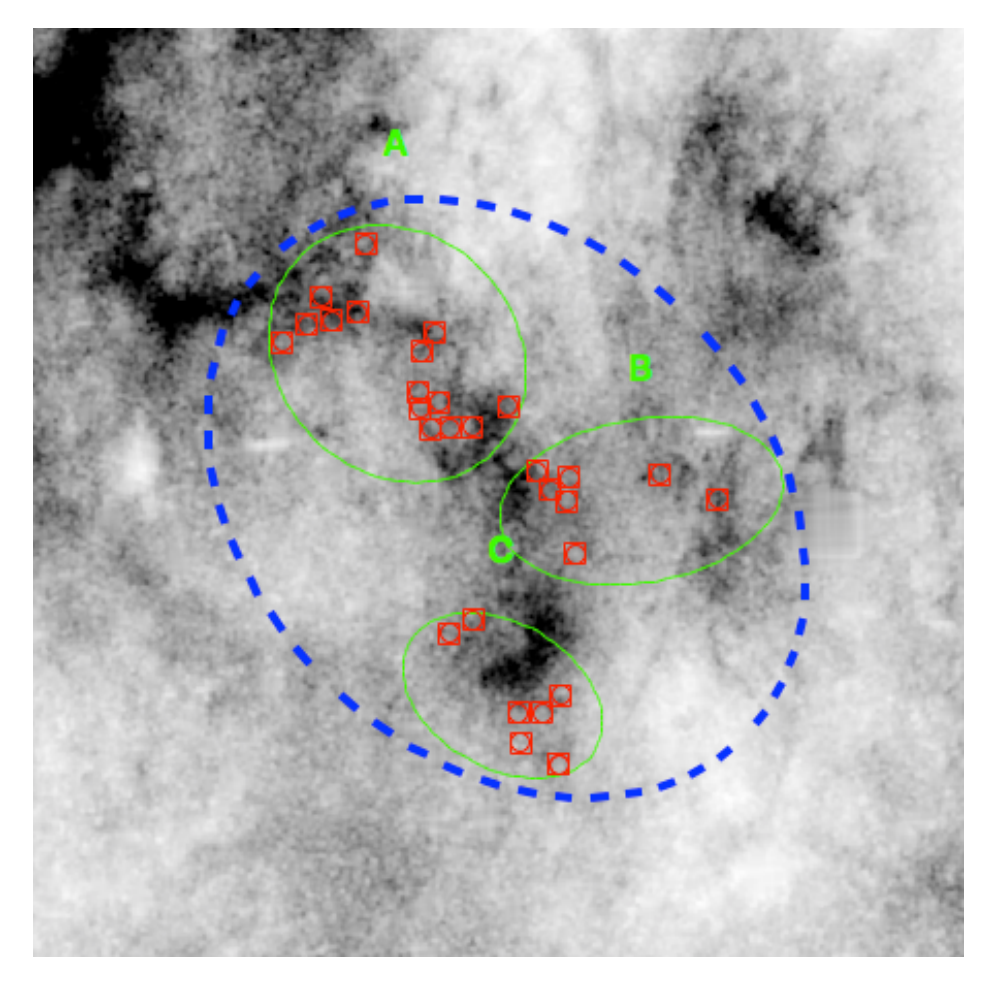

Σχήμα 3.10 Το G84.2–0.8 στο [S II]. Τα τετραγωνάκια δείχνουν τα κέντρα των σημείων όπου η φωτομετρία έδωσε λόγο [S II]/Ηα>0/4. Εφόσον η φωτομετρία έγινε με κυκλικές περιοχές ακτίνας 10 εικονοστοιχείων και τα κέντρα είναι πολύ κοντά το ένα στο άλλο, θεωρούμε ότι οι ελλειψοειδείς περιοχές εκπέμπουν έντονη ακτινοβολία.

Τέλος εξετάσαμε την ακτινοβολία στα άκρα του υπολείμματος στο οπτικό όπου φαινόταν να έχει έντονη ροή (εικόνα 3.11), όμως βρίκαμε ότι ο λόγος [S II]/Ηα κυμαινόταν στο 0.1, γεγονός το οποίο μας υποδεικνύει ότι πιθανότατα η εκπομπή ακτινοβολίας να προέρχεται από φωτοϊονισμό μιας περιοχής H II.

### **3.5.2 Αποτελέσματα σε άλλα μήκη κύματος**

Όπως έχουμε αναφέρει, οι Leahy και Green έχουν εξετάσει την εκπομπή του υπολείμματος στις ακτίνες-Χ. Μάλιστα, έχουν συσχετίσει παρατηρήσεις από τα ROSAT και Chandra με παρατηρήσεις στο ράδιο στα 1420MHz (εικόνες 3.12,3.13

<span id="page-55-0"></span>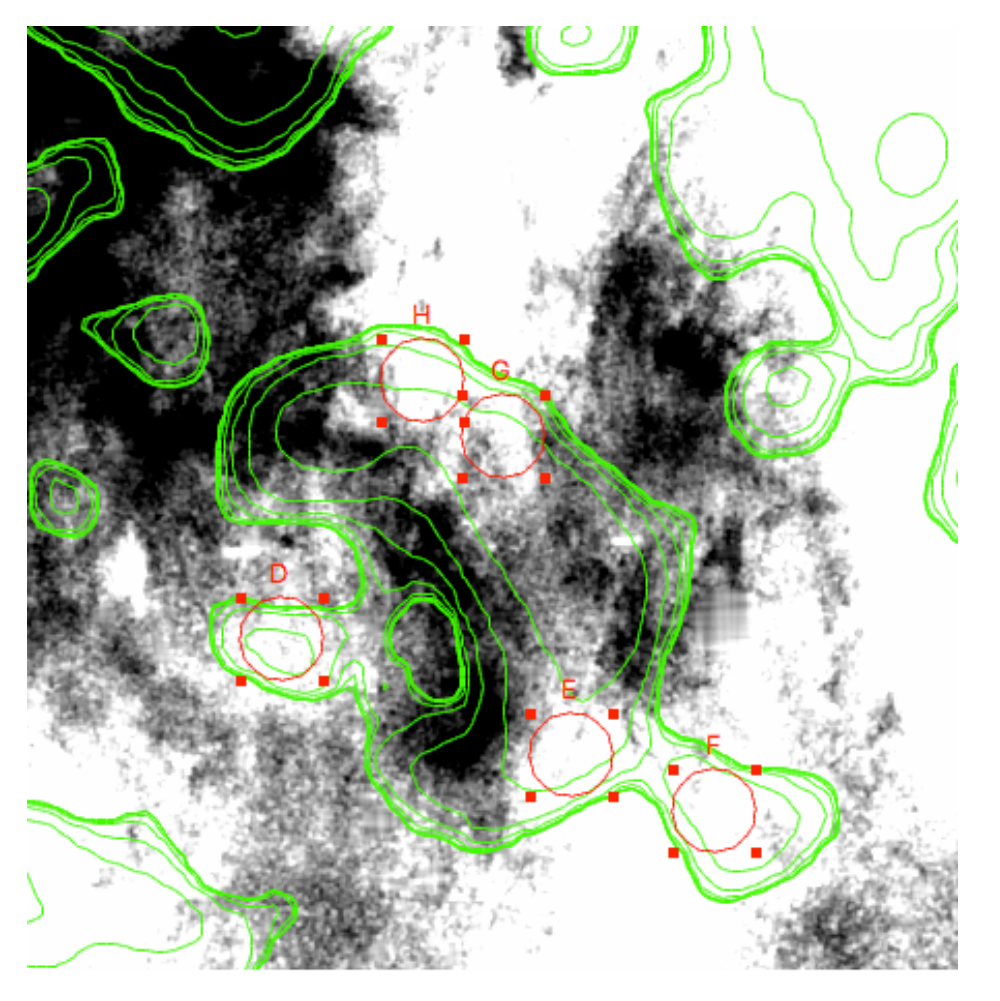

Σχήμα 3.11 Υπολογισμός ροής στα άκρα του υπολείμματος δείχνει λόγο ροής ∼0.1 υποδηλώνοντας ύπαρξη περιοχής H II.

αντίστοιχα). Στις παρατηρήσεις από το δορυφόρο ROSAT στο σημείο που έχει κυκλωθεί είχε γίνει φωτομετρία και δεν είχε βρεθεί κάποια σημαντική ακτινοβολία. Αντίστοιχα οι παρατηρήσεις από το δορυφόρο Chandra έδωσαν τέσσερις τετράγωνές περιοχές Ι0-Ι3, όπου μόνο η Ι2 είχε σημαντική ακτινοβολία. Αυτή η περιοχή ταυτίζεται με την περιοχή που παρατηρήθηκε από τα δεδομένα ROSAT και κατέληξαν στο συμπέρασμα ότι εκεί βρίσκεται ιονισμένο αέριο υδρογόνο. Το συγκρίναμε με τα δεδομένα στο οπτικό (μετατρέποντας τις γαλαξιακές συντεταγμένες της περιοχής σε ουρανογραφικές), όπου το κομμάτι Ι2 αντιστοιχεί στην περιοχή D της εικόνας 3.11, μέσα στην οποία βρίκαμε ότι η ακτινοβολία πιθανά να οφείλεται σε φωτοϊονισμό. Συνεπώς τα αποτελέσματα ταυτίζονται.

Συσχετίζουμε τώρα την εικόνα μας στο οπτικό με την εκπομπή του υπολείμματος στο υπέρυθρο, χρησιμο[ποιώ](#page-55-0)ντας τα δεδομένα από το ράδιο όπου φαίνεται έντονη η μορφολογία του υπολείμματος. Το οπτικό το έχουμε δείξει παραπάνω (εικόνες 3.8 και 3.9), ενώ η εικόνα στο υπέρυθρο στα 12μm (εικόνα 3.14) φαίνεται να έχει μεγάλη συμφωνία στη μορφολογία με το ράδιο αλλά και με το οπτικό, ειδικότερα στο εσωτερικό του μεγάλου ελλειψοειδούς υπάρχει σχεδόν ταύτιση. [Τα](#page-52-0) δεδ[ομέ](#page-53-0)να από το υπέρυθρο τη βρίκαμε από τον κατάλ[ογο](#page-58-0) WISE (Wide-field Infrared Survey Explorer) μέσω της βάσης δεδομένων SkyView.

## **3.6 Περίληψη αποτελεσμάτων και μελλοντικό έργο**

Το υπόλειμμα υπερκαινοφανούς G84.2–0.8 ανιχνεύτηκε για πρώτη φορά στις οπτικές γραμμές εκπομπές Ηα και [S II]. Οι εικόνες δείχνουν νηματοειδές δομές οι οποίες συσχετίζονται με την εκπομπή στο ράδιο στα 4850 MHz και στο υπέριθρο στα 12μm, ενώ η περιοχές ιονισμού ταυτίστηκαν εν μέρει με τις ακτίνες-Χ.

Ως μελλοντική εργασία, αναμένεται να γίνει η πιστοποίηση της πηγής με τη μέθοδο της φασματοσκοπίας προκειμένου να οδηγηθούμε σε συμπεράσματα για επιπλέον ιδιότητες του υπολείμματος (π.χ. απόσταση). Επίσης, μπορεί να μελετηθεί και η εκπομπή του υπολείμματος στις οπτικές γραμμές [Ο III] για να εξεταστεί περαιτέρω η μορφολογία του καθώς και την πιθανή ταχύτητα του κύματος σοκ ή την πυκνότητά του σε σκόνη και αέριο, καθώς η εκπομπή αυτής της απαγορευμένης γραμμής απαιτεί ηλεκτρόνια υψηλής ενέργειας. Όμως τέτοιου είδους ηλεκτρόνια βρίσκονται κοντά στο μέτωπο του κύματος, έτσι η ανίχνευση της εκπομπής οξυγόνου θα μας οδηγήσει σε ανάλογα συμπεράσματα.

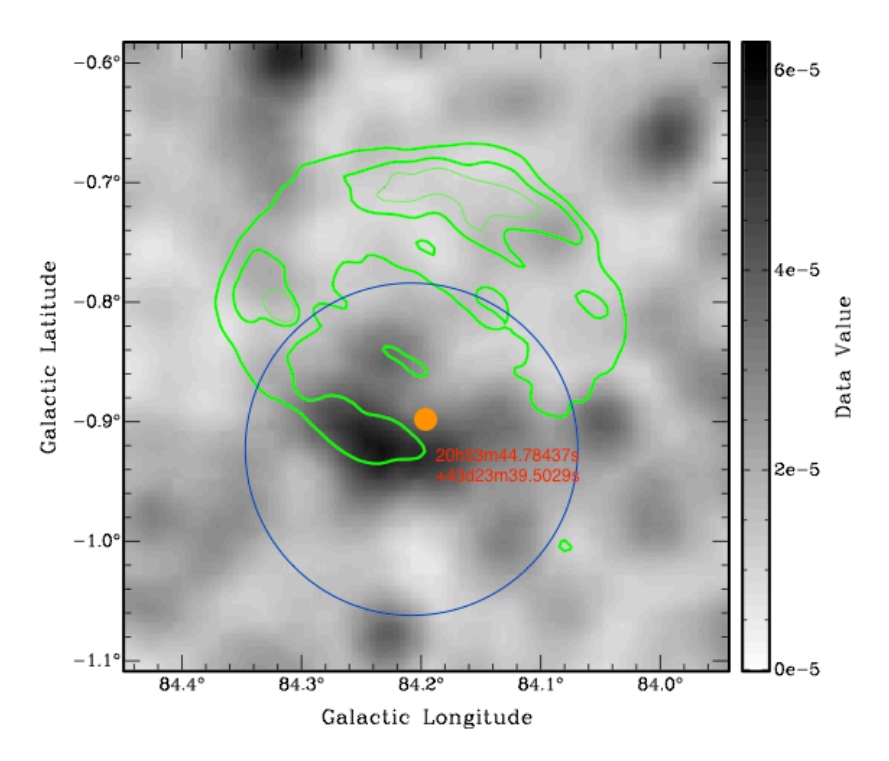

Σχήμα 3.12 Εικόνα στα 0.5-2.0 keV από δεδομένα ROSAT συσχετισμένα με το ράδιο (πράσινο). Η κουκίδα αποτελεί το σημείο που μετατρέψαμε από γαλαξιακές συντεταγμένες σε ουρανογραφικές για να κάνουμε αντιστοιχία στο οπτικό.

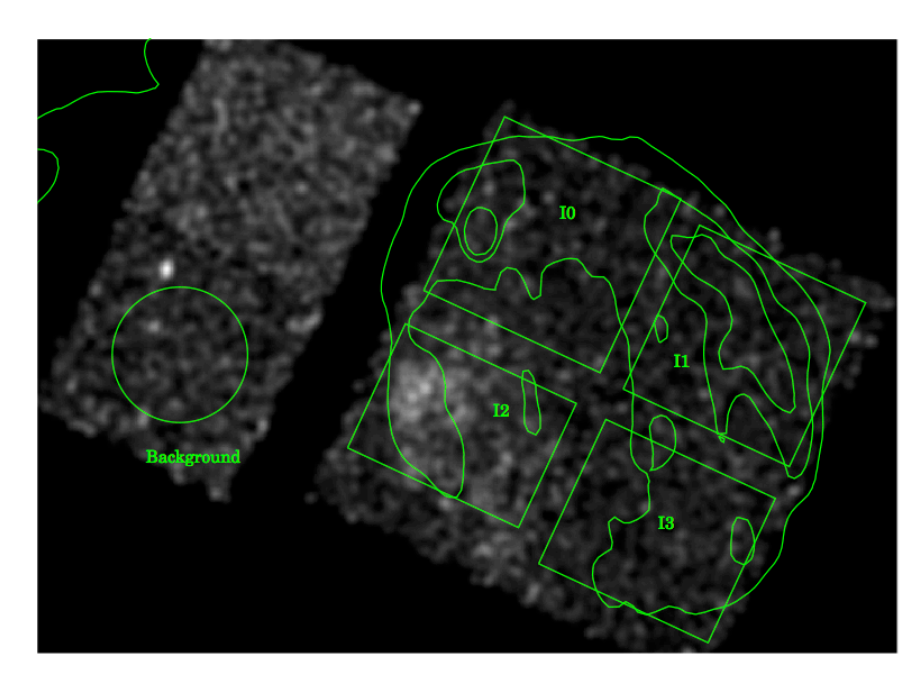

Σχήμα 3.13 Εικόνα στα 0.7-2.5 keV από δεδομένα Chandra/ACIS (ασπρόμαυρο). Φαίνεται και η περιοχή στο ράδιο στα 1420 MHz (πράσινο). Τα τετράγωνα και ο κύκλος αποτελούν περιοχές φασματοσκοπίας.

<span id="page-58-0"></span>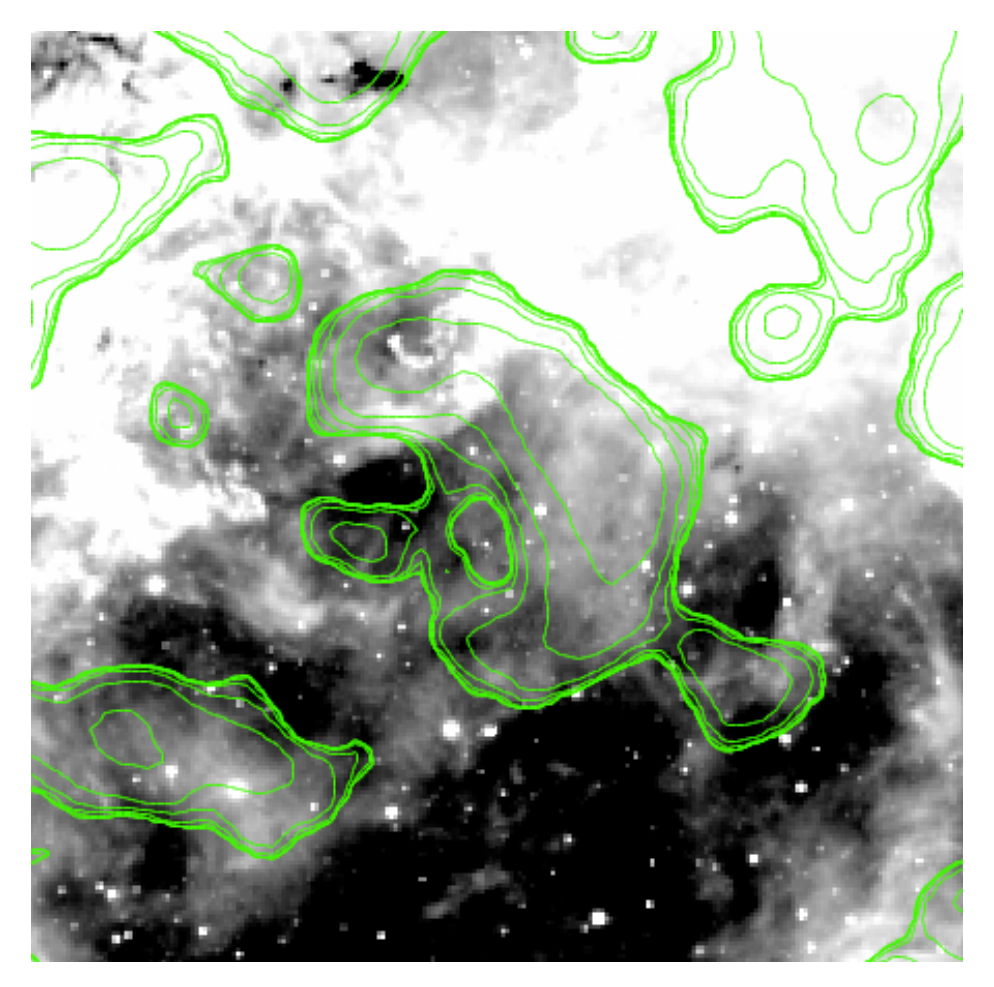

Σχήμα 3.14 Συσχέτιση G84.2–0.8 στο υπέρυθρο (12μm) με το περίγραμμα στο ράδιο (πράσινες γραμμές) στα 4850 MHz.

# **Βιβλιογραφία**

- [1] N. Nanouris et al. Image reconstruction using the manchester-athens wide field camera reduction pipeline. *12th Hel.A.S Conference, Thessaloniki, 28 June - 2 July 2015, CONTRIBUTED POSTER*, 2008.
- <span id="page-60-0"></span>[2] Αλικάκος Ιωάννης. *Ανίχνευση και Μελέτη Υπολειμμάτων Υπερκαινοφανών και Εξωγαλαξιακής Σκόνης*. PhD thesis, Πανεπιστήμιο Πατρών, 2011.
- <span id="page-60-1"></span>[3] Κοψαχείλη Μαρία. Ανίχνευση Υπολειμμάτων Υπερκαινοφανών Στον Γαλαξία ngc 1313, 2014.
- [4] Λεωνιδάκη Ιωάννα. *Ανίχνευση και Μελέτη Εξωγαλαξιακών Υπολειμμάτων Υπερκαινοφανών Σε Πολλαπλά Μήκη Κύματος*. PhD thesis, Πανεπιστήμιο Πατρών, 2012.
- [5] H. E. Matthews et al. G 84.2-0.8: A new supernova remnant in cygnus. *A&A*, 1977.
- [6] H. E. Matthews and P. A. Shaver. Further high resolution radio observations of the supernova remnant g 84.2-0.8. *A&A*, 1980.
- [7] D. R. Lorimer et al. A search for pulsars in supernova remnants. *A&A*, 1998.
- [8] C. Feldt and D. A. Green. Co and h i associated with the supernova remnant g 84.2-0.8? *A&A*, 1993.
- [9] B. Uyaniker et al. First optical detection of the supernova remnant g 15.1-1.6. *The Astrophysical Journal*, 2003.
- [10] D. L. Kaplan et al. An x-ray search for compact central sources in supernova remnants. *The Astrophysical Journal*, 2004.
- [11] Leahy & Green. Discovery of x-ray emission from and distance to the supernova remnant g84.2−0.8. *The Astrophysical Journal*, 2012.
- [12] P.Boumis et al. First optical detection of the supernova remnant g 15.1-1.6. *A&A*, 2008.
- [13] P.Boumis et al. Discovery of optical emission from the supernova remnant g 32.8-0.1 (kes 78). *A&A*, 2009.
- [14] The rosat x-ray all-sky survey. http://www.xray.mpe.mpg.de/cgi-bin/rosat/ rosat-survey.
- [15] Issa image server and catalog overlays. http://irsa.ipac.caltech.edu/ applications/IRAS/ISSA/.
- [16] NASA. Skyview. http://skyview.gsfc.nasa.gov/current/cgi/titlepage.pl.
- [17] Iraf. [http://iraf.net/.](http://irsa.ipac.caltech.edu/applications/IRAS/ISSA/)
- [18] Ds9. http://iraf.n[et/.](http://skyview.gsfc.nasa.gov/current/cgi/titlepage.pl)
- [19] Sextractor. [http://w](http://iraf.net/)ww.astromatic.net/software/sextractor.
- [20] Wiki[pedia: Ίππαρχο](http://iraf.net/)ς, flux, ab magnitude, spectral flux density, radiative flux. https://en.wikipedia.org/wiki/Main\_Page.
- [21] Prof. Richa[rd Pogge. Astronomy 162 lecture notes.](http://www.astromatic.net/software/sextractor) http://www.astronomy. ohio-state.edu/~pogge/Ast162/index.html.
- [22] [Brightness and flux density.](https://en.wikipedia.org/wiki/Main_Page) http://www.cv.nrao.edu/course/astr534/ Brightness.html.
- [23] [NASA. Εικόνα Εξωφύλλου \(puppis a\), as](http://www.astronomy.ohio-state.edu/~pogge/Ast162/index.html)tronomy picture of the day archive. http://apod.nasa.gov/apod/archivepix[.html.](http://www.cv.nrao.edu/course/astr534/Brightness.html)
- [24] [J. Palmer and A](http://www.cv.nrao.edu/course/astr534/Brightness.html).C. Davenhall. The ccd photometric calibration cookbook. http://www.starlink.rl.ac.uk/docs/sc6.htx/sc6.html.
- [25] [Ιωάννης Χ. Σειραδάκης. Παρατηρησιακ](http://apod.nasa.gov/apod/archivepix.html)ή Αστρονομία και Αστροφυσική, Σημειώσεις για εργαστηριακές ασκήσεις. http://www.astro.auth.gr/~jhs/ [courses/paa/Lab/.](http://www.starlink.rl.ac.uk/docs/sc6.htx/sc6.html)
- [26] Phil Cigan. L.a.cosmic: A brief guide. http://www.astro.wisc.edu/~cigan/ reducing/lacos/lacos.html.
- [27] [Pieter G. van Do](http://www.astro.auth.gr/~jhs/courses/paa/Lab/)kkum. L.a.cosmic, laplacian cosmic ray identification. http: //www.astro.yale.edu/dokkum/lacosmic/.
- [28] [Neil Carter. gnuplot fre](http://www.astro.wisc.edu/~cigan/reducing/lacos/lacos.html)quency plot. http://psy.swansea.ac.uk/staff/carter/ gnuplot/gnuplot\_frequency.htm.
- [29] [physics4u. Οι διάφοροι τύποι των υπερ](http://www.astro.yale.edu/dokkum/lacosmic/)καινοφανών εκρήξεων. http://www. physics4u.gr/articles/2008/supernova\_ty[pes.html.](http://psy.swansea.ac.uk/staff/carter/gnuplot/gnuplot_frequency.htm)
- [30] Space book. [http://lcogt.net/spac](http://psy.swansea.ac.uk/staff/carter/gnuplot/gnuplot_frequency.htm)ebook/.
- [31] [Michael Richmond. Atmospheric effects: extinct](http://www.physics4u.gr/articles/2008/supernova_types.html)ion and seeing. [http://spiff.](http://www.physics4u.gr/articles/2008/supernova_types.html) rit.edu/classes/phys445/lectures/atmos/atmos.html.
- [32] Ελληνική Ο[μάδα Εκλαϊκευσης. Η ακ](http://lcogt.net/spacebook/)τινοβολία σύγχροτρον. http://www. physics.ntua.gr/POPPHYS/60/synchrotron.html.
- [33] [Dave Green. A catalogue of galactic supernova r](http://spiff.rit.edu/classes/phys445/lectures/atmos/atmos.html)emnants, g84.2−0.8. http: //www.physics.ntua.gr/POPPHYS/60/synchrotron.html.
- [34] Dave Green. Astrophysics summer research 2003 guides. http://www. physics.hmc.edu/Astronomy/Imain.html.
- [35] Steve B. Howell. *Handbook of CCD Astronomy*. Cambridge University Press, 2006.
- [36] Martin Mobberley. *[Supernovae and How t](http://www.physics.hmc.edu/Astronomy/Imain.html)o Observe Them*. Springer, 2007.

# **ΠΑΡΑΡΤΗΜΑΤΑ**

# **Παράρτημα Αʹ**

# **Εντολές**

ccdred> epar zerocombine

## **Αφαίρεση Ηλεκτρονιακού Θορύβου**

Από τη στιγμή που δεν παρατηρούνται μεγάλες αποκλίσεις στις τιμές των εικόνων θορύβου, μπορούμε απευθείας να τις ενώσουμε σε μια, χρησιμοποιώντας την εντολή Zerocombine.

Προκειμένου να χρησιμοποιήσουμε το πρόγραμμα, πληκτρολογούμε την εντολή *ecl* στο τερματικό και στη συνέχεια τη διεύθυνση για το πακέτο ccdred, στο οποίο βρίσκεται η εντολή αυτή (αναλυτικά: >ecl >noao >imred >ccdred). Ύστερα ελέγχουμε και αλλάζουμε τις παραμέτρους της εντολής Zerocombine:

```
PACKAGE = ccdredTASK = zerocombineinput
                                 List of zero level images to combine
(output =Zero) Output zero level name
                       average) Type of combine operation
(combine=
(reject =minmax) Type of rejection
(ccdtype=
                          zero) CCD image type to combine
(process =no) Process images before combining?
(delete =no) Delete input images after combining?
\mathsf{Clobber}\mathsf{=}%no) Clobber existing output image?
(scale =none) Image scaling
```
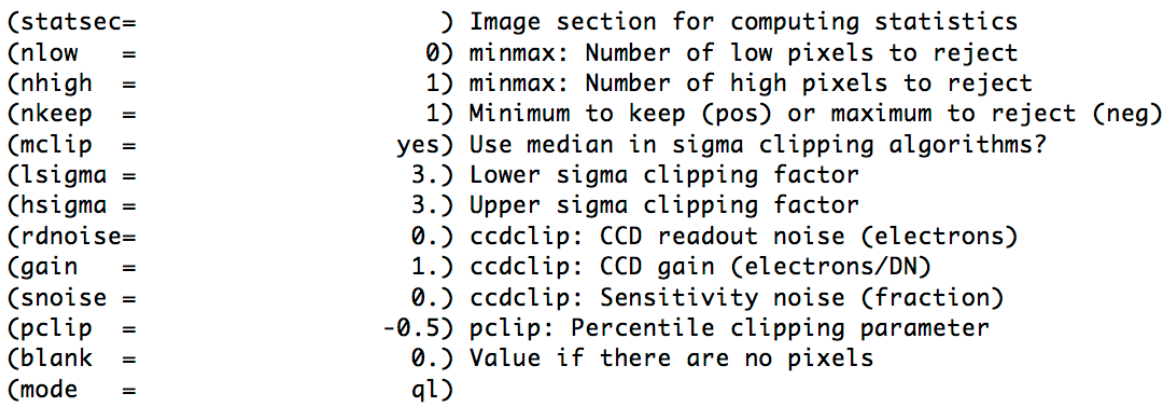

Στην παράμετρο input σημειώνουμε τη λίστα με τα ονόματα των αρχείων (@bias). Η λίστα bias είναι ένα απλό αρχείο που περιέχει τα ονόματα των εικόνων υποβάθρου, το ένα μετά το άλλο, όπως αυτά είναι αποθηκευμένα στο φάκελό μας, π.χ.

> bias01 bias02 bias03 κ.ο.κ

Στην παράμετρο output ορίζουμε το όνομα της τελικής εικόνας (Zero) που θα είναι τύπου fits. Αλλάζουμε τις παραμέτρους combine και reject σε median και none αντίστοιχα. Επειδή στις πληροφορίες των εικόνων (header) δεν έχει αποθηκευτεί ο τύπος τους, την ccdtype την αλλάζουμε σε κενή (" "). Το rdnoise είναι 7.5 και το gain 1 (χαρακτηριστικά της κάμερας). Τα υπόλοιπα τα αφήνουμε ως έχει. Στη συνέχεια, είτε πληκτρολογούμε :q όσο είμαστε στο περιβάλλον των παραμέτρων, ή απλά πληκτρολογούμε το όνομα της εντολής όσο βρισκόμαστε μέσα στο πακέτο. Για να ελέγξουμε την τελική εικόνα Zero μπορούμε να την συγκρίνουμε οπτικά μαζί με μερικές bias στο DS9, είτε μέσω των στατιστικών τους, δίνοντας την εντολή:

#### > imstat bias\*.fit, Zero

(μπορούμε να ελέγξουμε τα αποτελέσματα της εντολής αλλάζοντας της παραμέτρους της). Θα χρησιμοποιήσουμε την εικόνα Zero στη συνέχεια για να αφαιρέσουμε το υπόβαθρο από τα δεδομένα μας.

# **Δημιουργία Βαθμονομημένων Επίπεδων Εικόνων (Master Flats)**

Πρώτα ομαδοποιούμε τις επίπεδες εικόνες ανά φίλτρο. Όπως φαίνεται στην εικόνα 3.5, υπάρχουν σκοτεινές άκρες (όρια του φίλτρου), που θέτουν ένα πολύ χαμηλό κάτω όριο και πιθανά να "χαλάσουν" τη διαδικασία επιπεδοποίησης. Μπορούμε να εξαλείψουμε το πρόβλημα με την ακόλουθη διαδικασία:

- Βλέπουμε τις εικόνες με το ds9 και υπολογίζουμε τη μέση τιμή του στεφανιού  $\mu_{\sigma}$  (την περιοχή μεταξύ των σκοτεινών άκρων και την υπόλοιπη φωτεινή επιφάνεια) καθώς και τη μέση τιμή του κέντρου  $\mu_{\kappa}.$
- Αντικαθιστούμε τις τιμές των εικόνων που είναι μικρότερες της  $\mu_{\sigma}$  με την τιμή  $\mu_{\kappa}$ , χρησιμοποιώντας την εντολή imexpr:

> imexpr expression: a $\lt[\mu_{\sigma}]$  ? b:a # Το ? είναι αναγκαίο προκειμένου να διαχωριστούν οι εντολές output image: [όνομα εξαγώμενης εικόνας] operand a: [όνομα εισαγώμενης εικόνας] operand b:  $[\mu_{\kappa}]$ 

Με αυτό τον τρόπο σαρώνουμε κάθε εικονοστοιχείο της εικόνας και αντικαθιστούμε κατάλληλα, μόνο τις γωνίες (η υπόλοιπη εικόνα δεν περιέχει τόσο χαμηλές τιμές). Τέλος η διαδικασία αποθηκεύεται σε μια νέα εικόνα, χωρίς να διαγραφεί η αρχική. Έτσι μπορούμε να επαναλάβουμε όλα τα βήματα όσες φορές χρειαστεί μέχρι να πάρουμε το επιθυμητό αποτέλεσμα και αποθηκεύουμε τα ονόματά τους σε αντίστοιχες λίστες (π.χ. flatSII, flatHa, κ.ο.κ.).

Στη συνέχεια αφαιρούμε το υπόβαθρο, χρησιμοποιώντας την εντολή ccdproc (>noao >imred >ccdred). Παραμετροποιούμε (έχει επιπλέον παραμέτρους που δε χρειάζονται αλλαγή) :

```
>epar ccdproc
```

```
PACKAGE = ccdred
  TASK = ccdprocimages =List of CCD images to correct
(output =) List of output CCD images
(ccdtype=
                        object) CCD image type to correct
                             0) Maximum image caching memory (in Mbytes)
(max\_cac=(noproc =no) List processing steps only?
(fixpix =yes) Fix bad CCD lines and columns?
                           yes) Apply overscan strip correction?
(oversca=
                           yes) Trim the image?
Ctrim
      \sim \simyes) Apply zero level correction?
Cercor =(dark cor =yes) Apply dark count correction?
                           yes) Apply flat field correction?
(flatcor-Cillumco=no) Apply illumination correction?
(\text{fringe} =no) Apply fringe correction?
(readcor=no) Convert zero level image to readout correction?
(s \ncon \ncor =no) Convert flat field image to scan correction?
(readaxi=line) Read out axis (columnlline)
(fixfile =) File describing the bad lines and columns
(biassec=
                              ) Overscan strip image section
(\text{trimesec} =) Trim data section
(zero
                              ) Zero level calibration image
       =(dark
        =) Dark count calibration image
(flat
                              ) Flat field images
(i11um =) Illumination correction images
```
Στο images δηλώνουμε τη λίστα με τα ονόματα για το κάθε φίλτρο, ενώ στο output δηλώνουμε τη λίστα με τις εικόνες που θα προκύψουν (π.χ. bflatSII). Το ccdtype το αφήνουμε κενό γιατί η πληροφορία που ζητάει δεν περιλαμβάνεται στο header της εικόνας (διαφορετικά θα βάζαμε το όνομα της μεταβλητής που δηλώνει τον τύπο της εικόνας). Αλλάζουμε τα fixpic, overscan, darkcor και flatcor, σε no γιατί θέλουμε μόνο την αφαίρεση του υποβάθρου (zerocor). Δηλώνουμε στη μεταβλητή zero ότι η εικόνα υποβάθρου είναι η Zero και εκτελούμε την εντολή.

Αμέσως μετά ενώνουμε τις απαλλαγμένες από τον ηλεκτρονιακό θόρυβο εικόνες σε μια, μια για το κάθε φίλτρο ξεχωριστά. Αυτό θα γίνει με την εντολή flatcombine (παρόμοια με το zerocombine). Τέλος κανονικοποιούμε την κάθε μια

με τη μέση τιμή της, την οποία βρίσκουμε με την εντολή imstat. Αυτό θα γίνει με τη χρήση της εντολής imarith:

>imarith

Operand image or numerical constant (): [όνομα εισαγώμενης εικόνας] Operator (+|-|\*|/|min|max) (): / Operand image or numerical constant (): [μέση τιμή] Resultant image (): [όνομα εξαγώμενης εικόνας]

Έτσι προκύπτουν οι τελικές βαθμονομημένες επίπεδες εικόνες (master flats) όπου τα εικονοστοιχεία τους έχουν κανονικοποιηθεί στο εκάστοτε φίλτρο.

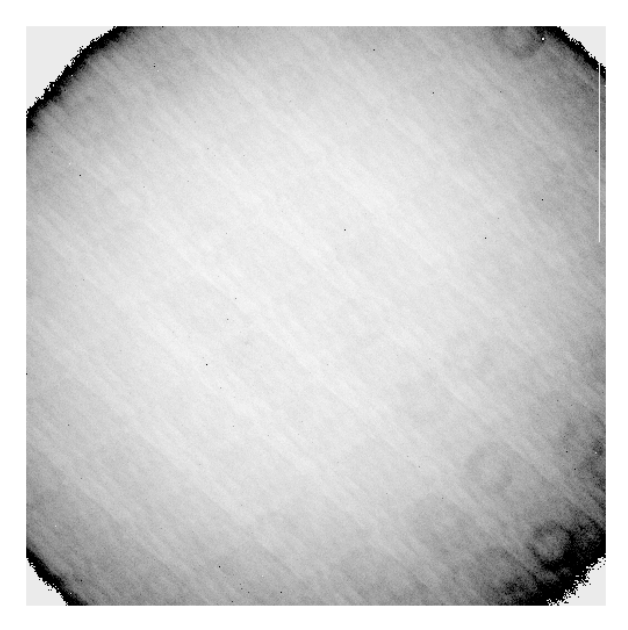

Σχήμα Αʹ.1 Παράδειγμα εικόνας Master Flat

# **Τελική Βαθμονόμηση και Επιπεδοποίηση (Flat fielding)**

Φτάσαμε στο τελικό στάδιο βασικής επεξεργασίας των εικόνων μας. Παίρνουμε τις εικόνες των δεδομένων (objects ή data) και των σταθερών αστέρων (standar stars) και με τη χρήση του ccdproc αφαιρούμε το υπόβαθρο και τα επιπεδοποιούμε στα αντίστοιχα φίλτρα που χρησιμοποιήθηκαν για τη λήψη τους. Ουσιαστικά η διαδικασία συνοψίζεται ως εξής:

Tελικές Βαθμονομημένες Εικόνες Αντικειμένου = Δοχικές Εικόνες Αντικειμένου – Zero Master Flat Φίλτρου

Πρακτικά επαναλαμβάνουμε τη διαδικασία αφαίρεσης υποβάθρου για τις επίπεδες εικόνες, μόνο που σε αυτή την περίπτωση αλλάζουμε το flatcor σε yes, διότι θέλουμε να επιπεδοποιήσουμε τις εικόνες, καθώς και τη μεταβλητή flat όπου πρέπει να της δώσουμε το όνομα του Master Flat που αντιστοιχεί στο φίλτρο της εκάστοτε εικόνας.

Έχουμε λοιπόν τα τελικά καταλλήλως βαθμονομημένα αντικείμενα (σχήματα Αʹ.2, Αʹ.3, Αʹ.4) και είμαστε τώρα έτοιμοι να συνεχίσουμε με την ανάλυση των δεδομένων μας.

## **Αφαίρεση Κοσμικών Ακτίνων**

Σε περίπτωση που με την παραπάνω διαδικασία δεν έγινε επιτυχώς η αφαίρεση των κοσμικών ακτίνων, μπορεί να γίνει με το πρόγραμμα L.A. Cosmic. Οι κοσμικές ακτίνες αποτελούν ακτινοβολία υψηλής ενέργειας που εισρέει από το διάστημα στην επιφάνεια της Γης μέχρι και την επιφάνειά της. Προέρχονται από διάφορες πηγές στο σύμπαν και αφήνουν το στίγμα τους στις εικόνες που λαμβάνουμε από το τηλεσκόπιο. Το πρόγραμμα L.A. Cosmic, κατασκευασμένο από τον Pieter van Dokkum, βασίζεται σε έναν Λαπλασιανό αλγόριθμο και αφαιρεί τις ανεπιθύμητες κοσμικές ακτίνες από τις εικόνες, στο βαθμό που εμείς επιθυμούμε.
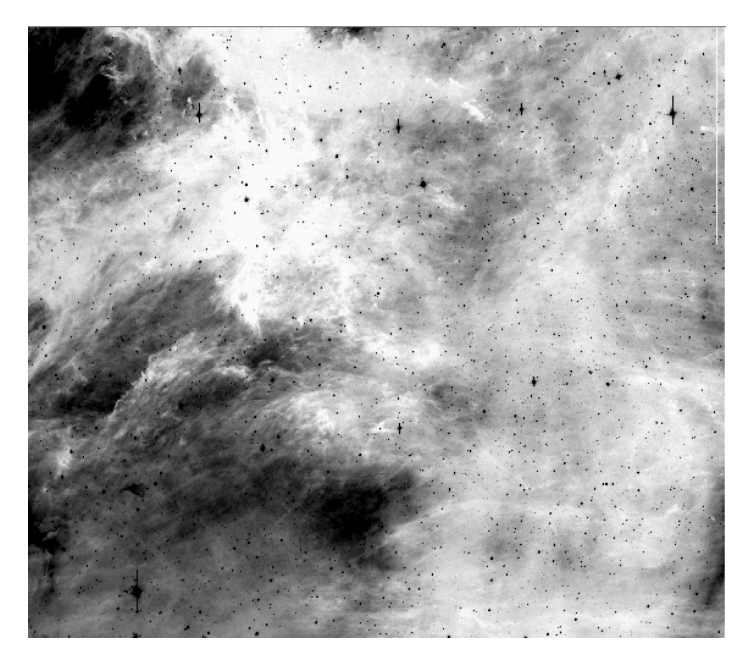

Σχήμα Αʹ.2 Τελική εικόνα Ηα+[Ν ΙΙ]

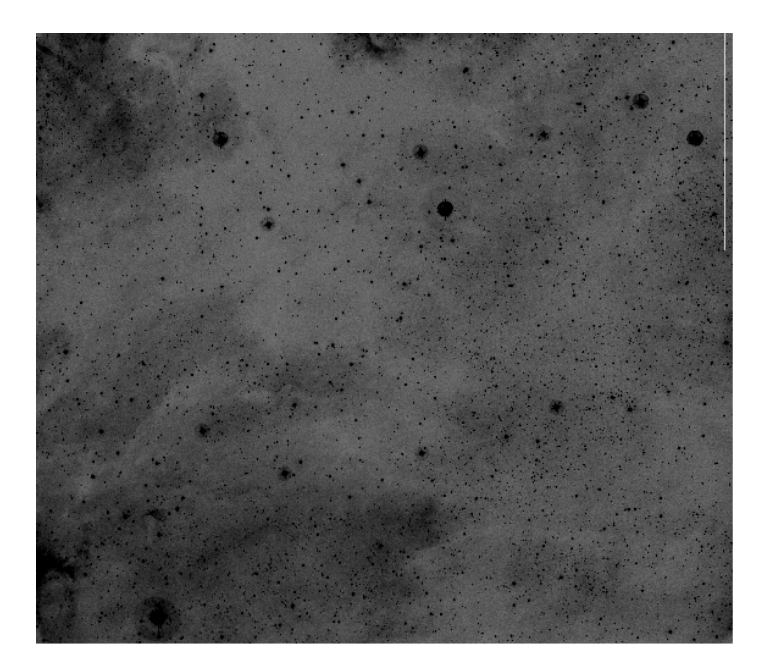

Σχήμα Αʹ.3 Τελική εικόνα [S II]

Για να μπορέσουμε να χρησιμοποιήσουμε το πρόγραμμα, πρέπει να επισκεφθούμε την αντίστοιχη ιστοσελίδα<sup>1</sup> και να το αποθηκεύσουμε στον κατάλογο όπου εργαζόμαστε ως lacos\_im.cl. Στη συνέχεια μέσα από τον κατάλογο stsdas του IRAF, δίνουμε την εντολή:

<span id="page-72-0"></span><sup>&#</sup>x27;http://www.astro.yale.edu/dokk[um](#page-72-0)/lacosmic/

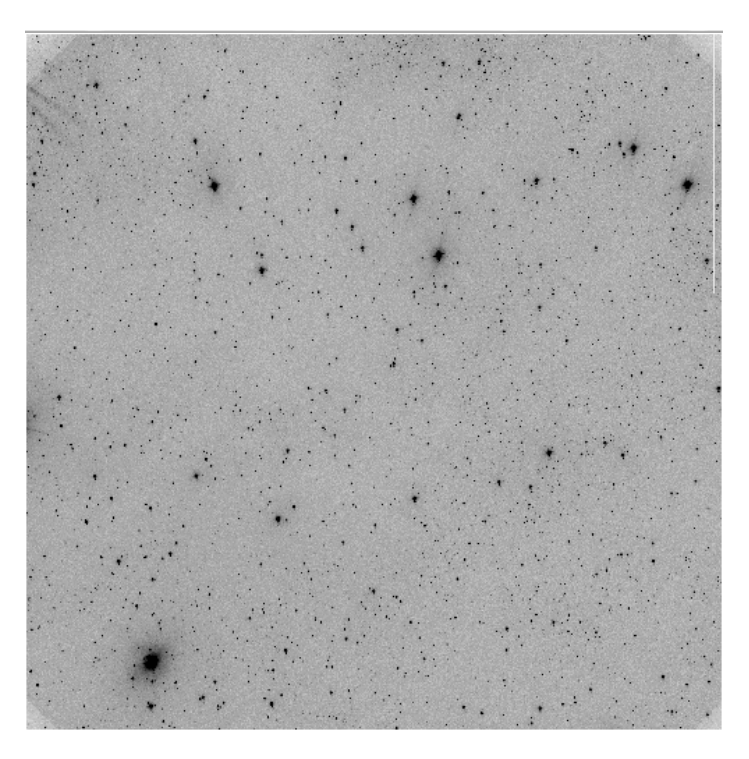

Σχήμα Αʹ.4 Τελική εικόνα Συνεχές R

>task lacos\_spec=[μονοπάτι καταλόγου]/lacos\_im.cl

```
PACKAGE = stsdas
   TASK = lacos_iinput
                                 input image
output =cosmic ray cleaned output image
outmask =output bad pixel map (.pl)
(gain
                             2.) gain (electrons/ADU) (0=unknown)
                             6.) read noise (electrons) (0=unknown)
(\text{read } n =*,*) section to use for automatic computation of gain
(statsec=
                             0.) sky level that has been subtracted (ADU)
(skyval =4.5) detection limit for cosmic rays (sigma)
(sigclip=
                            0.5) fractional detection limit for neighbouring pixe
(sigfrac=
\text{(\textit{objlim})} =1.) contrast limit between CR and underlying object
(niter =4) maximum number of iterations
(verbose=
                            yes)
(mode
                             al)
```
Με αυτή την εντολή ορίζουμε το πρόγραμμα ως εντολή του IRAF. Ύστερα το παραμετροποιούμε.

Ως input ορίζουμε την εικόνα που θέλουμε να επεξεργαστούμε και ως output την τελική εικόνα που θα αποδόσει το πρόγραμμα. Προσοχή θέλει το γεγονός ότι το πρόγραμμα χειρίζεται εικόνες στις οποίες έχει ήδη γίνει η επεξεργασία που έχει αναφερθεί (με αφαιρεμένο το υπόβαθρο, επιπεδοποιημένες και κανονικοποιημένες στο αντίστοιχο φίλτρο), αλλά όχι με αφαιρεμένο τον ουρανό (βλέπε παρακάτω). Σε περίπτωση που έχει γίνει το τελευταίο, η παράμετρος skyval θα πρέπει να αλλάξει και να δωθεί το μέγεθος του ουρανού που έχει αφαιρεθεί. Το outmask είναι ένα αρχείο που θα αποδόσει με πληροφορίες για το τι έχει αφαιρεθεί και μπορούμε να του δώσουμε ίδιο όνομα με αυτό της εικόνας για να

το ξεχωρίζουμε (θα έχει σταθερή επέκταση .pl).

To gain και το readn ορίζονται από τις παραμέτρους της κάμερας, 1 και 7.5 αντίστοιχα. Η σημαντικότερη παράμετρος αποτελεί το objlim, η οποία ορίζεται ως το πόσες φορές διαφέρει η ροή των κοσμικών ακτινών από άλλα αντικείμενα της εικόνας (π.χ. αστέρια). Την ορίζουμε ως 5 (ή παραπάνω αν χρειαστεί), ενώ το niter ορίζει πόσες φορές θα σαρώσει την εικόνα και θα κάνει αφαίρεση. Το αλλάζουμε σε 1 φορές. Οι τελικές εικόνες θα είναι απαλλαγμένες από κοσμικές ακτίνες. Η διαφορά μπορεί να φανεί στο ακόλουθο σχήμα:

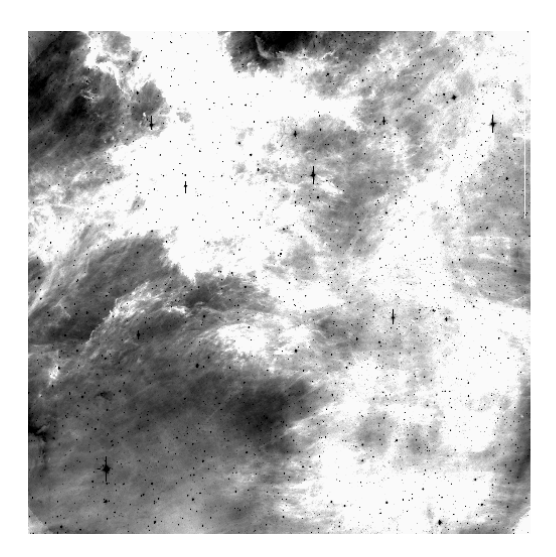

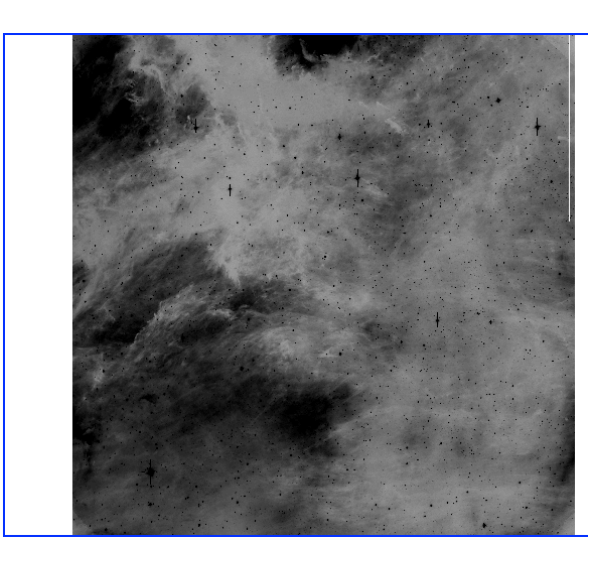

### **Αστρομετρία**

Πρώτα σημειώνουμε τις συντεταγμένες του κέντρου των εικόνων, έτσι όπως δίνεται από το παρατηρησιακό αρχείο (observation log). Αυτές, για παράδειγμα, είναι: [RA=20:53:35 , DEC=+43:27:35], όπου RA η ωριαία γωνία του, δηλαδή η γωνιακή απόσταση του ωριακού κύκλου που αντιστοιχεί στο αντικείμενο από τον ουράνιο μεσημβρινό, και DEC η απόκλισή του.

Στη συνέχεια βλέπουμε την εικόνα με το DS9 και βρίσκουμε το αντίστοιχο πεδίο από τον κατάλογο: Analysis –> Image Servers –> SAO DSS, δίνοντας τις συντεταγμένες του κέντρου. Το SAO DSS (Digitized Sky Survey) είναι μια χαρτογράφηση εξ εδάφους του ουρανού σε διάφορα χρώματα και γίνεται από τα Palomar και UK Schmidt τηλεσκόπια. Παράγουν φωτογραφικές πλάκες που αργότερα ψηφιοποιούνται στο Διαστημικό Τηλεσκόπιο του Ινστιτούτου Επιστήμης [Space Telescope Science Institute (STScI)] προκειμένου να δημιουργηθεί ο κατάλογος άστρων του Hubble [Hubble Guide Stars Catalog (GSC)].

Θα εμφανιστεί λοιπόν μια νέα εικόνα δίπλα στη δική μας. Με κατάλληλη μετατροπή (αντιστροφή αξόνων, περιστροφή) φέρνουμε τη δική μας εικόνα σε σημείο όπου να μοιάζει με την εικόνα του καταλόγου, δηλαδή ταυτίζουμε με το μάτι αστέρια που ακολουθούν παρόμοιους σχηματισμούς. Ύστερα φορτώνουμε στην εικόνα του καταλόγου τις συντεταγμένες των κέντρων των άστρων:

Analysis –> Catalogs –> Optical –> USNO-A2.0. Τώρα θέλουμε να ταυτίσουμε τις συντεταγμένες ορισμένων κέντρων της δικής μας εικόνας με τις ουρανογραφικές συντεταγμένες των αντίστοιχων κέντρων των αστεριών του καταλόγου. Αυτό το κάνουμε ως εξής:

• Έχοντας τις δυο εικόνες στο DS9, με το τερματικό, στον κατάλογο όπου δουλεύουμε, δίνουμε την εντολή imexamine, η οποία επικοινωνεί με την εικόνα μας στο DS9. Θα καταγράψουμε τις συντεταγμένες κέντρων ορισμένων άστρων από την εικόνα μας φέροντας τον κέρσορα πάνω στα επιθυμητά άστρα (εμφανίζεται ένα κυκλάκι -οπή-) και πατώντας το "," θα μας δώσει τις εξής πληροφορίες: γραμμή και στήλη εικόνας, μέγεθος, ροή, αριθμός εικονοστοιχείων μέσα στην οπή, μέσο υπόβαθρο, r, e, pa, την τιμή κορυφής και το FWHM την έντασης της περιοχής. Αποθηκεύουμε μόνο τα δύο πρώτα καθώς και τις αντίστοιχες ουρανογραφικές συντεταγμένες από τον κατάλογο (από το DS9 επιλέγουμε edit –> catalog και πατάμε πάνω στο αντίστοιχο αστέρι της εικόνας καταλόγου). Επαναλαμβάνουμε για περίπου 20 αστέρια για μεγαλύτερη ακρίβεια.

 $PACKAGE = imcoordinates$ •  $TASK = ccmap$ 

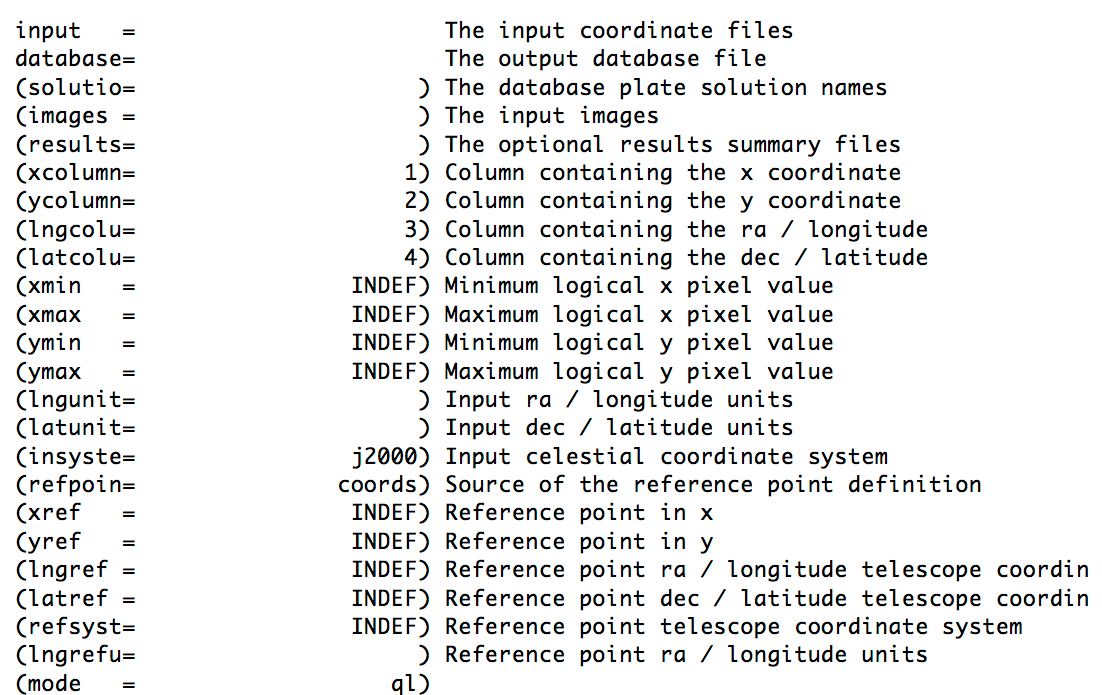

Μετά από αυτή τη διαδικασία θα έχουμε ένα αρχείο με περίπου 20 γραμμές και τέσσερις στήλες: (x,y,ra,dec). Μπορούμε να μετατρέψουμε την προτελευταία στήλη σε ώρες, πολλαπλασιάζοντάς τη με 24/360. Στη συνέχεια θα δώσουμε το αρχείο αυτό ως input στην εντολή ccmap (images.imcoords), η οποία θα υπολογίσει την αντιστοιχία των συντεταγμένων εικόνας με τις ουρανογραφικές και θα τις αποθηκεύσει σε ένα αρχείο .db (πχ. HA\_coordfit.db). Δίνουμε το όνομα της εικόνας που επεξεργαζόμαστε στη μεταβλητή images και ορίζουμε τον τύπο των συντεταγμένων lngunit και latunit σε degrees (ή το πρώτο σε hours αν έχουμε μετατρέψει το RA). Θα εμφανιστεί μια εικόνα με το πλέγμα συντεταγμένων που έχει υπολογίσει, το οποίο είτε το επεξεργαζόμαστε είτε το κρατάμε ως έχει.

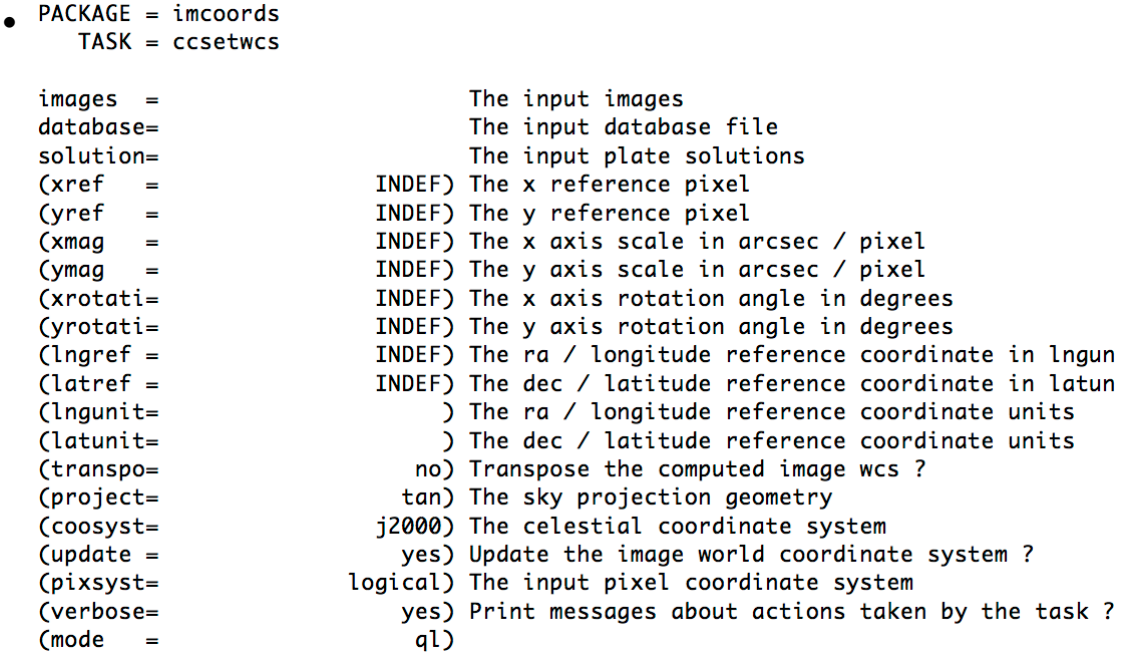

Έπειτα παίρνουμε το αρχείο .db και το εισάγουμε στην εντολή ccsetwcs, η οποία βρίσκεται στο ίδιο πακέτο. Αυτό θα ενσωματώσει τις ουρανογραφικές συντεταγμένες στην εικόνα μας, γι'αυτό στις μεταβλητές images και solution βάζουμε το όνομα της εικόνας, ενώ στο database το αρχείο που πήραμε από το ccmap.

• Μπορούμε να δούμε αν έγινε καλή αντιστοίχιση φορτώνοντας στην εικόνα μας τον κατάλογο των αστεριών όπως κάναμε προηγουμένως για την εικόνα που κατεβάσαμε. Εαν τα κέντρα δεν συμπίπτουν, επαναλαμβάνουμε τη διαδικασία μέχρι να πάρουμε το επιθυμητό αποτέλεσμα.

## **Αφαίρεση Ουρανού**

Υπάρχουν πολλοί τρόποι με τους οποίους μπορούμε να μετρήσουμε τον *ουρανό*, δηλαδή τα φωτόνια που έχει συγκεντρώσει η συσκευή από το υπόβαθρο και δεν έχουν ορισμένο ενδιαφέρον στη μελέτη αλλά και μπορεί να προκαλέσουν λάθη στην ανάλυση που θα ακολουθήσει. Πρέπει να λαμβάνεται υπ'όψη το γεγονός ότι θέλουμε να "ψαλιδίσουμε" μόνο τέτοιες περιοχές και όχι τα ίδια τα νέφη που θέλουμε να μελετήσουμε, γι'αυτό θα αφαιρέσουμε τον ουρανό "με το μάτι". Έτσι, ανοίγοντας την εικόνα που μας ενδιαφέρει, σημειώνουμε κενές, μη μηδενικές περιοχές όπου δεν υπάρχουν νέφη ούτε αστέρια και αποθηκεύουμε τις συντεταγμένες τους σε ένα αρχείο. Ύστερα, εισάγουμε αυτό το αρχείο στη μεταβλητή coords της εντολής phot (>noao >digiphot >apphot):

>epar phot

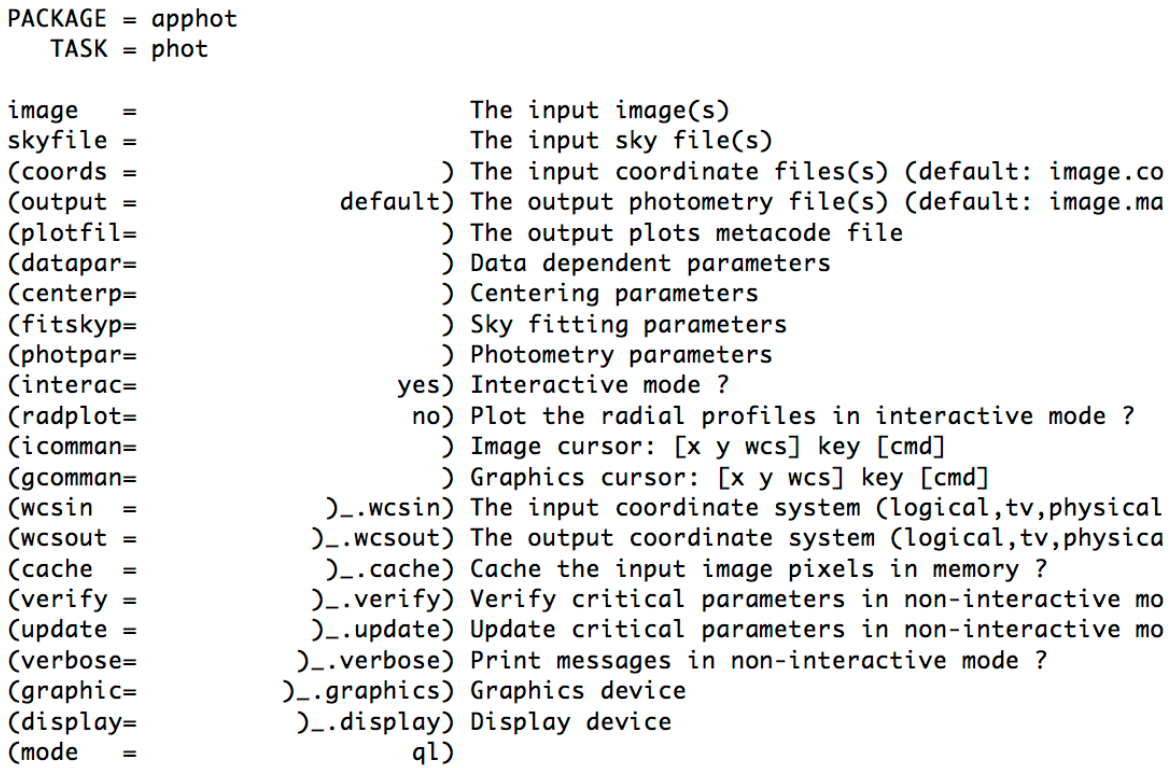

Προσοχή, οι συντεταγμένες πρέπει πάντα να είναι τύπου Physical (XY). Δίνουμε το όνομα της εικόνας που μελετάμε και παραμετροποιούμε τις μεταβλητές datapar, centerpar, fitskyp και photpar (πληκτρολογώντας :e στην κάθεμια) ως ακολούθως:

• datapar

Αλλάζουμε τη μεταβλητή fwhmpsf με την τιμή που θα βρούμε με τη βοήθεια του imexamine κάνοντας το radial plot σε μερικά όχι πολύ έντονα άστρα και παίρνοντας το μέσο όρο. Το sigma με την εντολή m του imexamine βρίσκοντας το μέσο όρο του ουρανού σε κενές περιοχές, ενώ το readnoi και epadu είναι το readnoise και gain της κάμερας. Το datamin θεωρείται ως -3 φορές το readnoise, ενώ το datamax γύρω στα 65000. Σημαντικό είναι να σημειώσουμε τα readnoise (7.5), gain (1), exposure (EXPTIME) και airmass (AIRMASS).

#### • centerpar

Αλλάζουμε, εαν χρειάζεται τη μεταβλητή calgori και δίνουμε τον αλγόριθμο κατάλληλο για την εύρεση του πραγματικού κέντρου του αντικειμένου που εξετάζεται. Συνήθως χρησιμοποιούμε το centroid ή το ofilter και δίνουμε στη μεταβλητή cbox τιμή περίπου διπλάσια του fwhm που βρίσουμε. Εαν δεν μας ενδιαφέρει το πραγματικό κέντρο, αφήνουμε τη μεταβλητή calgori ως none.

• fitskyp

Στη μεταβλητή salgori δίνουμε τον αλγόριθμο που υπολογίζει τον ουρανό γύρω από το αντικείμενο. Συνίσταται ο αλγόριθμος mode. Στη συνέχεια το phot θα σχηματίσει μια δακτυλιοειδής περιοχή γύρω από το αντικείμενο στις συντεταγμένες κέντρου που έχουμε δώσει με εσωτερική ακτίνα που δίνουμε στη μεταβλητή annulus και με πλάτος που δίνουμε στη μεταβλητή dannulu. Στη συνέχεια καταγράφει, ανάλογα με τον αλγόριθμο που έχουμε δώσει, τα εικονοστοιχεία της περιοχής αυτής (counts) ως τον ουρανό γύρω από το αντικείμενο.

• photpar

Δίνουμε τις παραμέτρους με τις οποίες θα εκτελέσει φωτομετρία "οπής" (aperture photometry), δηλαδή αλλάζουμε την ακτίνα της οπής που θέλουμε να εφαρμόσει στα αντικείμενα προκειμένου να βρει τη ροή τους και το μέγεθός τους. Μέσα σε αυτή την κυκλική περιοχή, ο αλγόριθμος θα υπολογίσει το ολοκλήρωμα της ροής μέσω της άθροισης των εικονοστοιχείων που εμπεριέχονται βάσει μιας συνάρτησης βάρους (μεταβλητή weighting), προσθέτωντας στο τέλος τον αριθμό που δίνουμε στο zmag (=25.00), που είναι το σημείο μηδέν για τα μεγέθη που υπολογίζει.

• interac

Το αλλάζουμε σε no εκτός εαν θέλουμε να κάνουμε φωτομετρία *με το χέρι*, δηλαδή σε αλληλεπίδραση με την εικόνα μέσω του DS9.

Στη συνέχεια τρέχουμε την εντολή phot. Συνήθως ζητάει να ξαναεισάγουμε/επιβεβαιώσουμε κάποια στοιχεία, οπότε έχοντας κάποιες μεταβλητές σταθερές μπορούμε να το τρέξουμε όσες φορές θέλουμε, αλλάζοντας άλλες αναλόγως, προκειμένου να έχουμε το επιθυμητό αποτέλεσμα (ειδικά αργότερα για τη βαθμονόμηση της ροής). Συνεπώς, σε αυτή την περίπτωση που θέλουμε να βρούμε μόνο τον ουρανό στα σημεία που έχουμε επιλέξει, όταν το τρέχουμε και ζητάει Centering algorithm, δίνουμε την επιλογή none, καθώς δεν ψάχνουμε αστέρια. Έπειτα ανοίγουμε το αρχείο που βγάζει το phot (\*.mag.\*) και δίνουμε την εντολή στο iraf:

> txdump [αρχείο mag] msky > [όνομα αρχείου που θα αποθηκεύσει τα εξαγόμενα στοιχεία]

Με αυτό τον τρόπο αποκτάμε ένα ξεχωριστό αρχείο όπου έχουν αποθηκευτεί τα δεδομένα ουρανού στις περιοχές. Βρίσκουμε το μέσο όρο αυτών και τον αφαιρούμε από την εικόνα με την εντολή imarith. Τώρα έχουμε εικόνες χωρίς ουρανό.

## **Βαθμονόμηση μεγεθών με φωτομετρικά αστέρια αναφοράς**

Για αρχή ταξινομούμε τα σταθερά αστέρια των παρατηρήσεών μας κατά όνομα και φίλτρο λήψης και ύστερα τις υποομάδες αυτές ενώνουμε βάση της αέριας μάζας, σύμφωνα με το αρχείο παρατήρησης (έχουμε 2-3 εικόνες κάθε φορά). Στη συνέχεια ψάχνουμε το εκάστοτε άστρο στον κατάλογο SIMBAD DATABASE, όπου διακρίνουμε το άστρο στην εικόνα (συνήθως στο κέντρο της). Εαν δεν είναι στο κέντρο, μπορούμε να συγκρίνουμε τις συντεταγμένες κέντρου, εαν αυτές δίνονται στις πληροφορίες εικόνας (header), με αυτές στον κατάλογο και να κατευθυνθούμε αντίστοιχα. Σημειώνουμε τις συντεταγμένες κέντρου των σταθερών αστεριών σε ξεχωριστό αρχείο για το καθένα, καθώς και μια λίστα με τα ονόματα των αστεριών (πχ. stan\_im) και μια λίστα με τα ονόματα των αρχείων με τις συντεταγμένες (π.χ. stan\_coo). Αυτές τις δύο θα εισάγουμε στο phot στις μεταβλητές image και coords. Τρέχουμε το phot, δίνοντας αυτή τη φορά έναν αλγόριθμο εύρεσης ακριβούς κέντρου του αστεριού, το μέγεθος του τετραγώνου κεντραρίσματος και πολλαπλές ακτίνες οπής (3,4,5,6,7, κλπ.). Επαναλαμβάνουμε τη διαδικασία αναλόγως, μέχρι να προκύψει ένα αρχείο χωρίς λάθη.

Στη συνέχεια δίνουμε την εντολή:

 $>$  txdump [αρχείο phot] image,rapert,flux,mag,area,itime  $>$  [νέο αρχείο]

Το νέο αρχείο το αποθηκεύουμε σε μορφή που μπορεί να διαβάσει το excel. Θέλουμε να βρούμε την ακτίνα οπής όπου η ροή αρχίζει να σταθεροποιείται. Σε αυτό το σημείο επιλέγουμε και το αντίστοιχο μέγεθος.

Επόμενο βήμα είναι να βρούμε τα αντίστοιχα δεδομένα που υπάρχουν καταγεγραμένα στο διαδύκτιο. Παίρνουμε τα αρχεία .dat² που αντιστοιχούν στα σταθερά αστέρια. Το κάθε αρχείο περιέχει το μήκος κύματος μέτρησης, την ακριβή μέτρηση του μεγέθους του αστέρα στο μήκος αυτό, καθώς και το βήμα μέτρησης. Μετατρέπουμε τα αρχεία αυτά σε αρχεία τύπου as[ci](#page-81-0)i και τα τροποποιούμε έτσι ώστε να περιέχουν τι μήκος κύματος και τη ροή. Για να το κάνουμε αυτό, για παράδειγμα, μπορούμε να δώσουμε την εξής εντολή:

> awk '{if(\$1!∼/#/){print \$1,(10^(-((\$2)+48.59)/2.5))}}' hr9087.dat > flux9087.ascii

Η εντολή αυτή διαβάζει το αρχείο (π.χ. hr9087.dat) σειρά-σειρά και εαν δεν περιέχει η πρώτη στήλη τον χαρακτήρα # (θεωρεί τη γραμμή ως σχόλιο), τότε τυπώνει την πρώτη στήλη (μήκος κύματος) και μετατρέπει τη δεύτερη στήλη σε μέγεθος του συστήματος ΑΒ, όπως έχουμε αναφέρει προηγουμένως (θεωρούμε 48.59 και όχι 48.6 για λόγους ακρίβειας), αποθηκεύοντας τα στο νέο αρχείο (π.χ. flux9087.ascii). Στη συνέχεια παραμετροποιούμε την εντολή rspectext (πακέτο onedspec) ως εξής:

#### PACKAGE = onedspec  $TASK = respectext$

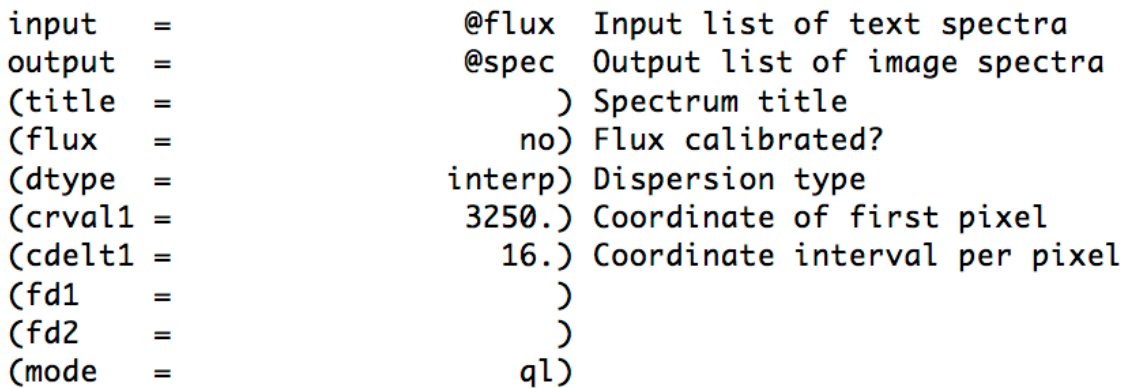

<span id="page-81-0"></span>²https://github.com/joequant/iraf/tree/master/noao/lib/onedstds

Flux είναι η λίστα των αρχείων που έχουμε αποθηκεύσει τη ροή των σταθερών αστεριών σε μορφή ascii, ενώ spec είναι η λίστα των εικόνων με τα φάσματα που θα δώσει στο τέλος. Το dtype είναι ο τύπος διασποράς του φάσματος. Επιλέγουμε interp, όπου χρησιμοποιεί τις τιμές των μηκών κύματος και τις αποθηκεύει ως μια γραμμική διασπορά μεταξύ της πρώτης και τελευταίας τιμής μήκους κύματος. Το crval1 είναι η τιμή του πρώτου μήκους κύματος που θα έχει στο διάγραμμα (επιλέγουμε μια τιμή λίγο μικρότερη της αρχικής των δεδομένων μας, σε αυτή την περίπτωση 3300), ενώ το cdelt1 είναι το βήμα που θα χρησιμοποιήσει.

Μπορούμε να επιβεβαιώσουμε τα φάσματα που παίρνουμε με την εντολή splot:

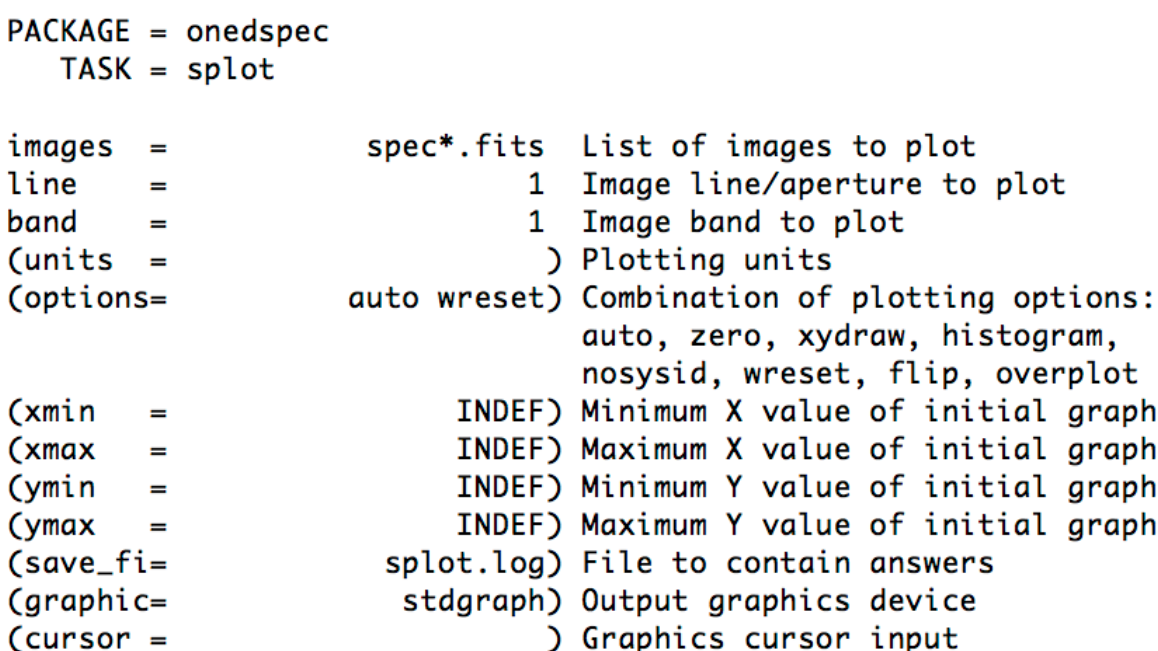

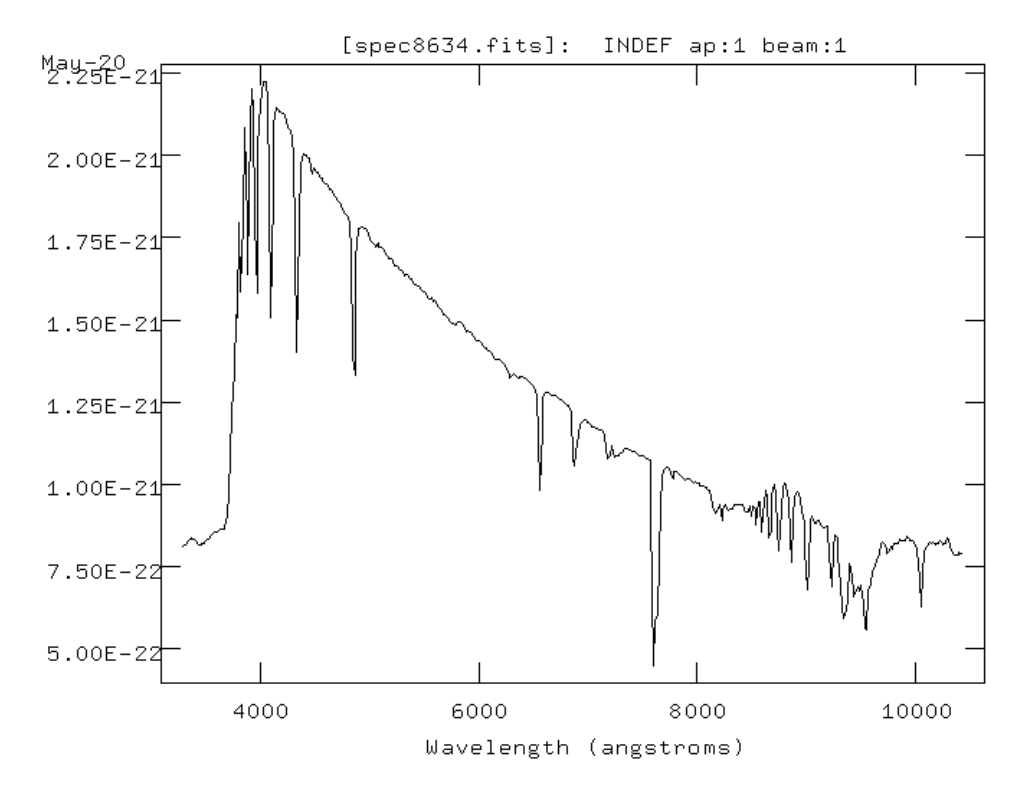

Προκύπτουν φάσματα με την εξής μορφή:

Στη συνέχεια τρέχουμε το sbands, το οποίο θα μου δώσει μια λίστα με ροές που αντιστοιχούν στο φίλτρο που θα προσδιορίσουμε:

```
PACKAGE = onedspecTASK = <i>sbands</i>
```
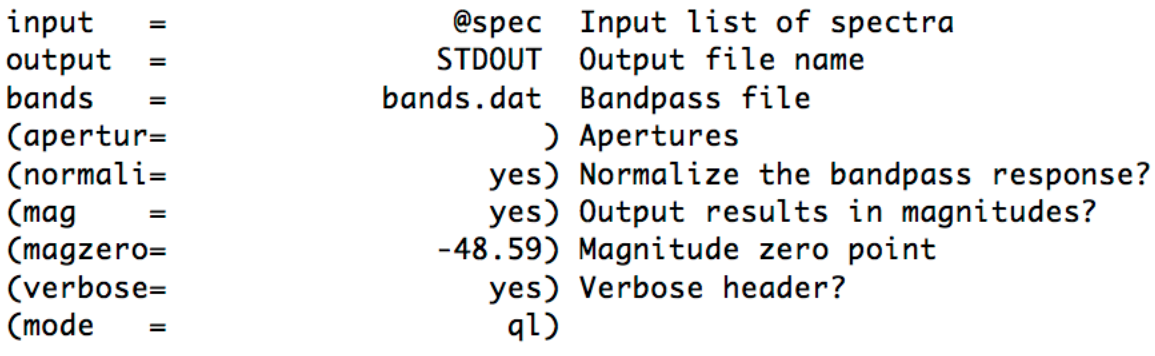

Το αρχείο bands.dat περιέχει ανά γραμμή πληροφορίες για το κάθε φίλτρο: όνομα (για να το αναγνωρίζουμε), το κεντρικό μήκος κύματος, το πλάτος της καμπύλης και ένα αρχείο με το κεντρικό μήκος κύματος και την απόδοση % του φίλτρου. Δηλαδή:

*bands.dat* alpha 6570 75 aresp.dat sii 6720 27 sresp.dat

*aresp.dat* 6570 80

*sresp.dat* 6720 80

Προσοχή θέλει τα περιεχόμενα να χωρίζονται με ένα απλό κενό για να μπορέσει να τα διαβάσει σωστά το sbands. Τρέχουμε την εντολή δύο φορές, μια με το mag=yes για τα μεγέθη και μια με το mag=no για τις ροές. Τυπώνει στο τερματικό (STDOUT) και συνοψίζουμε:

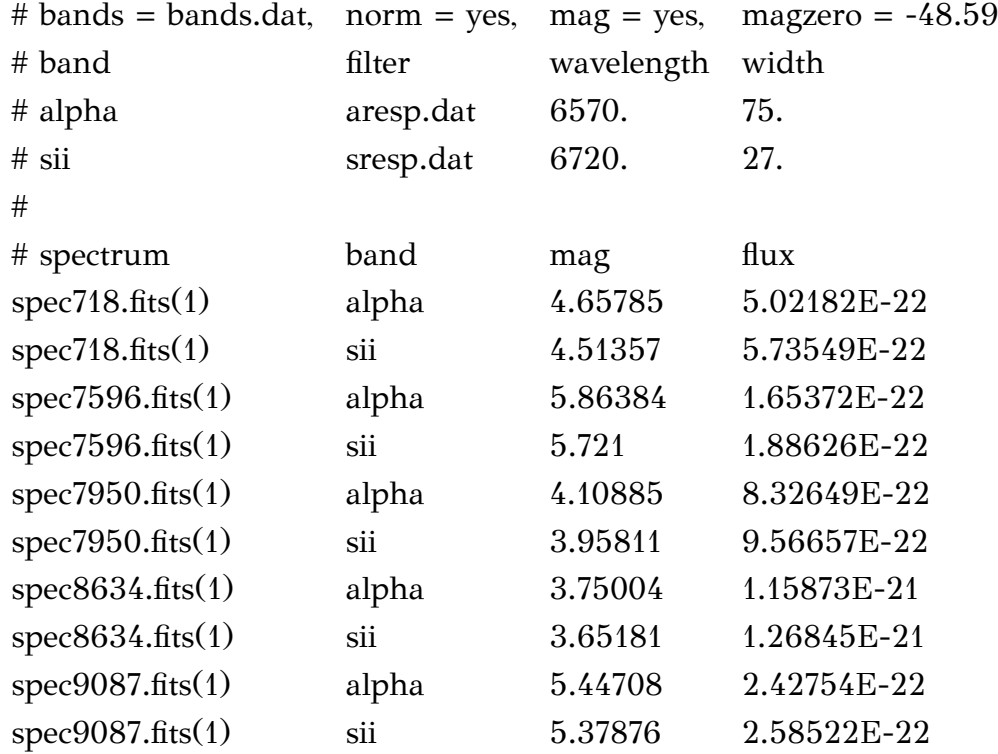

## **Εύρεση Συντελεστή Απορρόφησης**

Στη συνέχεια θα χρησιμοποιήσουμε όλα τα παραπάνω δεδομένα για να βρούμε τον συντελεστή εξάλειψης για το κάθε φίλτρο. Θεωρούμε τα μεγέθη που βρήκαμε από το phot ως m\_inst ενώ τα αντίστοιχα από τον κατάλογο m\_app. Τα αφαιρούμε: m\_inst - m\_app και κάνουμε γραφική παράσταση ως προς την αντίστοιχη αέρια μάζα x.

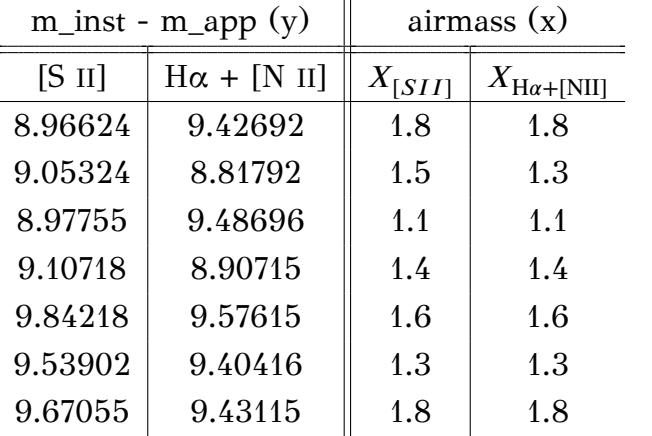

Για να κάνουμε γραφική παράσταση των τιμών και να βρούμε την κλίση της καλύτερης ευθείας μπορούμε να εισάγουμε τα δεδομένα είτε στο excel είτε στο gnuplot. Για καλύτερη ακρίβεια προτιμήθηκε ο δεύτερος τρόπος. Εισάγουμε τα δεδομένα ανά φίλτρο στο gnuplot. Η διαδικασία εύρεσης της κλίσης και εκτύπωσης της ευθείας έχει ως εξής:

> gnuplot gnuplot> set term qt gnuplot $\frac{1}{s}(x)=k*x+mp$ gnuplot $\frac{1}{2}$  fit f(x) 'test' using 1:2 via k,mzp

όπου test το αρχείο που έχει πρώτη στήλη την αέρια μάζα και δεύτερη τα αντίστοιχα μεγέθη. Ο αλγόριθμος δίνει:

Final set of parameters

| $(\Gamma$ ια το [S II]) |  |                        | $\int$ (Για το Hα+[N II]) |  |             |
|-------------------------|--|------------------------|---------------------------|--|-------------|
| k SII                   |  | $= 0.4128$             | k Ha                      |  | $= 0.4449$  |
| $mzp$ _SII              |  | $= 8.82404 \mid mzp_H$ |                           |  | $= 8.97088$ |

Επειδή μετά το fit έχει αποθηκεύσει τα k,mzp μπορούμε να εκτυπώσουμε την ευθεία κατευθείαν:

gnuplot> set grid gnuplot> set xlabel "Airmass" gnuplot> set ylabel "m\_inst-m\_sband" gnuplot > plot  $[1:2]$   $[8.8:10]$  "test" w p,  $f(x)$  t "Best Curve"

Προκύπτει το εξής:

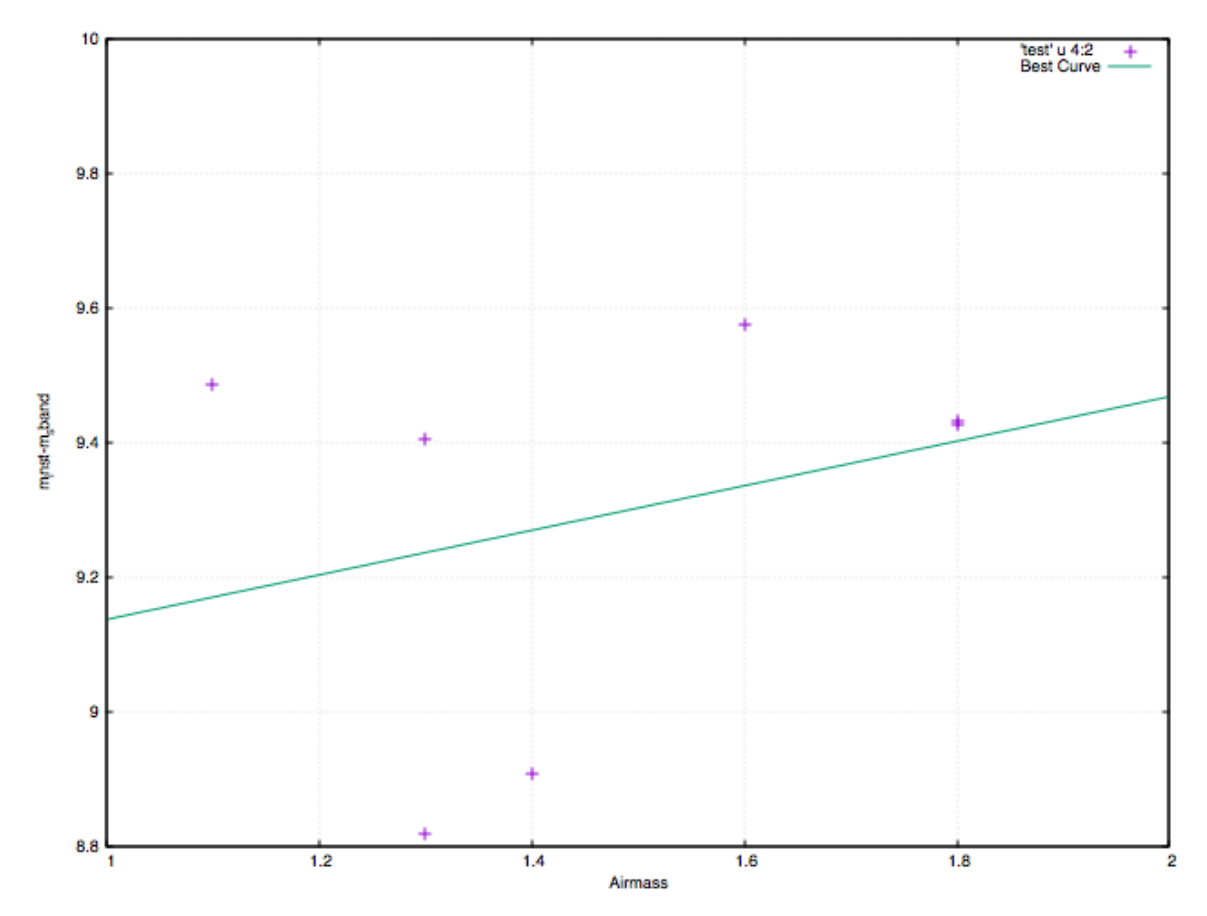

Σχήμα Αʹ.5 Καλύτερη ευθεία για το Ηα+[Ν ΙΙ]

## **Αφαίρεση Συνεχούς Ακτινοβολίας**

Σε αυτό το βήμα, σκοπός είναι η αφαίρεση της εικόνας του κόκκινου ευρυζωνικού φίλτρου από τις εικόνες των φίλτρων Ηα+[Ν ΙΙ] και [S II]. Το συγκεκριμένο φίλτρο περιορίζει τη διεύλευση των χαρακτηριστικών ισχυρών γραμμών εκπομπής του υπολείμματος υπερκαινοφανούς, έτσι με την αφαίρεσή του από τις εικόνες των στενών φίλτρων μπορούμε να τις απαλλάξουμε από το αστρικό συνεχές. Για να γίνει αυτό πρέπει πρώτα να βρεθεί το πόσο συνεισφέρει η εικόνα του συνεχούς στις άλλες δύο, πρέπει να βρούμε δηλαδή ένα συντελεστή με τον οποίο θα πολλαπλασιάσουμε την εικόνα του συνεχούς πριν την αφαιρέσουμε.

Αρχικά παίρνουμε τις τελικές εικόνες και τις περνάμε με το SExtractor προκειμένου να εντοπίσει τα αστέρια που υπάρχουν στο πεδίο. Το SExtractor (Source Extractor) είναι πρόγραμμα που χρησιμοποιείται για αυτόματη ανίχνευση και φωτομετρία πηγών σε εικόνες κυρίως τύπου fits. Το κατεβάζουμε (http://www. astromatic.net/software/sextractor) και το εγκαθιστούμε αναλόγως (είναι ανεξάρτητο του IRAF). Αντιγράφουμε στον κατάλογο που εργαζόμαστε τα εξής αρχεία από τον κατάλογο εγκατάστασης: *default.conv, default.nnw, d[efault.param,](http://www.astromatic.net/software/sextractor) default.sex*[. Στο default.param αφ](http://www.astromatic.net/software/sextractor)αιρούμε τη δίεση (#) από τις παραμέτρους X\_IMAGE, Y\_IMAGE και CLASS\_STAR γιατί αυτές θέλουμε να εμφανιστούν. Στο default.sex αλλάζουμε το CATALOG\_NAME με το όνομα του εξαγόμενου καταλόγου έτσι όπως θέλουμε να εμφανίζεται (π.χ. cat\_sii). Επίσης επεξεργαζόμαστε τις εξής παραμέτρους:

#### **Εύρεση και διαχωρισμός αντικειμένων (Extraction)**

Το πρόγραμμα θεωρεί κάθε εικονοστοιχείο με τα 8 γειτονικά του. Τότε αυτό το εικονοστοιχείο μαζί με μια ομάδα από τα άλλα που έχουν κοινή γωνία ή πλευρά θα θεωρούνται ως ένα αντικείμενο εαν οι τιμές τους είναι άνω του ορίου ανίχνευσης.

#### • DETECT THRESH

Είναι το όριο ανίχνευσης σε τιμές mag/arcsec $^2$ . Για τις ανάγκες της παρούσας φωτομετρίας μπορεί να είναι 1.2 – 2

#### • DETECT\_MINAREA

Είναι η μικρότερη ομάδα εικονοστοιχείων πάνω από το όριο ανίχνευσης

που θα σαρώσει και θα θεωρήσει ως αντικείμενο. Το θεωρούμε μεταξύ 3 – 5.

#### • ANALYSIS THRESH

Είναι το όριο που καθορίζει την κατηγορία στην οποία θα ανήκει το αντικείμενο υπό θεώρηση.

#### • DEBLEND\_NTHRESH

Η διαδικασία deblending διαχωρίζει εαν μια ομάδα εικονοστοιχείων με τιμές άνω του ορίου ανίχνευσης αποτελεί ένα ή παραπάνω αντικείμενα. Αυτή η παράμετρος ορίζει έναν αριθμό επιπέδων μεταξύ του ορίου και τις μέγιστες τιμές του αντικειμένου. Τα επίπεδα διαχωρίζονται εκθετικά. Όσα λιγότερα αντικείμενα έχουμε στην εικόνα τόσο μεγαλύτερο πρέπει να είναι το επίπεδο. Κυμαίνεται στα 35 – 60.

#### **Φωτομετρία (Photometry)**

• PHOT\_APERTURES

Λίστα οπών σε εικονοστοιχεία που θα εκτελέσει τη φωτομετρία. Μπορούμε να δώσουμε διάφορες τιμές. Σύμφωνα με τα παραπάνω θα αποφανθεί εαν και πόσα αντικείμενα βρίσκονται μέσα στην οπή, το μέγεθός τους και η ροή τους.

• GAIN

Από την κάμερα βρίσκουμε ότι είναι = 1.

• PIXEL SCALE

Το μέγεθος των εικονοστοιχείων σε arcsecs βρίσκεται από την εξής φόρμουλα:

$$
Fixed scale = 3438 arcminutes \times \frac{pixel size}{focal length}
$$

Από τα δεδομένα του τηλεσκοπίου βρίσκουμε:

pixel scale = 206, 265 arcsec 
$$
\times \frac{13.5 \, \mu \text{m}}{94 \, \text{cm}}
$$

\n= 206, 265 arcsec  $\times \frac{13.5 \times 10^{-4}}{94}$ 

\n= 3 arcsec

Δίνουμε την εξής εντολή για την εικόνα του συνεχούς R:

> sex [ονομα εικόνας]

Θέλουμε να κρατήσουμε τα αντικείμενα που είναι άνω της τάξης 0.8, οπότε δίνουμε την εντολή:

 $\ge$  awk '{if(\$1! /#/ && \$3 $>$ 0.8) print \$1,\$2}' [όνομα εξαγόμενου αρχείου]  $>$  [όνομα νέου αρχείου].reg

Το νέο αρχείο είναι τύπου .reg για να μπορέσουμε να ελέγξουμε τα αστέρια που βρήκε με το DS9 (σε format XY-Physical). Αφαιρούμε τα αστέρια κοντά στο περιθώριο, εκείνα που είναι πολύ μεγάλα, πολύ φωτεινά (over-saturated) και πολύ κοντά το ένα με το άλλο. Επιπλέον φορτώνουμε και τις υπόλοιπες εικόνες και συγκρίνουμε πόσα από τα αντικείμενα που έχουμε ανιχνεύσει υπάρχουν σε όλες. Έπειτα μπορούμε να χρησιμοποιήσουμε τις ίδιες συντεταγμένες και στις λοιπές εικόνες, αφού τις μετατρέψουμε σε ουρανογραφικές και τις αποθηκεύσουμε στις αντίστοιχες physical, για να επαναλάβουμε τη διαδικασία. Στη συνέχεια κάνουμε φωτομετρία με το phot και αφού βεβαιωθούμε ότι δεν υπάρχουν λάθη, μεταφέρουμε όλες τις ροές σε ένα αρχείο με το txdump και τις εντολές paste και awk:

 $>$  txdump [όνομα αρχείου] sum yes  $>$  [νέο αρχείο]

> paste -d'' [νέο αρχείο R] [νέο αρχείο Ha] [νέο αρχείο S II] > all\_flux

 $>$  awk '{print \$2/\$1,\$3/\$1}' all\_flux  $>$  ratios

Η πρώτη στήλη του ration είναι ο λόγος  $\rm f_{H\alpha+[N\;II]}$ / $\rm f_R$ , ενώ η δεύτερη είναι ο λόγος f<sub>[S II</sub>]/f<sub>R</sub>. Σημειώνεται ότι τον πρώτο λόγο θα τον διαιρέσουμε με 2 για να έχουμε μόνο τη συνεισφορά του Ηα, χωρίς το [Ν ΙΙ]. Μετά εισάγουμε το αρχείο ratios στο gnuplot ή το excel προκειμένου να κάνουμε ένα ιστόγραμμα και να βρούμε ποια είναι η επικρατέστερη τιμή.

Ο κύριος σκοπός του ιστογράμματος συχνότητας δεν είναι να γράφει την κάθε τιμή ξεχωριστά, αλλά να καταμετρά πόσες τιμές περιλαμβάνονται σε ένα συγκεκριμένο εύρος τιμών. Έτσι ομαδοποιούμε τα δεδομένα με παρόμοιες τιμές χρησιμοποιώντας τις συναρτήσεις rounded() και bin\_number().

Η rounded(x) στρογγυλοποιεί την παράμετρο x στο πλησιέστερο πολλαπλάσιο της μεταβλητής bin\_width. Με αυτό τον τρόπο, οι σταθερές τιμές επιστρέφονται σε μορφή bins (ομάδες τιμών). Όμως, η τελική τιμή που επιστρέφεται μετακινείται προς τα πάνω ή κάτω κατά μια ποσότητα ίση με το bin\_width πολλαπλασιασμένο με μια συγκεκριμένη τιμή (offset). Τυπικά, το offset θα είναι 0.5 διότι αυτό θα τοποθετεί την μπάρα στο κέντρο του εύρους της στον άξονα x.

Η συνάρτηση bin\_number() χρησιμοποιεί τη μεταβλητή bin\_width για να υπολογίσει σε ποιο bin πρέπει η παράμετρος x πρέπει να τοποθετηθεί. Για παράδειγμα, εαν το bin\_width=0.1, οι τιμές μεταξύ 0.0 και 0.09 θα στρογγυλοποιηθούν στο 0, οι 0.10–0.19 θα στρογγυλοποιηθούν στο 0.1, κ.ο.κ.

Κάνουμε δοκιμές με τις τιμές του bin\_width (δε χρειάζεται να ξαναπληκτρολογούμε τις εντολές, απλά δίνουμε την εντολή replot στην κάθε αλλαγή) και ορίζουμε ιστόγραμμα για τη στήλη 1 και 2:

- # Καθορισμός του πεδίου γραφήματος:
- > clear
- > reset
- > set key off
- > set border 3
- > set style fill solid 1.0 noborder

# Προσθέτουμε μια κάθετη γραμμή στο x=0:

- > set yzeroaxis
- # Κάθε μπάρα θα εμφανίζεται ως το διπλάσιο του εύρους της: > set boxwidth 0.05 absolute
- $> bin$  width = 0.1
- $\frac{\partial^2 u}{\partial x^2}$  bin\_number(x) = floor(x/bin\_width)

 $\ge$  rounded(x) = bin\_width\*(bin\_number(x)+0.5)

> plot 'ratios.txt' using (rounded(\$1)):(1) smooth frequency with boxes Με αυτή την ανάλυση, η συντελεστές που προκύπτουν είναι:

 $f_{H\alpha/R} = 5.81795$ 

 $f_{[S\ II]/R} = 2.30369$ 

Το τελικό ιστόγραμμα φαίνεται στο ακόλουθο σχήμα Αʹ.6:

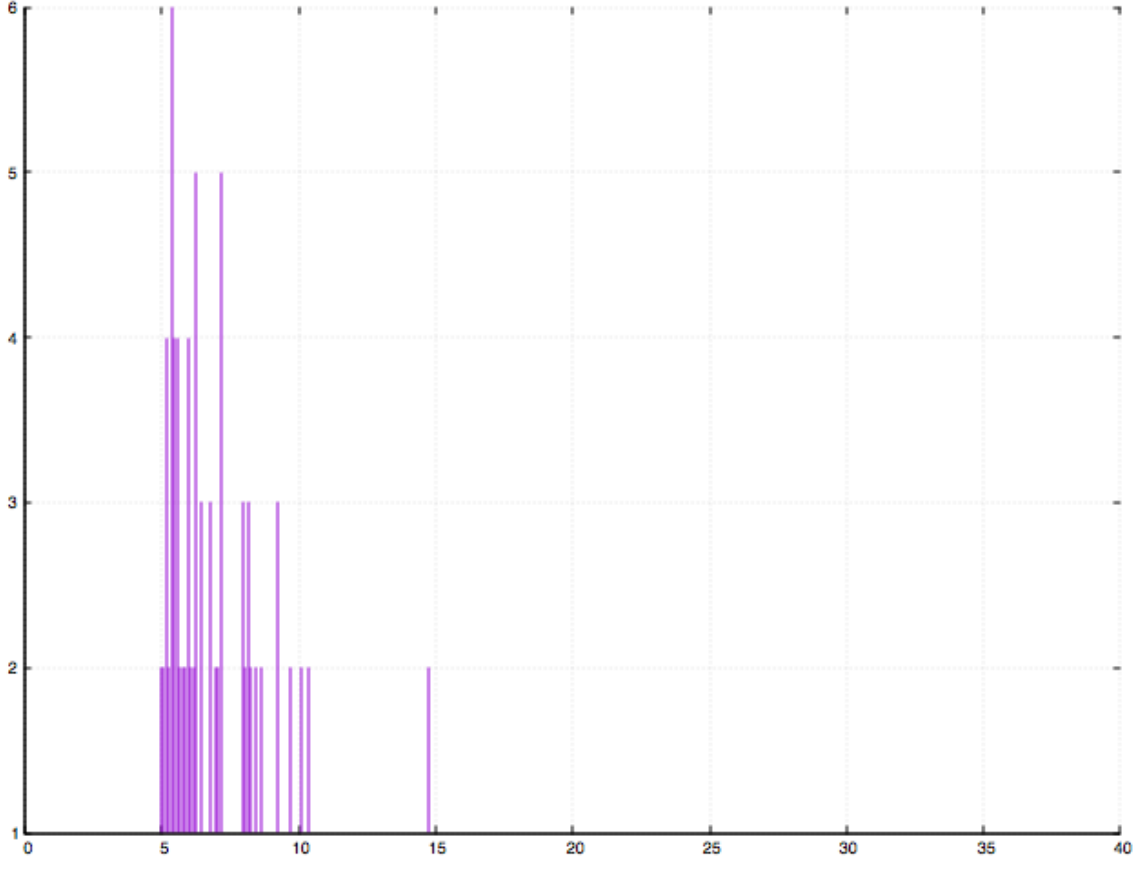

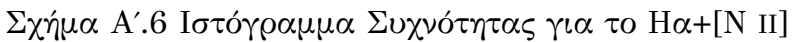

Μπορούμε να ελέγξουμε οπτικά το αποτέλεσμα, πολλαπλασιάζοντας με τον αρνητικό παράγοντα την εικόνα συνεχούς (με τη χρήση του imarith) και στη συνέχεια να προσθέσουμε τη νέα εικόνα με το αντίστοιχο φίλτρο, χρησιμοποιώντας το imcombine:

```
TASK = imcombine
```
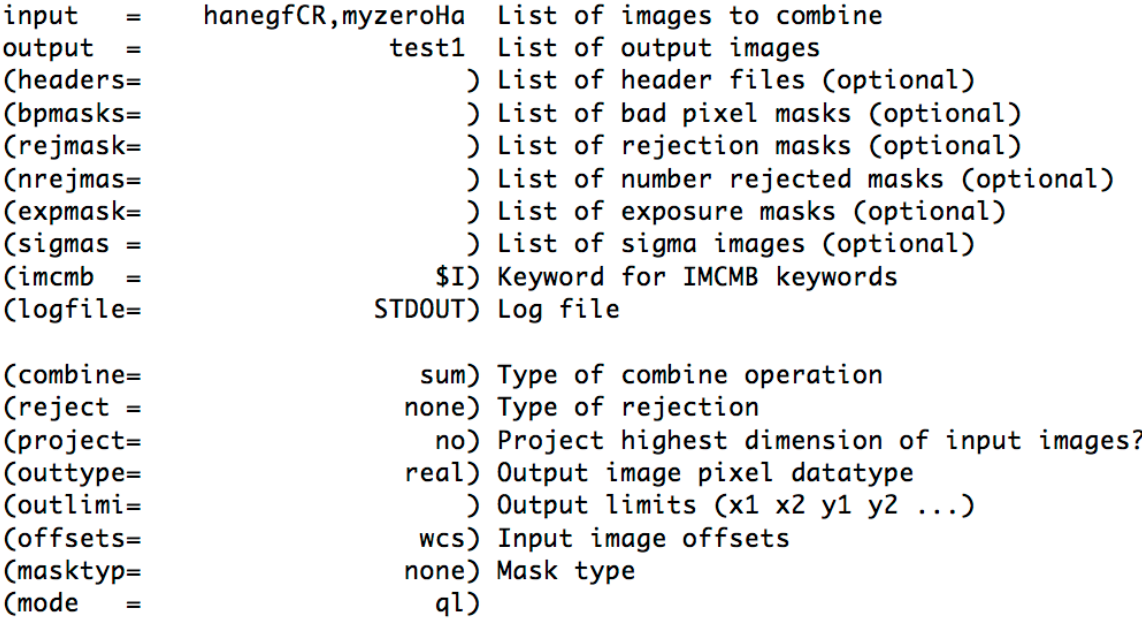

Προσοχή να γίνει αλλαγή η παράμετρος offsets σε wcs γιατί θέλουμε να αφαιρεθούν οι εικόνες ανά ουρανογραφικές συντεταγμένες και όχι εικονοστοιχείο ως προς εικονοστοιχείο.

Τέλος αφαιρούμε τα αστέρια που εμφανίζονται.

# **Παράρτημα Βʹ**

# **Αλγόριθμος Εύρεσης Λόγου Γραμμών Εκπομπής**

Το ακόλουθο πρόγραμμα σε fortran 90 γράφτηκε προκειμένου να γίνει πιο γρήγορα και εύκολα ο υπολογισμός των λόγων γραμμών εκπομπής [S II](λλ6716,6731)/ Ηα(λ6563). Η λογική έχει ως εξής:

- Επιλέγουμε σημεία γύρω από το κέντρο του υπερκαινοφανούς πάνω στα οποία κάνουμε φωτομετρία στο θείο, Ηα και το συνεχές R.
- Πάνω σε αυτά κάνουμε φωτομετρία με την εντολή phot, επιλέγοντας να θεωρήσει αυτά τα σημεία ως κέντρο, όπως έχουμε αναφέρει στο Παράρτημα Α'.
- Αποθηκεύουμε στο αρχείο myfile: συντεταγμένες των σημείων στο θείο, ροή θείου, σφάλμα μεγέθους στο θείο, ροή Ηα, σφάλμα μεγέθους στο Ηα, ροή στο συνεχές R, σφάλμα μεγέθους στο συνεχές R
- Παρατηρούμε ότι το IRAF υπολογίζει το σφάλμα μεγέθους ως: merr = 1.0857 \* error/ flux, όπου error είναι το σφάλμα της ροής. Έτσι, λύνοντας ως προς error:  $error = flux * merr/1.0857 \pi \alpha$ ίρνουμε το σφάλμα της ροής που προκύπτει από τη φωτομετρία.
- Στη συνέχεια κάνουμε έμμεσα την αφαίρεση της συνεχούς ακτινοβολίας, δηλαδή αφαιρούμε τις τιμές μόνο από τα σημεία που έχουμε επιλέξει και όχι από ολόκληρες τις εικόνες:  $subf\_SII = flux\_SII - f\_SII * flux\_R$ όπου flux\_SII, flux\_R η ροή του θείου και του συνεχούς R από τη φωτομετρία και f\_SII ο παράγοντας του θείου όπως τον υπολογίσαμε στο

Παράρτημα Α'. Αντίστοιχη είναι η σχέση και για το Ηα, όμως διαιρούμε με 2 καθώς οι μετρήσεις έγιναν με φίλτρο Ηα+[Ν II], όπου μπορεί να θεωρηθεί ότι η καθαρή ροή ακτινοβολίας Ηα είναι το μισό. Τα σφάλματα βρίσκονται μέσω της θεωρίας διάδοσης σφαλμάτων, δηλαδή  $dsubf\_SII =$  $\sqrt{(d flux\_SII)^2 + (f\_SII * d flux\_R)^2}$ . Όμοια για το Ηα.

- Έπειτα βρίσκουμε τα πραγματικά μεγέθη και ροές, αφαιρούμε δηλαδή από τα αποτελέσματα της φωτομετρίας τον παράγοντα της ατμοσφαιρικής απορρόφησης. Θα χρησιμοποιήσουμε τη σχέση 1.8 και θα λύσουμε ως προς  $m_0(\lambda)$ , δηλαδή:  $m_0(\lambda) = m(\lambda) - \kappa(\lambda)X(z)$ , όπου  $m(\lambda) = mist - mzp$  για το κάθε φίλτρο. Για να βρούμε το mist θα χρησιμοποιήσουμε τη σχέση 1.4, θεωρώντας  $m_0 = 25$ , καθώς αυτό θεωρεί ως [μηδ](#page-18-0)ενικό το IRAF, και  $f/f_0 = flux /obs\_time$ , δηλαδή την κανονικοποιημένη ως προς το χρόνο παρατήρησης ροή. Ως σφάλμα θεωρούμε πάλι τον τύπο σφάλματος του IRAF, [δηλ](#page-17-0)αδή merr = 1.0857 \* error/flux, όπου error το σφάλμα που βρίκαμε στο προηγούμενο βήμα. Σημειώνεται ότι, εφόσον δεν είχαμε πολλά σημεία για τον υπολογισμό των k, δεν μπορούμε να θεωρήσουμε σφάλμα στις τιμές, καθώς αυτό θα ήταν πλασματικό. Έτσι το σφάλμα των πραγματικών μεγεθών θεωρείται ίσο με το σφάλμα των μετρούμενων μεγεθών.
- Για να βρούμε τις πραγματικές ροές κάνουμε χρήση των σχέσεων 1.6, 1.7 και λύνουμε ως προς τις ροές, έχουμε δηλαδή τη σχέση:  $fobs\_SII$  = 3631 \* (3 \* 10<sup>1</sup>8/6720<sup>2</sup>) \* 10<sup>(-0.4\*mobs\_SII-23)</sup>, αντικαθιστώντας κάθε φορά το αντίστοιχο μήκος κύματος του φίλτρου.

program photometry

implicit none

#### !\*\*\*\*\*\*\*\*\*\* ΣΤΑΘΕΡΟΙ ΠΑΡΑΜΕΤΡΟΙ \*\*\*\*\*\*\*\*\*\*

integer, parameter:: n !αριθμός των σημείων που σαρώνουμε

real, parameter:: k Ha=0.4449 !κλίση του Ηα

```
real, parameter:: mzp_Ha=8.97088 !σημείο τομής άξονα μεγέθους για το Ηα
real, parameter:: k_SII=0.4128 !κλίση του θείου
```
real, parameter:: mzp\_SII=9.18944 !σημείο τομής άξονα μεγέθους για το θείο

real, parameter:: x\_Ha=1.471428571 !μέσος όριος αέριων μαζών

real, parameter:: x\_SII=1.5

real, parameter:: f\_Ha=5.81795 !συντελεστές φίλτρων

```
real, parameter:: f_SII=2.30369
!************************************************************
!********** ΜΕΤΑΒΛΗΤΕΣ ********************
  integer i real, dimension(n):: coords x, coords yreal, dimension(n):: flux Ha, flux SII, flux R
  real,dimension(n):: merr_Ha,merr_SII,merr_R
  real,dimension(n):: dflux_Ha,dflux_SII,dflux_R
  real, dimension(n): subf_Ha, subf_SII
  real,dimension(n):: dsubf_Ha,dsubf_SII
  real,dimension(n):: minst_Ha,minst_SII,dminst_Ha,dminst_SII
  real,dimension(n):: mobs_Ha,mobs_SII,dmobs_Ha,dmobs_SII
  real, dimension(n):: fobs Ha, fobs SII
   real,dimension(n):: dfobs_Ha,dfobs_SII,ratio,dratio
!************************************************************
!********** ΔΗΛΩΣΗ ΑΡΧΕΙΩΝ ********************
  character*50 file1
  character*50 file2
   character*50 file3
!************************************************************
!********** ΚΥΡΙΩΣ ΠΡΟΓΡΑΜΜΑ ********************
  file1="myfile" !το αρχείο με τις ροές και τα σφάλματα των μεγεθών τους
   open(1,file=file1,status='old')
   do i=1.n
       read(1,*) coords_x(i),coords_y(i),flux_SII(i),merr_SII(i), &
            flux Ha(i), merr Ha(i), &flux R(i), merr R(i)end do
```

```
file2="final_sources" !το αρχείο με τα τελικά αποτελέσματα
open(2,file=file2,status='replace')
file3="fin_sour_flux_err" !επιπλέον αρχείο
open(3,file=file3,status='replace')
```
do i=1,n

```
dflux_Ha(i) = flux_Ha(i) * merr_Ha(i)/1.0857
        dflux SII(i)= flux SII(i)* merr SII(i)/1.0857dflux R(i) = flux R(i) * merr R(i)/1.0857!*************************************************************************
        subf Ha(i) = (flux Ha(i)- f Ha * flux R(i)/2subf_SII(i) = flux_SII(i) - f_SII^* flux_R(i)dsubf_Ha(i) = sqrt((dflux_Ha(i)/2)**2 + &
            (f Ha*dflux R(i)/2)**2)
        dsubf_SII(i) = sqrt((dflux_SII(i))**2 + &
            (f\,\mathrm{SII}^*\mathrm{dflux}\,\mathrm{R}(i))^{**}2)!*************************************************************************
        minst_Ha(i) = -2.5*log10(subf_Ha(i)/2400) +25.0
        minst_SII(i) = -2.5*log10(subf_SII(i)/2400) +25.0
        dminst_Ha(i) = 1.0857*dsubf_Ha(i) /subf_Ha(i)
        dminst SII(i) = 1.0857*dsubf SII(i)/subfSII(i)!*************************************************************************
        mobs Ha(i) = minst Ha(i) -mzp Ha -k Ha *x Hamobs\_SII(i) = minst\_SII(i) - mzp\_SII-k\_SII^*x\_SIIdmobs_Ha(i) = dminst_Ha(i)
        dmobs SII(i)= dminst SII(i)!*************************************************************************
        fobs_Ha(i) = 3631*(3E18/6570**2)*10**(-0.4*mobs_Ha(i) -23)fobs SII(i) = 3631*(3E18/6720**2)*10**(-0.4*mobs SII(i)-23)dfobs_Ha(i) = fobs_Ha(i) *0.4*log(10.0)*dmobs_Ha(i)
        dfobs_SII(i)= fobs_SII(i)*0.4*log(10.0)*dmobs_SII(i)
   enddo
   do i=1 n
        ratio(i) =fobs SII(i)/fobs Ha(i)
        dratio(i)=sqrt((dfobs_SII(i)*(fobs_Ha(i)**(-1)))**2+ &
```
 $(fobs SII(i)*dfobs Ha(i)*(fobs Ha(i)*(*(-2)))**2)$ if(ratio(i).ge.0.4.and.fobs\_SII(i).ge.0.and.fobs\_Ha(i).ge.0  $\&$ 

write(2,\*)i,coords\_x(i),coords\_y(i),fobs\_Ha(i),dfobs\_Ha(i),&

.and.ratio(i).le.3.0) then

fobs\_SII(i),dfobs\_SII(i), &

```
ratio(i),dratio(i)
       write(3,*)i,coords_x(i),coords_y(i),dflux_Ha(i),dflux_SII(i), &
            subf_Ha(i),subf_SII(i),dsubf_Ha(i),dsubf_SII(i), &
            minst_Ha(i),minst_SII(i),dminst_Ha(i),dminst_SII(i),&
            mobs_Ha(i),mobs_SII(i),dmobs_Ha(i),dmobs_SII(i)
       endif
   enddo
   close(1)
   close(2)
   close(3)
end program
```